# Une

# Introduction

# à ADA

S.Saidi Département Mathématiques, Informatique & Systèmes

Ecole Centrale de Lyon 1992 -93 -94

### Table des matières

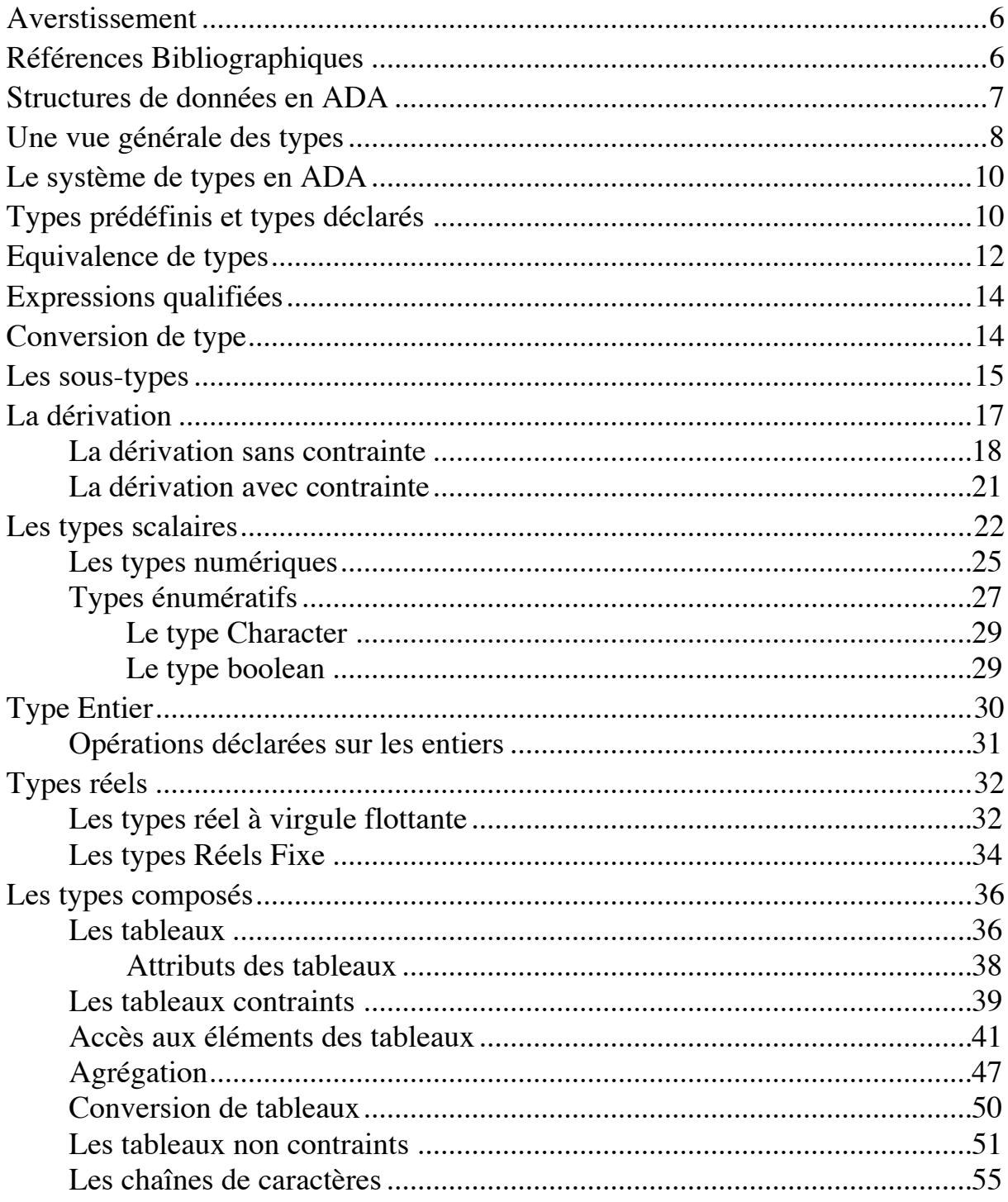

**MIS-ECL-1994** 

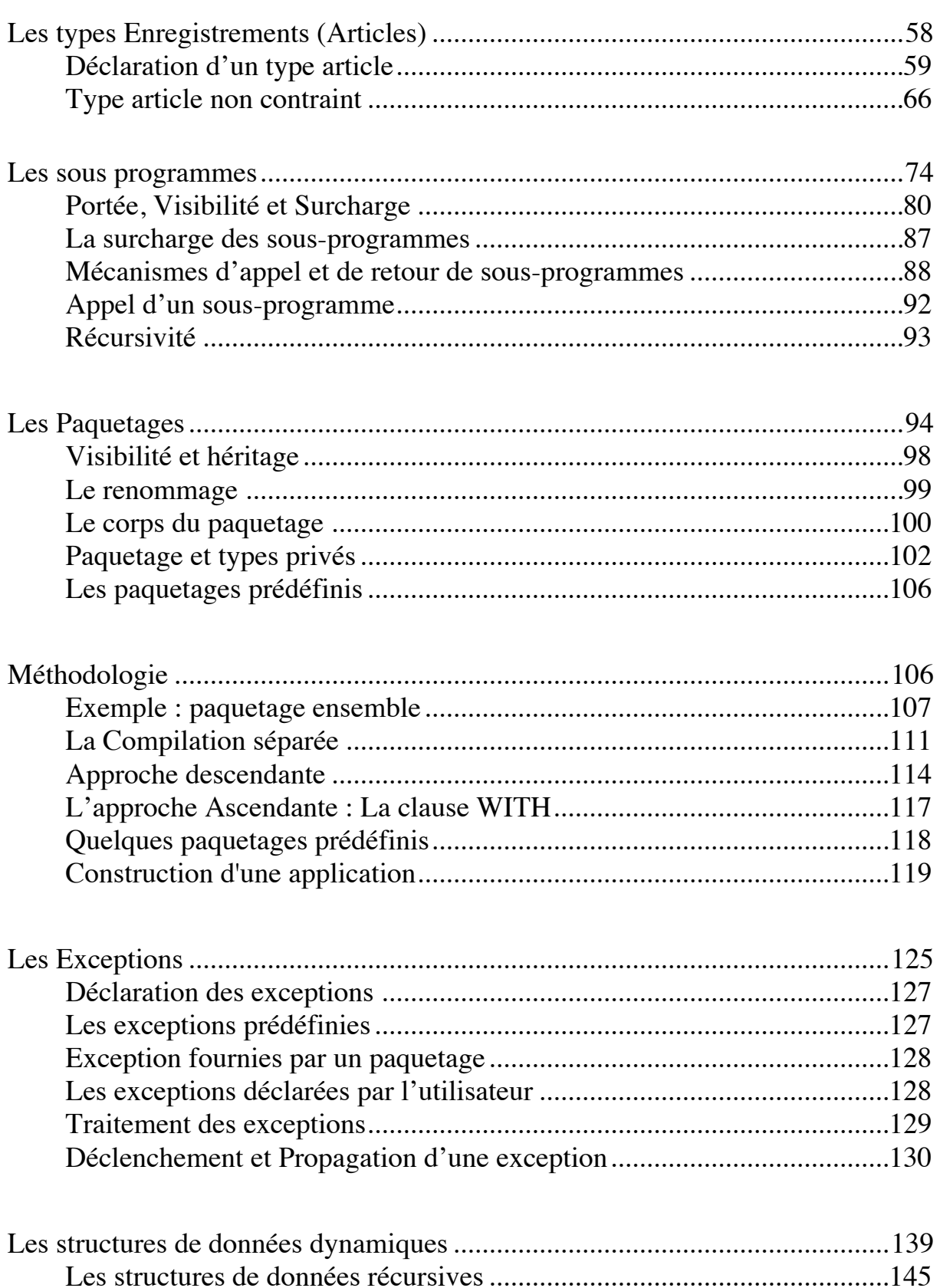

 $\overline{4}$ 

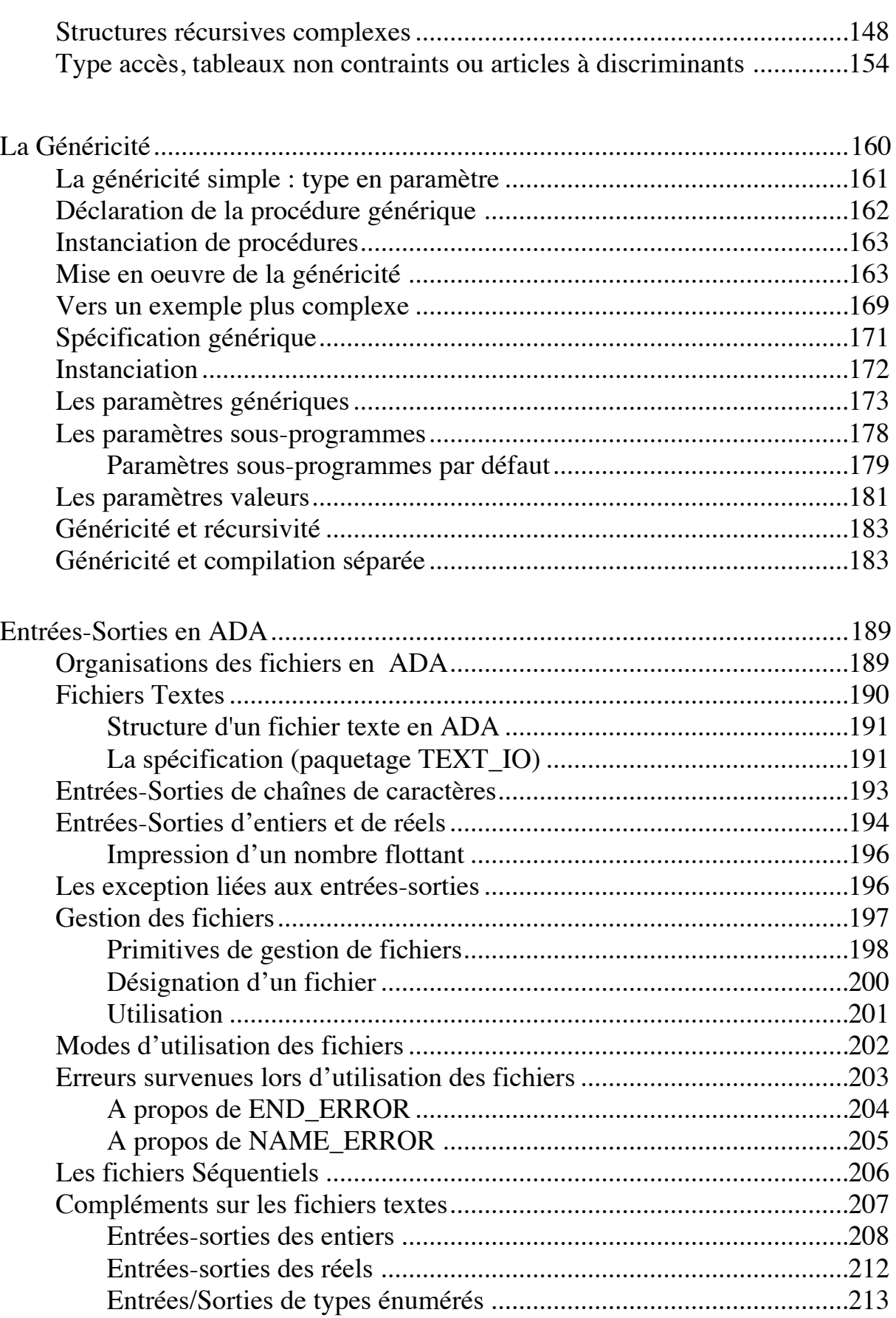

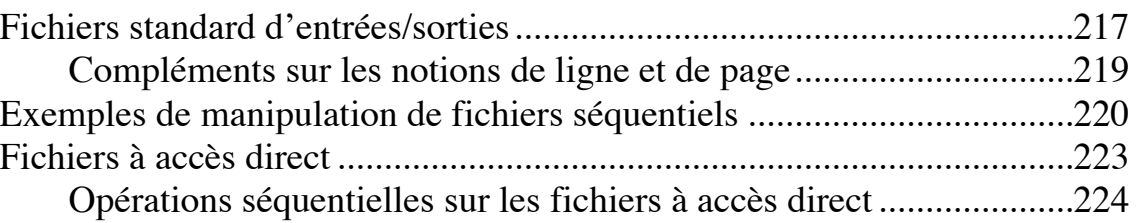

## Averstissement

Ce polycopié est une introduction au langage ADA qui traite principalement les aspects syntaxiques de ce langage (sans les tâches).

Les pages sont des photocopies des transparents de la partie ADA du cours "Algorithme et Programmation" du cycle A-CNAM qui, utilise en partie, ADA comme langage support.

Nous tenons à remercier particulièrement MM. R.Ogor et R. Rannou de l'ENST Bretagne pour avoir mis à notre disposition un exemplaire du support du cours complet d'ADA dont ils ont la charge à l'ENST. Le présent document s'est largement inspiré de ce dernier.

# Références Bibliographiques

- **ADA** : a Developemental Approach. F. Culwin. Printice Hall. 1992.
- **ADA avec le sourire**. J.M. Bergé, L.O. Donzelle, V. Olive, J. Rouillard. Presse Polytechnique Romande. 1989.
- **ADA Quality and Style**. Software Productivity Consortium. 1991.
- **ADA** : Un apprentissage. M. Gauthier. Dunod Informatique. 1989.
- **Cours Complet d'ADA**. R.Ogor, R. Rannou. ENST Bretagne. 1989.
- La partie ADA de ce cours est largement inspiré de ce manuscrit.
- Cet ouvrage est actuellement édité sous forme d'un livre.
- **Ingéniérie du logiciel avec ADA**. G. Booch. Inter Editions. 1988.
- **Programmer en ADA**. J. Barnes. Inter Editions. 1988.
- **Reference Manual for the Ada Programming Language**.

D.O.D. 1983.

### Structures de données en ADA

Deux grandes classes de structure de données :

-type à affectation (accès, scalaires, composés) que l'on va étudier -types sans affectation, ni test d'égalité (tâche et limité privé)

< dessin arbre de présentation >

## Une vue générale des types

a) Types de données scalaires :

- La valeur d'un tel objet n'est pas décomposable.

- Une relation d'ordre total est définie sur les valeurs d'un type scalaire.

Parmi ces types, les entiers et les réels possèdent des propriétés communes. On parle alors des types *numériques*.

I) Types Discrets (énumérés et entier) :

Chaque valeur possède un rang; il existe une borne inférieure et une borne supérieure sur l'ensemble des valeurs.

❒ I-1) *Types Enumérés* :

•I-1-1) Définition par énumération :

**type couleur is (blanc, rouge, vert, bleu); type feu is (rouge, orange, vert);**

• I-1-2) Caractère :

Le type *Character* est prédéfini et couvre le jeu ASCII

• I-1-3) Booléen :

Le type *Boolean* est prédéfini avec ses deux constantes *true* et *false*

❒ I-2) Type discret Entier : Le type *Integer* est prédéfini

### II) Types Réels :

*Digits* : réels virgule flottante défini par l'erreur relative maximum (précision).

**type coefficient is digits 10 range -1.0 .. 1.0;**

**-- 10 chiffres signés**

*Delta* : réels virgule fixe défini par l'erreur absolue maximum (tolérance).

#### **type volt is Delta 0.125 range 0.0 .. 255.0; -- erreur absolue ±0.125**

p Le type prédéfini *float* est un type dérivé de *digits* dépendant de l'implantation (digits 6 sur HP).

A tout type scalaire T correspond 2 attributs *T'first* et *T'last* désignant respectivement la première et la dernière valeurs qu'un objet de type T peut prendre.

b) Types de données composés (tableaux et articles).

c) Type accès permettant d'accéder à un objet (les pointeurs)

d) type privés sur lesquels seuls l'opération d'affectation et le test

d'égalité sont permises. Ils seront étudiés dans les paquetages.

Divers :

Les types *limité-privés* seront étudiés plus loin. Le type tâche ne sera pas étudiée.

### Le système de types en ADA

ADA est un langage fortement typé, c'est à dire :

- un objet possède un type
- toute opération sur un type doit appartenir à l'ensemble des opérations connues pour les objets de ce type

• un objet possède une valeur et une seule; celle-ci doit appartenir à l'ensemble des valeurs définies par son type

• aucune conversion implicite de type n'est effectuée sur une valeur.

Les opérations arithmétiques, par exemple, ne sont définies qu'entre entiers de même type, ou qu'entre réels de même type.

Tout manquement à ces règles se traduit par une erreur à la compilation ou par le déclenchement d'une exception à l'exécution.

### Types prédéfinis et types déclarés

• Les types prédéfinis (fournis par l'environnement) :

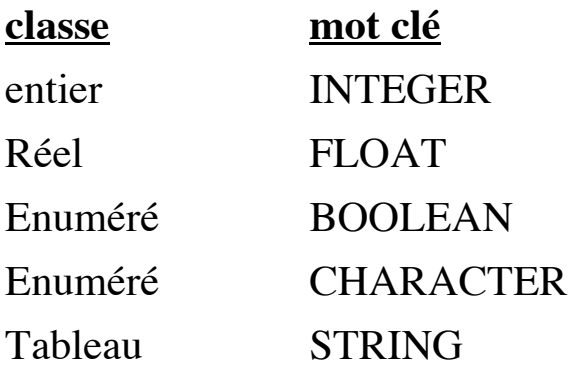

- Les constructeurs de types :
	- énumération
	- réel virgule fixe et flottante
	- enregistrement ou article
	- tableaux
	- accès

Il existe d'autres constructeurs tels que

- type tâche
- type privé
- type dérivé

### Equivalence de types

En ADA, l'équivalence de type se fait par nom. Par exemple

**type couleur is (rouge, jaune, gris, vert, blanc); type color is (rouge, jaune, gris, vert, blanc);**

introduisent deux types distincts, bien que textuellement identiques. Ainsi, avec :

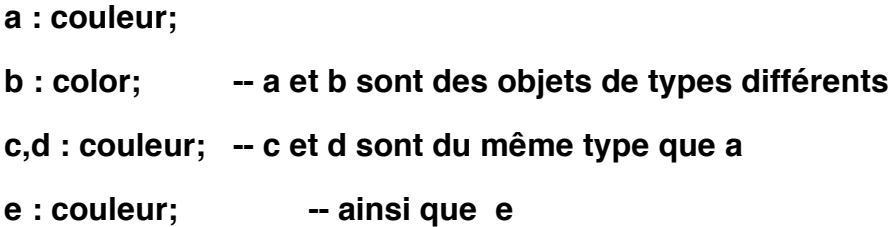

Dans

**x : ARRAY(0..3) OF integer; u,v : ARRAY(0..3) OF integer;**

u et v du même type et différent de x; on ne peut donc pas écrire  $x := u$ ;

En ADA, deux objets sont du même type

- s'ils sont associés au même nom de type

- s'ils apparaissent dans une même déclaration d'objets tableaux contraints (voir plus loin).

Exemple :

**longueur : integer; largeur : float; aire : integer;**

#### **aire := longueur \* largeur; -- NON**

est incorrect car la multiplication est définie sur des entiers ou sur des réels.

Cette notion d'équivalence de type qui permet des contrôles à la compilation exige du programmeur une grande précision. Il doit parfois :

- convertir une valeur d'une type en une valeur d'un autre type;

- utiliser des expressions qualifiées pour lever les ambiguïtés:

### Expressions qualifiées

Une expression qualifiée précise le type d'une valeur. Par exemple :

**type couleur is (bleu, vert, jaune, noir, blanc, rouge); type drapeau is (bleu, blanc, rouge); type table is ARRAY (1..3) OF integer;**

*couleur'bleu* se lit la valeur bleu du type couleur *drapeau'bleu* se lit la valeur bleu du type drapeau *table'(2,3,4)* est une valeur tableau de type table. Il peut y avoir d'autres types tableaux contenant 3 entiers.

### Conversion de type

Il n'y a pas de conversion implicite en ADA. Alors qu'une qualification précise le type d'une valeur, les conversions transforment une valeur d'un type source en une valeur d'une type cible.

Les conversions ne peut se faire que dans les cas suivants :

• Entre types numériques : **longueur : integer; largeur : float;**

**aire : integer;**

**aire := integer(float(longueur) \* largeur);**

• entre type tableaux sous certaines conditions et entre les types dérivés.

### Les sous-types

Certains objets ne prennent qu'une partie des valeurs appartenant à l'ensemble de valeurs d'un type donné. Par contre, ils utilisent l'ensemble des opérations définies pour ce type.

On utilise la notion de sous-types afin d'améliorer les contrôles à la compilation et à l'exécution.

Un sous-type caractérise un sous-ensemble des valeurs d'un type donné dit type de base. Lors de la définition d'un sous-type, on applique une contrainte au type de base.

#### **contrainte type de base (non contraint) ===========> sous-type**

La contrainte permettant de réduire l'ensemble des valeurs associées au type de base peut être :

• une contrainte d'intervalle pour les types scalaires: **SUBTYPE mes\_couleurs is couleur RANGE vert..noir; SUBTYPE majuscule is character RANGE ʻA'..'Z'; SUBTYPE petit is integer RANGE 1..10;**

• une contrainte de précision pour les réels

**TYPE volt is Delta 0.125 range 0.0 .. 255.0; SUBTYPE haute\_tension is volt DELTA 1.0; -- contrainte -- plus forte**

**SUBTYPE bad\_tension is volt DELTA 0.0125; --NON -- car la contrainte est moins forte que pour volt**

• une contrainte d'indice de tableau

```
SUBTYPE matrice_carre is matrice(1..5,1..5);
SUBTYPE chaine is STRING(1..26);
```
• une contrainte de discriminant pour les articles **SUBTYPE male is personne(sexe=>masculin);**

p S'il n'y a pas de contrainte => simple renommage :

**SUBTYPE tes\_couleurs is mes\_couleurs; SUBTYPE entier is integer;**

*La déclaration d'un sous type ne crée pas de nouveau type.*

Il est donc permis de mélanger, dans une expression et sans faire de conversion, des objets appartenant à des sous types différents *d'un même type de base.* Ces mélanges seront contrôlés lors des affectation et passage de paramètres :

> **SUBTYPE petit is integer RANGE -10..10; SUBTYPE entier is integer; i : integer; j : entier; k : petit; i := 200; k := i; -- c'est légal mais provoquera une exception -- CONSTRAINT\_ERROR à l'exécution car on -- sort de l'intervalle de définition.**

On utilise les sous-types pour déclarer des objets et des paramètres de sous-programmes. Par exemple, pour incrémenter des petits entiers sous contrôle des valeurs :

\_\_\_\_\_\_\_\_\_\_\_\_\_\_\_\_\_\_\_\_\_\_\_\_\_\_\_\_\_\_\_\_\_\_\_\_\_\_\_\_\_\_\_\_\_\_\_\_\_\_\_\_\_\_\_\_\_\_\_\_\_\_\_\_\_\_\_\_\_\_\_\_\_\_\_\_\_\_\_

**Procédure incr\_petit(x : in out petit);**

### La dérivation

Motivation ·

soit les déclarations

**SUBTYPE mesure is integer; SUBTYPE poids is mesure RANGE 0..100; SUBTYPE hauteur is mesure RANGE 0..100; mon\_poids : poids; ma\_hauteur : hauteur; le\_total : mesure;**

Il est tout à fait légal d'additionner un objet de type poids avec un objet de type hauteur.

#### **le\_total := ma\_hauteur + mon\_poids;**

Pourtant, ceci n'a aucun sens. La dérivation de type d'ADA permet de pallier cet inconvénient.

ADA permet deux sortes de dérivations : avec ou sans contrainte

### La dérivation sans contrainte

A partir de n'importe quel type, appelé type parent, la dérivation permet de définir un nouveau type appelé le type dérivé.

Le type dérivé possède le même ensemble de valeurs que son type parent et conserve les attributs du type parent. Il hérite du type parent un certain nombre d'opérations :

• les opérations prédéfinies sur le type parent

• l'héritage étant transitif, un type dérivé hérite des opération que son type parent lui-même a hérité.

• dans une approche type abstrait, on peut regrouper les définitions et les opérations d'un type A dans un module (package) et tout type dérivé de A héritera de ces opérations.

On distingue des opérations

- communes au type parent et eu type dérivé

- propres au type parent (redéfinitions par le type dérivé )
- propre au type dérivé ( ce que l'on définira après la dérivation)

**TYPE lumiere is NEW couleur; TYPE distance is NEW integer; TYPE mesure is NEW integer; TYPE poids is NEW mesure; mon\_poids; ton\_poids, poids\_total : poids; ma\_hauteur : hauteur; travail : integer; le\_total, une\_mesure : mesure;**

Les opération suivantes sont maintenant *illégales* : **le\_total := ma\_hauteur+ mon\_poids; -- mélange interdit mon\_poids := ton\_poids + ma\_hauteur;**

Par contre, les opérations qui ne mélangent pas les types sont autorisées :

> **le\_total := une\_mesure \* 10; -- 10 entier universel poids\_total := mon\_poids + ton\_poids ;**

Les types *poids* et *hauteur* sont deux types distincts. Cependant sur les types dérivés <u>d'un même parent</u>, il est possible de faire des opérations de conversion explicite. Cette opération est permise entre un type dérivé et son type parent et vice versa.

```
integer
         / \sqrt{ }mesure ....
     / \sqrt{ }poids hauteur
```

```
le_total := mesure(ma_hateur) + mesure(mon_poids);
travail := integer(mesure(mon_poids)) *
                    integer(mesure(ma_hauteur));
mon_poids := poids(mesure(ma_hauteur));
```
# *Un exemple plus complet :*

**Package les\_complexes is**

**type complexe is private;**

**function creer\_complexe( reel, imaginaire : float) return** 

**complexe;**

```
function "+"(op1,op2 : complexe) return complexe;
```
**function "\*"(op1,op2 : complexe) return complexe;**

```
-- autres fonctions telles que *, - , /
```
**private**

**-- définition cachée d'un complexe**

```
end les_complexes;
```
On crée ensuite des types dérivés du type complexe qui hériterons des opérations définies sur le type complexe.

**type comp\_math is new complexe;**

**c1 : comp\_math := creer\_complexe(4.2, 5.0); c2 : comp\_math := creer\_complexe(3.1, 2.0); c1 := c1 + c2; -- l'addition des complexes**

La dérivation avec contrainte

On peut ajouter une contrainte lors de la définition d'un type dérivé en faisant suivre le mot clé NEW par une indication de sous-type.

\_\_\_\_\_\_\_\_\_\_\_\_\_\_\_\_\_\_\_\_\_\_\_\_\_\_\_\_\_\_\_\_\_\_\_\_\_\_\_\_\_\_\_\_\_\_\_\_\_\_\_\_\_\_\_\_\_\_\_\_\_\_\_\_\_\_\_\_\_\_\_\_\_\_\_\_\_\_\_

**TYPE mes\_couleurs IS NEW couleur gris..blanc; TYPE mes\_entiers IS NEW integer RANGE 0..100;**

p Une définition telle que

**TYPE t2 is new t1 range inf..sup;**

est équivalent aux déclarations :

**TYPE t3\_anonyme is new type\_de\_base\_de\_t1; TYPE t2 is t3\_anonyme RANGE inf..sup;**

C'est donc le type de base de t1 qui est dérivé, puis contraint. La nouvelle contrainte doit être plus forte où égale à celle qui existait sur t1.

> type\_de\_base\_de\_t1 == dérivation =>  $t3$ \_anonyme extension contrainte t1 t2

Remarques :

S'il n'y a pas de contrainte, le type dérivé hérite de l'ensemble des valeurs et des opérations.

S'il y a une contrainte, le type dérivé hérite de l'ensemble des opérations et d'un sous-ensemble de valeurs.

*Le type dérivé est un nouveau type, il est totalement distinct du type parent.*

### Les types scalaires

Les types scalaires sont caractérisés par les propriétés suivantes :

\_\_\_\_\_\_\_\_\_\_\_\_\_\_\_\_\_\_\_\_\_\_\_\_\_\_\_\_\_\_\_\_\_\_\_\_\_\_\_\_\_\_\_\_\_\_\_\_\_\_\_\_\_\_\_\_\_\_\_\_\_\_\_\_\_\_\_\_\_\_\_\_\_\_\_\_\_\_\_

- acceptent l'affectation  $(:=), !'$ égalité et l'inégalité  $(=, /=)$
- ne sont pas décomposables
- possèdent une relation d'ordre total :
	- opérations de relation : **<, > , <= , >=**
	- test d'appartenance à un intervalle **IN**, **not IN**

• possèdent une borne inférieure et une borne supérieure que l'on peut connaître par les attributs

> **un\_scalaire'first** est la borne inf **un\_scalaire'last** est la borne sup

• des contraintes d'intervalle peuvent être appliquées aux (seuls) types scalaires :

#### **SUBTYPE position\_pixel IS integer RANGE 1..256;**

Il y a deux sortes de types scalaires : **Discret et Réel.**

Dans les types discrets, chaque valeur possède un rang, chaque valeur sauf la dernière possède un successeur et chaque valeur, sauf la première possède un prédécesseur.

Dans les types réels, la notion de rang n'existe pas.

Attributs associés aux scalaires : **first, last**

Opérations définies sur les scalaires : **= , /=, < , <= , > , >=, IN, NOT IN**

### Les types discrets :

Il existe deux sortes de types discrets : Entiers et Enumérés.

**TYPE temperature is range -273.. integer'last; TYPE couleur is (bleu, blanc, rouge);**

Les notions de successeur, prédécesseur et rang dans les type discrets se traduisent en ADA par :

**un\_discret'succ(x)** où x est une valeur du type de base du soustype discret un\_discret. Le résultat est de type de base de un\_discret. Si le successeur de x n'existe pas, l'exception CONSTRAINT\_ERROR est levée.

**un\_discret'pred(x)** où x est une valeur du type de base du soustype discret un\_discret. Le résultat est de type de base de un\_discret. Si le prédécesseur de x n'existe pas, l'exception CONSTRAINT\_ERROR est levée.

**un discret'pos(x)** où x est une valeur du type de base du soustype discret un\_discret. On obtient le rang (un entier universel) de x dans un discret.

**un discret'val(x)** où x est un entier universel. Le résultat est une valeur de type un\_discret dont le rang est égal à x. *Exemples :* 

> **TYPE couleur is (bleu, blanc, rouge); integer'succ(4) = 5; couleur'succ(rouge) -- non défini, CONSTRAINT\_ERROR couleur'pred(rouge)=blanc couleur'pos(rouge)=2**

#### **couleur'val(1)=blanc**

Les types discrets sont utilisés :

• comme indice de tableau :

**TYPE table is ARRAY (intervalle\_discret) OF integer;**

• dans la boucle FOR

**FOR i in intervalle\_discret LOOP....**

- dans l'instruction CASE
- Comme discriminant d'un RECORD

➒ D'autres attributs des types discrets :

**un\_discret'image(x)** où x est une valeur du type un\_discret. Le résultat est une chaîne de caractère du type prédéfini STRING. C'est la forme imprimable de x. Pour un entier, c'est la chaîne des chiffres; pour les énuméré, c'est la chaîne correspondante (BLEU) et pour les caractères, une chaîne composée d'un caractère.

**un\_discret'value(x)** où x est une chaîne (STRING) représentant l'image d'une valeur du type un\_discret. Le résultat est la valeur discrète dont l'image est x.

**un\_discret'width** donne un entier universel la longueur de la plus grande image du type un\_discret.

Les opérations prédéfinies sur les types discrets sont les mêmes que pour les scalaires, à savoir **=, /=, < , > , <= , >= , IN, NOT IN** Les types numériques

\_\_\_\_\_\_\_\_\_\_\_\_\_\_\_\_\_\_\_\_\_\_\_\_\_\_\_\_\_\_\_\_\_\_\_\_\_\_\_\_\_\_\_\_\_\_\_\_\_\_\_\_\_\_\_\_\_\_\_\_\_\_\_\_\_\_\_\_\_\_\_\_\_\_\_\_\_\_\_

Ce sont les Entiers et les Réels. Seuls les entiers sont discrets.

Opérations prédéfinies : **+, - , \* , / ...** Conversion explicites :

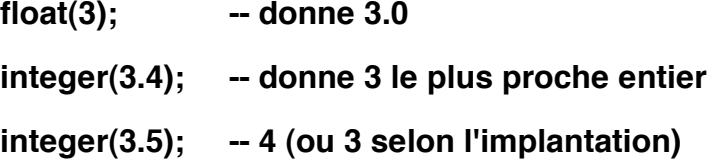

Le compilateur peut déduire automatiquement le type parent d'un type numérique : **TYPE entier is RANGE -10..50;**

Cette déclaration est équivalente à :

**TYPE entier is NEW integer RANGE -10..50;**

```
Définition de constante numériques :
```
L'expression doit être évaluable à la compilation :

**cinq : CONSTANT := 5; -- entier universel déduit**

**pi : CONSTANT := 3.14159; -- réel universel**

**deux\_pi : CONSTANT := 2.0 \* pi;**

Remarque : dans

**cinq : CONSTANT := 5; -- entier universel déduit**

**five : CONSTANT integer := 5;**

Les deux déclarations sont différentes. L'une définit un objet (five) de type entier et l'autre introduit une autre façon de nommer 5 (entier

universel cinq). *five* ne peut être utilisé qu'avec des objets de type integer alors que *cinq* est utilisable sans conversion avec d'autres types entiers.

Types énumératifs

Ce sont des type scalaires discrets.

Le rang du premier élément est 0. La construction d'un type énuméré se fait par énumération des valeurs; celles-ci doivent être distincts les une des autres. Les valeurs sont désignés par des identificateurs ou par des littéraux caractères.

> **Type couleur is (rouge, vert, bleu, marron,.....,noir); type jour is (lundi,...., dimanche); type arc\_en\_ciel is (violet, bleu, vert, rouge, orange);**

**type hexa is(ʻA','B','C','D','E','F'); type melange is (ʻA','B', ʻ\*', rien); --p les littéraux caractères sont différents d'un caractère**

**subtype mes\_couleurs is couleur range vert..noir; subtype week\_end is jour samedi..dimanche;**

Le même littéral d'énumération peut apparaître dans différents types énumérés. Ces littéraux sont dit *surchargés*. Une expression qualifiée par le type de base permet de lever l'ambiguïté dans leur utilisation :

**couleur'(rouge) ou arc\_en\_ciel'(rouge)**

*Les opérations associés aux types énumérés :*

Ce sont les opérations définies sur les types scalaires et les types discrets :

```
i : integer;
coul1,coul2,coul3 : couleur;
jour1,jour2 : jour_travail;
planning : ARRAY(jour_travail) OF integer;
```

```
coul1 := rouge; coul2 := coul1;
IF coul2 = rouge THEN...
EXIT WHEN coul3 > bleu;
IF rouge IN coul1 THEN ...
FOR i IN coul2 loop put(couleur'image(i)) ; end loop;
```

```
coul3 := couleur'last; -- il est noir
i := couleur'pos(rouge); -- i vaut 0
i := arc_en_ciel'pos(rouge); -- 3
coul1:=couleur'succ(bleu); -- marron
jour1 := jour'val(0); -- lundi
```

```
Attributs associés aux types énumérés :
```
**width, pos, val, succ, pred, image, value, first, last**

```
Opération prédéfinies sur types énumérés :
      =, =, \lt, \lt, \lt \lt, \lt, \gt, \gt, \gt, \gt, \ge, \ge, \ge, \le, \le, \le, \le
```
Les types énumérés comprennent deux types prédéfinis CHARACTER et BOOLEAN.

### Le type Character

Couvre les 128 caractères de la norme ASCII. Les caractères spéciaux sont désignés par une notation pointée :

#### **ASCII.bel ASCII.bs**

Toutes les opérations applicables aux types énumérés s'appliquent au type caractère :

```
egal, ok : boolean;
un_caracter := ʻe';
chiffre := ʻ3';
egal := lettre = ʻ1';
egal := lettre <= chiffre;
ok := chiffre IN ʻ0'..'9';
if lettre NOT IN ʻa'..'z' THEN...
lettre := character'succ(lettre);
lettre := character'val(65); -- ʻA'
un_entier := character'pos(ʻA'); -- 65
```
Le type boolean

Type énuméré prédéfini possédant deux littéraux ordonnés :

*false* et *true* avec *false < true*

Outre les opérations sur les types énumérés, les opérations propres aux booléens sont :

**NOT AND , AND THEN OR , OR ELSE XOR** : vrai si les deux opérandes sont différents

Remarques : Malgré les priorités égales de OR, AND et XOR, au lieu d'écrire

\_\_\_\_\_\_\_\_\_\_\_\_\_\_\_\_\_\_\_\_\_\_\_\_\_\_\_\_\_\_\_\_\_\_\_\_\_\_\_\_\_\_\_\_\_\_\_\_\_\_\_\_\_\_\_\_\_\_\_\_\_\_\_\_\_\_\_\_\_\_\_\_\_\_\_\_\_\_\_

**egal OR ok AND trouve** il faut écrire

**egal OR (ok AND trouve)** ou **(egal OR ok) AND trouve**

Attributs associés aux types booléens :

#### **width, pos, val, succ, pred, image, value, first, last**

Opération prédéfinies sur les types booléens :

 $=$ , /=, <, <= , >, >, >= , IN, NOT IN, **AND, OR, XOR, NOT , AND THEN, OR ELSE**

### Type Entier

Type entier prédéfini :

Les entiers prédéfinis sont :

*integer, short\_integer, (long\_integer).*

Type entier déclaré

Ce que l'utilisateur déclare :

**Type pixel is RANGE -256..257;**

Cette déclaration est une forme abrégée de la dérivation (donc création d'un nouveau type) avec contrainte et avec choix automatique du type parent.

**x : pixel; y : integer; y := x; -- NON, melange de types y := integer(x);-- OUI, conversion**

Le type pixel a le même ensemble d'opérations et d'attributs prédéfinis que le type integer.

Opérations déclarées sur les entiers a - opération définies sur les scalaires et les discrets  $=, \leq, >, >=$ , IN, NOT IN b - les opérations arithmétiques **+ , - , \* , / , MOD , REM , \*\* , ABS** La division entière et le reste sont définis par la relation  $A = (A/B) * B + (A REM B)$ où (A REM B) a le signe de A et une valeur absolue inférieure à B.

La division entière satisfait la relation  $(-A/B) = -(A/B) = A / (-B)$ 

Le résultat de l'opération modulo est tel que (A MOD B) a le signe de B et une valeur absolue inférieure à celle de B. De plus, le résultat doit satisfaire la relation : il existe un N tel que  $A=B^*N + (A \text{ MOD } B)$ 

#### Attributs associés au type entier

**width, pos, val, succ, pred, image, value, first, last** Opération prédéfinies sur types entiers :  $=$ ,  $=$ /, <, <=, >, >, >=, IN, NOT IN, **+ , - , \* , / , \*\* , MOD , REM , ABS**

### Types réels

Le problème des types réel dans un langage de programmation est celui de la représentation finie de suite d'objets susceptibles de prendre un nombre infini de valeurs continue. Il faut donc avoir une présentation suffisamment précise de types infinis par des types finis.

\_\_\_\_\_\_\_\_\_\_\_\_\_\_\_\_\_\_\_\_\_\_\_\_\_\_\_\_\_\_\_\_\_\_\_\_\_\_\_\_\_\_\_\_\_\_\_\_\_\_\_\_\_\_\_\_\_\_\_\_\_\_\_\_\_\_\_\_\_\_\_\_\_\_\_\_\_\_\_

En ADA, on approche les valeurs effectives des réels avec une marge d'erreur relative pour les réels en virgules flottantes et avec une marge d'erreur absolue pour les types en virgule fixe.

Ainsi, une définition de type réel en ADA ne précise pas un type prédéfini mais la précision désirée. Cette précision est soit la précision relative avec l'intervalle de définition des valeurs de types, soit la précision absolue avec l'intervalle de définition des valeurs de type. Le compilateur se charge de choisir le type prédéfini approprié.

### Les types réel à virgule flottante

La précision relative de ces nombres est fixée par le nombre de chiffres pour la mantisse que l'on spécifie après le mot clé DIGITS.

**TYPE coefficient IS DIGITS 10 range -1.0..1.0; TYPE reel is DIGITS 8; TYPE masse is NEW reel DIGITS 10 RANGE 0.0..1.0E10; SUBTYPE coef\_court is coefficient DIGITS 5; SUBTYPE possibilite is reel RANGE 0.0..1.0;**

Opérations associés :

Les types réels sont des types scalaires non discrets. On a les opérateurs :  $=$ ,  $/$   $=$ ,  $<$ ,  $<$ ,  $<$   $=$ ,  $>$ ,  $>$ ,  $>$ ,  $+$ ,  $-$ ,  $/$ ,  $*$ ,  $**$ 

```
Exemple : 
    pi : CONSTANT := 3.14159;
    TYPE mon_float is DIGITS 8;
    TYPE long is DIGITS 4 range 1.0..200.0;
    un_metre : CONSTANTE long := 1.0;
    x,y,z : mon_float := 0.0;
    l,m,n : long;
    y := 0.001266;
    l := 23.4;
    m := un_metre;
    x := un_metre; -- interdit, melange de types
    x := l; -- idem
    x := pi;
    l := pi; -- autorisé car pi est un réel universel
    l := 300.34; -- interdit, dépassement de l'intervalle
    m := 3.0; n := 4.0;
    l := m-n; -- erreur à l'exécution
```
Les attributs principaux des virgules flottantes :

Si F est un tel type, on a

**F'digits** donne par un entier universel la précision de F **F'small** réel universel donnant le plus petit nombre positif de F **F'large** réel universel donnant le plus grand nombre positif de F **F'epsilon** réel universel donnant la différence entre 1.0 et le premier nombre modèle juste supérieur à 1.

### Les types Réels Fixe

Donnent une précision absolue sur les valeurs effectives. Cette précision est fixée par un nombre de type réel appelé le PAS. Ce PAS est spécifié par l'expression statique située après le mot clé DELTA :

**TYPE volt is DELTA 0.125 RANGE 0.0..255.0; SUBTYPE haut\_voltage is volt DELTA 1.0; del : CONSTANT := 1.0/2\*\*(longueur\_mot -1); TYPE fraction is DELTA del RANGE -1.0..1.0-del;**

L'expression de l'intervalle est obligatoire dans la déclaration du type réel à virgule fixe, elle est optionnelle dans une indication de soustype.

```
Opérations prédéfinies :
```
les mêmes que pour les réels à virgule flottante.

#### Attributs principaux :

Si F est un tel type, on a

**F'delta** donne le PAS par un réel universel de la précision de F **F'small** réel universel donnant le plus petit nombre positif de F **F'large** réel universel donnant le plus grand nombre positif de F
<< tableau des opétaions et des types>>

# Les types composés

Permettent de regrouper plusieurs éléments sous une même structure.

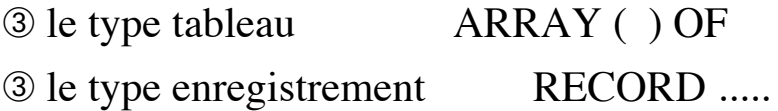

## Les tableaux

Un objet tableau est un objet composé d'éléments qui sont tous du même type. Chaque élément est désigné par un indice qui correspond à son rang dans le tableau.

L'indice doit être de type discret (énuméré ou entier). On a

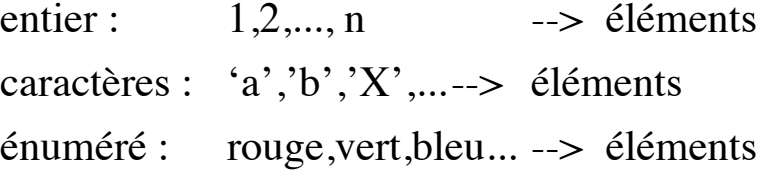

Exemples :

**TYPE couleur is (blanc,noir,rouge,vert,bleu...); TYPE tableau\_couleur IS ARRAY (couleur RANGE rouge..violet) OF integer; TYPE tableau\_entier IS ARRAY (1..5) OF integer; TYPE tableau\_caractere is ARRAY (ʻA'..'Z') OF integer;**

Pour les tableaux à N dimensions, l'ensemble des indices est formé par le produit cartésien de N types (ou sous-types) discrets :

**TYPE matrice\_2 is ARRAY(1..20,1..30) OF integer; TYPE matrice\_3 is ARRAY(1..20,1..30,-4..3) OF integer;**

Le type des indices doit être discret. Le type des éléments est quelconque y compris un tableau.

**TYPE matrice\_2\_2 is ARRAY(1..20,1..30) OF matrice\_2 ;**

Ce qui est différent de :

#### **TYPE matrice\_4 is ARRAY(1..20,1..30,1..20,1..30) OF integer;**

Il y a deux types de tableaux :

• avec contrainte : tous les objets d'un tel type ont les mêmes bornes

• sans contrainte : les différents objets d'un tel type peuvent avoir des bornes différentes.

#### Opérations sur les tableaux :

Les tableaux sont des types avec affectation. Les opérations d'affectation, de test d'égalité et d'inégalité sont donc autorisées sur les tableaux de même type et de même taille.

Les opérations supplémentaires suivantes ne sont définies que sur certains tableaux à une dimension (voir plus loin).

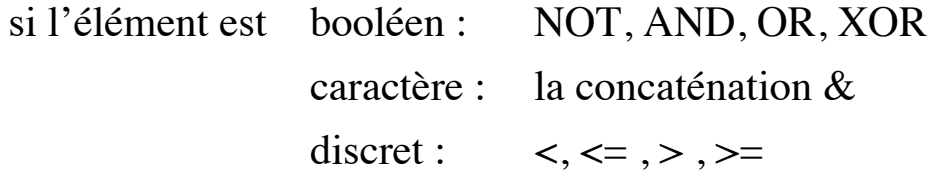

## Attributs des tableaux

*Ces attributs ne sont applicables qu'à un type tableau contraint ou qu'à un objet de type tableau et non pas à un type non contraint.*

Soit **objet\_type** un type tableau contraint ou un objet de type tableau:

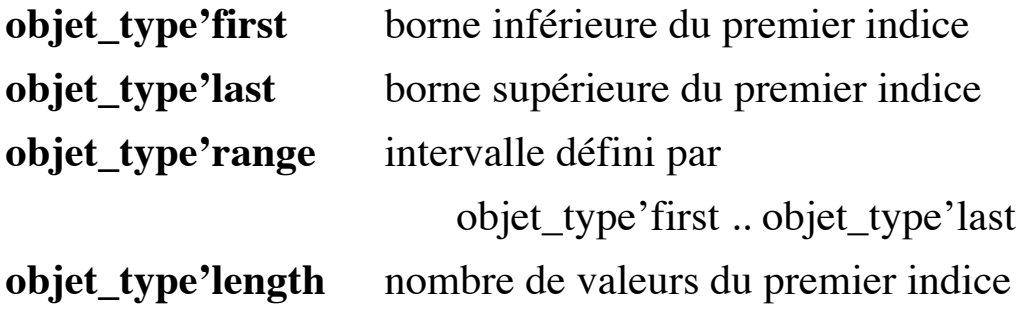

Si le tableau est à une dimension, les attributs ci-dessus s'appliquent à celui-ci. Par contre, pour un tableau à plusieurs dimensions, on précisera le rang de l'indice auquel on s'intéresse :

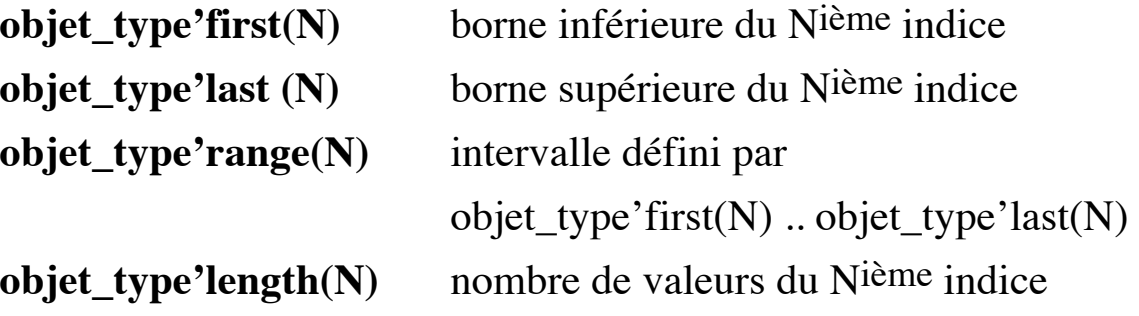

## Les tableaux contraints

Exemples :

**TYPE couleur is (blanc,noir,rouge,vert,bleu...);**

**TYPE tableau\_couleur IS ARRAY (couleur) OF integer;**

ou bien

**TYPE tableau\_couleur IS ARRAY** 

**(couleur RANGE rouge..violet) OF integer;**

**TYPE tableau\_entier IS ARRAY (1..5) OF integer;**

**TYPE tableau\_caractere is ARRAY (ʻA'..'Z') OF integer;**

**TYPE jour is (lundi,....., dimanche);**

**TYPE semaine is ARRAY(jour) boolean;**

**TYPE ligne is ARRAY(1..max) OF character;**

**TYPE mot is ARRAY(1..10) OF character;**

**TYPE phrase is ARRAY(1..5) OF mot;**

**TYPE texte is ARRAY(1..20) OF phrase ;**

**TYPE matrice is ARRAY(1..20,1..30) OF integer;**

**TYPE tableau\_dynamique is ARRAY(N-10 .. N+10) OF integer;**

Remarques :

• la définition de tableau est la seule définition qui peut être faite au moment de la définition d'un objet. Dans ce cas, seule une définition d'un tableau contraint est permise :

```
grille : ARRAY(1..80, 5..100) OF boolean;
melange : ARRAY (couleur RANGE rouge..jaune) OF integer;
page : ARRAY (1..50) OF ligne;
```
• si l'expression définissant les bornes d'un tableau n'est pas une expression *statique*, la taille du type tableau est *dynamique*. Elle dépend de la valeur de l'expression lors de l'élaboration du type (exécution). Une fois évalué, ces bornes restent fixes. Les objets de ce type ont même intervalle d'indice, même taille. (e.g. dans une procédure, avec un type dépendant d'un paramètre inconnue à la compilation ou dans un package générique) :

## **Procedure machine (N : integer) is TYPE tabvarie IS ARRAY (1..N) OF integer;**

.....

• les déclaration de sous-type d'un tableau contraint ne sont pas autorisées:

> **TYPE vecteur is ARRAY(4..26) OF integer; SUBTYPE interdit is vecteur(8..10); -- NON**

Attributs sur les tableaux :

**grille'first -- 1 grille'last -- 80 grille'first(2) -- 5 grille'last(2) -- 100 grille'range -- 1..80 grille'length(2) -- 96 tableau\_couleur'first -- rouge tableau\_caracter'last -- ʻZ'**

Opérations d'affectation et d'égalité

**mat1,mat2 : matrice; sem1,sem2 : semaine ents1,ents2 : tableau\_entier,**

**mat1 := mat2; sem1 := sem2; if mat1 = mat2 THEN... ok := ents1 = ents2;**

Dans ces deux derniers cas, les comparaisons sont faites élément par élément. Les deux objets doivent avoir le même nombre d'éléments.

Accès aux éléments des tableaux

Pour les tableaux à une dimension, on précise l'indice. Pour un tableau de tableau T, on précise T(i)(j); T(i) étant considéré comme un tableau pouvant recevoir un autre tableau. Pour un tableau à plusieurs dimensions T, on précise T(i,j,...) pour accéder à un élément simple.

Tableaux à une dimension (vecteurs):

Hors mis les opérations définies sur les tableaux, les opérations **< , <= , > , >= , &** sont définies sur tableaux à une dimension (appelés vecteurs).

p Les opérations  $\lt$ ,  $\lt$  = ,  $\gt$ ,  $\gt$  ne sont définies que sur les vecteurs dont les éléments sont d'un type discret :

**IF ents1 <= ents2 THEN..... -- tableaux de type discret**

L'opérateur de concaténation & est défini entre deux tableaux de même type et entre un tableau et un élément de tableau :

\_\_\_\_\_\_\_\_\_\_\_\_\_\_\_\_\_\_\_\_\_\_\_\_\_\_\_\_\_\_\_\_\_\_\_\_\_\_\_\_\_\_\_\_\_\_\_\_\_\_\_\_\_\_\_\_\_\_\_\_\_\_\_\_\_\_\_\_\_\_\_\_\_\_\_\_\_\_\_

**ents1 & ents2** 

représente un tableau de 10 entiers.

Pour un tableau de booléens, on a les opérateurs logiques :

**sem1 := sem1 AND sem2; -- tableaux de booléens**

Accès à une tranche d'un vecteur :

Une tranche est un tableau à une dimension qui désigne une suite de composants consécutifs d'un tableau à une dimension. Remarquons qu'en ADA, un tableau à un indice dont les éléments sont des tableaux est un tableau à <u>une dimension</u>. Une tranche d'un objet tableau est du type de cet objet :

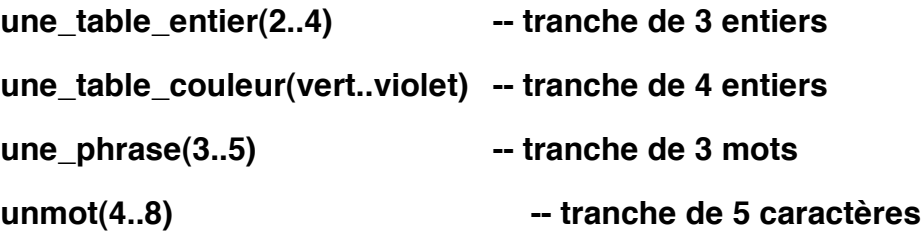

**TYPE tab is ARRAY(1..8) OF integer; TYPE nom is ARRAY(1..8) OF character; TYPE tab\_bool is ARRAY(1..8) OF boolean; TYPE tables is ARRAY(1..4) OF tab; -- tableau à une dimension TYPE matrice is ARRAY(1..8,1..4) OF integer; -- les tranches -- sont interdites sur plusieurs dimensions** **tab1,tab2 : tab; nom1,nom2 : nom; verite : tab\_bool; tables1,tables2 : tables; mat1 : matrice;**

```
tables1(3..4) -- tranche de deux tableaux tab. 
                          La tranche est du type tables
tables(3)(1..3) -- tranche de 3 entiers. elle est du type tab
mat1(2..3, 4..6) -- interdit car multi-dimenstionnel
```
On peut effectuer des opérations entre les tranches. Les deux tranches doivent être du même type. Il faut aussi qu'elles contiennent le même nombre d'éléments (l'affectation se faisant élément par élément).

```
tab1(2..4) := tab2(5..7);
tab1(2..4) := tables1(4)(6..8); -- affectation d'une tranche 
                                    -- de 3 entiers
nom1(1..6) := "dupont"; -- une chaine dans une tranche
nom1(0..6) := nom1(1..4);-- NON, pas la même taille
```
Les opérations applicables aux tableaux à une dimension sont aussi applicables aux tranches de tableaux (du même type et de la même taille).

**IF tab1(2..4) = tab2(5..7) THEN..**

**nom1(1..8) := "dupont" & nom2(1..2); -- concaténation**

Les opérateurs relationnels sur les type des éléments discrets :

```
IF tab1(2..4) <= tables1(4)(6..8) THEN ...
IF nom2(1..4) >nom1(3..6)....
IF nom1(0..6) <=nom1(1..4)... -- NON pas la même taille
```
Enfin, les opérations logiques lorsque le type des éléments est booléen :

**verite(1..2) OR verite(2..3)**

Exemple : Palidrome (un mot qui se lit dans les deux sens : ADA, ELLE)

<< palindrome à mettre la >>

# exemple de manipulation de matrice

35-1, 2

# Agrégation

L'agrégation est une opération spécifique aux type composés. Elle permet de construire une valeur d'un type composé en donnant les valeurs de chaque composant. Elles sont souvent utilisées pour initialiser les objets composés ou pour leur affecter une valeur soit dans une affectation, soit au retour d'une fonction.

*L'association d'une valeur à un composant doit être faite qu'une seule fois et chaque composant doit recevoir une valeur.*

Les associations de composants peuvent être données soit par leur positions (dans l'ordre du texte pour les enregistrements), soit en nommant les composants choisis, soit en mélangeant les deux méthodes.

Le mot clé OTHERS qui ne peut apparaître qu'en dernier choix permet d'associer une valeur aux éléments restants.

Les règles d'association : par position, nominative et mixte.

• Par position :

La position de la valeur détermine l'élément auquel elle est affectée (première valeur au premier élément.......)

**tab1 := (1,3,54,65,32,2,5,0); tab1(5..8) := (22,56,43,23); tables1:=((1,45,.....), (..........),(..........),(...........)); tables1 := (tab1,tab2,tab1,(1,2,3,....,8)); tables(2..3) := (tab1,tab2);**

#### • Nominative

Chaque élément est nommé (son indice) en lui associant une valeur. L'intérêt de cette notation est de laisser un libre choix dans l'ordre:

\_\_\_\_\_\_\_\_\_\_\_\_\_\_\_\_\_\_\_\_\_\_\_\_\_\_\_\_\_\_\_\_\_\_\_\_\_\_\_\_\_\_\_\_\_\_\_\_\_\_\_\_\_\_\_\_\_\_\_\_\_\_\_\_\_\_\_\_\_\_\_\_\_\_\_\_\_\_\_

```
tab1 := (1..4 => 45, 6..8 =>34, 5 =>21);
tab1(5..8) := (5|8 => 0, 6|7 => 1);
tables1 := (1..8 => 0), (1,2,.....), (1..8 => 1), (45,87,.....));
tables1(2..3) := (2|3 => tab1);
```
Une façon élégante de nommer les éléments restant s'ils doivent avoir la même valeur est d'utiliser OTHERS. Ce choix ne peut apparaître évidemment qu'à la fin.

```
tab1 := (OTHERS => 0);
tab1 := (4|3|2 => 1, OTHERS => 0);
tab1(2..7) := (OTHERS => 1);
```
• Association mixte : on mélange les deux notations mais on donnera la notation positionnelle au début, l'association nominative OTHERS permet de traiter les autres éléments :

```
tab1 := (1,3,45, OTHERS => 0); un_mot := (ʻb','e', OTHERS => ʻ ʻ);
    tables1 := ((1,3,6,....), 2..4 => (OTHERS => 0));
    tab3 : tab := (OTHERS => 0); -- déclaration et initialisation
     tables2 : tables := (OTHERS => tab1);
     tables3 : tables := (OTHERS => (OTHERS => 0));
Cas de retour d'une fonction
```
Un exemple de fonction qui met à zéro tous les éléments d'un tableau :

**Function raz return tab is begin return (OTHERS => 0); end raz;**

```
Utilisation : tab1 := raz;
```
exemple page 35-39>>

## Conversion de tableaux

Nous avons vu que pour les opérations prédéfinies sur les tableaux, les objets ou tranches doivent être de même type. Il est possible de convertir une valeur d'un type tableau A en une valeur d'un autre type tableau B à condition :

\_\_\_\_\_\_\_\_\_\_\_\_\_\_\_\_\_\_\_\_\_\_\_\_\_\_\_\_\_\_\_\_\_\_\_\_\_\_\_\_\_\_\_\_\_\_\_\_\_\_\_\_\_\_\_\_\_\_\_\_\_\_\_\_\_\_\_\_\_\_\_\_\_\_\_\_\_\_\_

- que les types tableaux aient même dimension

- que les éléments soient du même type

- que les types indices de même position soient convertibles (entier ou dérivé) :

```
TYPE table1 is ARRAY(1..3) OF integer;
TYPE table2 is ARRAY(1..3) OF integer;
TYPE table3 is ARRAY(1..3) OF float;
```

```
tab1 : table1; 
tab2 : table2; 
tab3 : table3;
```
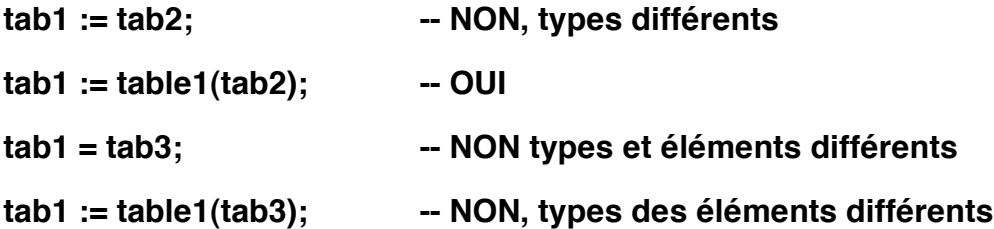

## Les tableaux non contraints

Ces tableaux sont des modèles dans lesquels les domaines de valeurs des indices sont incomplètement spécifies. Les bornes ne sont pas connues lors de la déclaration du type mais définies lors de la déclaration des objets. De ce fait, les différents objets de même type peuvent avoir des bornes différentes.

**SUBTYPE positif is integer range 1..integer'last; TYPE vecteur1 is ARRAY(integer range <>) OF float; TYPE vecteur2 is ARRAY(positif range <>) OF float; TYPE matrice is ARRAY(integer range <>, integer range <>) OF float; TYPE vecteur\_de\_bits is ARRAY(integer range <>) OF boolean; TYPE romain is ARRAY (natural range**  $\gg$ **) OF chiffre\_romain;** 

La notation  $\leq$  est appelée BOITE. Le type ainsi défini est UN TYPE DE BASE. Tous les objets définis à partir de ce type sont de même type (du type de base), même s'ils n'ont pas les mêmes bornes d'indices.

### Les contraintes d'indices :

Une contrainte d'indice est utilisée dans les déclarations de soustypes ou d'objets à partir d'un type tableau non contraint.

Les expressions utilisées dans une contrainte d'indice peuvent être dynamiques. On obtient alors des objets tableaux dynamiques, c'est à dire dont les bornes ne sont connues qu'à l'exécution.

*Toutes déclarations d'objets à partir d'un type de base non contraint doit comporter une contrainte d'indice.*

Exemples :

**tableau : matrice(1..8,1..8); rectangle : matrice(1..20, 1..20); inverse : matrice(1..N, 1..N); -- N peut être une variable filtre : vecteur\_de\_bits(0..31);**

**SUBTYPE carre is matrice(1..10, 1..10); SUBTYPE un\_vecteur is vecteur(1..10); SUBTYPE petit\_vecteur is un\_vecteur(1..5); -- contrainte plus forte SUBTYPE ma\_matrice is matrice; -- sans contrainte, deux -- nomes désignent le même type**

La contrainte d'indice peut être apportée pour un objet tableau constant par une valeur initiale qui détermine les indices effectifs:

**mon\_vecteur : CONSTANT vecteur2 := (3,4,5,6,7,2,3,5);-- 1..8 le\_vecteur : CONSTANT vecteur1 := (3,4,5,6,7,2,3,5);** p -- intervalle -32768.. -32761

L'utilisation des tableaux sans contraintes comme paramètres formels permet une plus grande souplesse :

**TYPE table is ARRAY(integer range <>) OF integer; SUBTYPE table10 is table(1..10); t1 : table10; t2 : table(1000 .. 5000); t3 : table(50..100);**

#### **Procedure tri(t : in out table) is**

**begin**

**for i in t'RANGE loop... -- intervalle effectif de t**

**end tri;**

Utilisations avec appel avec des tableaux de taille différentes :

**tri(t1); tri(t2); tri(t3);**

Affectation entre les objets d'un tableau non contraint

L'affectation étant autorisée entre objets de même type, elle est permise entre les objets d'un même type tableau non contraint. Cependant, le nombre d'élément de chaque objet doit être identique.

```
petit_vecteur : vecteur2(1..10);
moyen_vecteur : vecteur2(20..40);
grand_vecteur : vecteur2(1..100); -- trois objets du type vecteur2
mon_vecteur(21..30) := petit_vecteur;
grand_vecteur(1..10) := petit_vecteur;
grand_vecteur(70..90) := moyen_vecteur;
```

```
petit_vecteur := grand_vecteur(31..40);
nom := prenom(1..10);
nom_sauce : STRING(1..13) := "sauce tartare";
```
**nom\_sauce(7..11) := nom\_sauce(4..8); -- "sauce ce tare";**

<<ex page 44>

Les chaînes de caractères

ADA possède le type prédéfini STRING. c'est un tableau noncontraint à une dimension dont les éléments sont des caractères :

## **SUBTYPE POSITIVE is integer RANGE 1..integer'last;** TYPE STRING is ARRAY(positive rang  $\Leftrightarrow$ ) OF character;

➂ l'indice de début d'un objet de type string est donc forcément ≥1.

Exemples :

#### **question : CONSTANT STRING := "combien de caractères?";**

Dans cet exemple, la contrainte d'indice est apportée par la valeur initiale.

On a *question'first = 1*, *question'last = 22* = nombre de caractères.

#### Concaténation par &:

Rappelons que "&" est défini entre deux vecteurs (tableau à une dimension) de même type et entre un vecteur et un élément de vecteur.

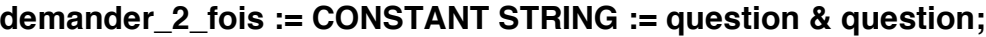

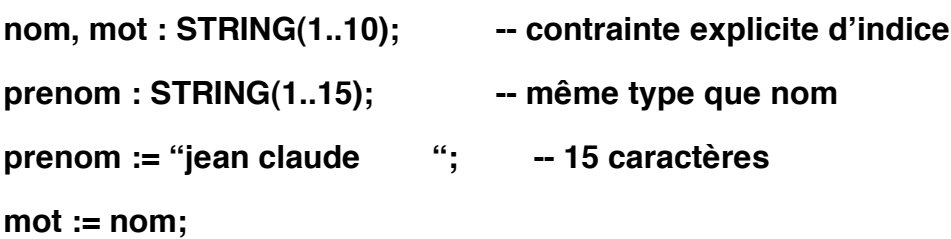

Dans le cas des chaînes, la concaténation & s'applique :

- entre deux chaînes : **nom(1..3) & prenom;**
- entre une chaîne et un caractère : **nom(1..3) & 'A'**
- entre deux caractères pour obtenir une chaîne : **'A' & 'B'.**

<< exemple page 215 palindrome>>

## **Exemple :**

Remplacer une sous-chaîne par une autre sous-chaîne dans une chaîne :

\_\_\_\_\_\_\_\_\_\_\_\_\_\_\_\_\_\_\_\_\_\_\_\_\_\_\_\_\_\_\_\_\_\_\_\_\_\_\_\_\_\_\_\_\_\_\_\_\_\_\_\_\_\_\_\_\_\_\_\_\_\_\_\_\_\_\_\_\_\_\_\_\_\_\_\_\_\_\_

**Function remplace(dans, quoi, par : string) return string is**

**Begin**

**IF dans'length < quoi'length THEN return dans;**

**ELSIF**

**dans(dans'first .. dans'first+quoi'length-1)=quoi THEN**

**return par &** 

**remplace(**

**dans(dans'first+quoi'length..dans'last),**

**quoi, par);**

#### **ELSE**

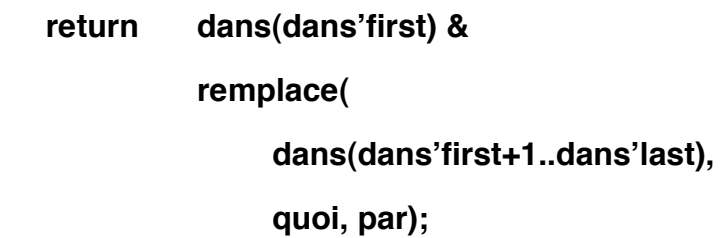

**End if;**

**End remplace;**

Utilisation :

```
reponse :=
```
**remplace("ada est grand, mais ada n'est pas simple !!",** 

```
"ada", "ADA") ;
```
ce qui donne :

**"ADA est grand, mais ADA n'est pas simple !!"**

## Les types Enregistrements (Articles)

Un type enregistrement est un produit cartésien de types. Un tel type possède des composants appelés *champs* ou *éléments*. Le regroupement des divers champs sous une même structure se fait pour des raisons logiques. Par exemple, on regroupe les informations concernant un individu (nom, prénom,....).

A la différence des tableaux, les éléments d'un article ne sont pas forcément du même type et l'accès à un élément ne se fait pas par un index, mais en nommant l'identificateur du champ.

Comme pour les types tableaux, on distingue en ADA :

• les types articles contraints : correspondent à la notion mathématique de produit cartésien d'ensembles. Tous les objets d'un même type contraint ont le même ensemble de valeurs.

• les types articles non contraints : les objets d'un même type non contraint peuvent avoir des ensembles de valeurs différents. L'usage d'un tel type correspond à la notion mathématique de l'union de types.

p"Objets contraints et non contraints :

Soit un type non contraint T . On distingue deux cas de figures :

• T est un type tableau non contrant => un objet (une variable) d'un tel type a une taille fixe pendant toute sa durée de vie;

• T est un type <u>article</u> non contraint => un objet (une variable) d'un tel type peut, par affectation globale voir sa taille et donc son ensemble

de valeurs changer. Dans ce cas, un type non contraint permet de déclarer des objets non contraints.

Outre leur utilisation comme l'union de types, les types articles non contraints permettent de manipuler des objets qui changent de taille à l'exécution.

## Déclaration d'un type article Cas de type article contraint :

Une séquence de déclarations de composants. Chaque composant ressemble à une déclaration d'objet :

```
Type la_personne is RECORD
    nom : string(1..20);
    prenom : string(1..15);
    age : natural := 0;
END RECORD;
rene, andre, gerald : la_personne;
```
p Le type article est le seul type sont les éléments peuvent posséder des valeurs initiales par défaut. Ces valeurs seront prises en compte si dans la déclaration de l'objet aucune initialisation n'est spécifiée (cf. le champ age ci-dessus).

```
Type nom_mois is (janvier, fevrier,........., decembre);
Type date is RECORD
    jour : integer range 1..31 := 31;
     mois : nom_mois := decembre;
     an : integer range 1000.. 2999 := 1950;
```

```
END record;
```
**demain : date; -- initialisée au 31 decembre 1950** Remarque :

Si l'on ne sait pas quelle information le type article contiendra, on déclare un type article nul. L'intérêt est de pouvoir déclarer des objets de type article et préciser ultérieurement ce que chaque article contiendra :

**Type une\_personne is RECORD Null; END RECORD; marie\_france, pierre : une\_personne ;**

Cas de type article non contraint :

La déclaration des composants est suivie d'une partie variante (voir plus loin).

#### Opérations sur les articles

Un type article est un type à affectation (mais ce n'est pas un type scalaire). L'affectation ainsi que les tests d'égalité et d'inégalité sont définis.

```
Type complexe is record
```

```
re : float := 0.0; -- valeur initiale par défaut
     im : float := 0.0;
END Record;
x,y : complexe;
x:=y;
```

```
If x=y THEN...
rene := andre;
if rene = andre THEN ...
```
p"Le type article n'étant pas un type scalaire, on ne peut pas comparer deux objets de ce type par les opérateurs **>** , **>=** , **<** et **<=**.

## Attributs associés aux articles :

Soit **un\_objet**, un objet de type article :

**un\_objet'constrained** à résultat booléen indique si cet objet est contraint. Si un\_objet est un paramètre formel de type non contraint, la réponse dépend de l'objet paramètre effectif en cours.

Attributs divers : Les attributs *address* et *size* s'appliquent aux objets de type article. Les attributs *base* et *size* s'appliquent aux types articles.

```
Accès à un composant d'un article :
```
Cet accès se fait par la notation pointée :

**demain.jour := 2; demain . mois := juin;**

**Type personne is RECORD nom : string(1..10); prenom : string(1..15); age : natural := 0; date\_de\_naissance: date; END record;** 

```
un_nom : Constant string := "LA_FORET ";
un_prenom : string(1..15) := "albert ";
albert, michel : personne;
albert.nom(2) := ʻA';
albert.nom(4..9) := "ALBERT";
albert.prenom(4..8) := (4..8 => ʻ ʻ);
albert.date_naissance.mois := juillet;
demain.mois := date'succ(aujourd_hui.mois);
albert.nom := "dupont ";
```
#### Agrégats dans les articles

Permet de construire une valeur de type article en donnant une valeur à chaque champ. Les règles à respecter sont identiques à celles des tableaux.

```
1 - association par position :
demain := (23, avril, 1988);
michel := ("dupuit ","michel ",30, (10,fevrier,1969));
albert := (un_nom, un_prenom, 0, demain);
x := (30.0, 40.0); -- x de type complexe
```

```
2 - association nominative :
demain := (an => 1980, jour => 26, mois => juin);
michel := (date_naissance => (20,aout,1970), age => 18, 
              nom => "DUCHATEAU ", prenom => "michel ");
```

```
3 - association mixte :
demain := (23, an => 1988, mois => juin);
```
michel := (un\_nom, "michel ", date\_naissance =>hier, age =>0);

\_\_\_\_\_\_\_\_\_\_\_\_\_\_\_\_\_\_\_\_\_\_\_\_\_\_\_\_\_\_\_\_\_\_\_\_\_\_\_\_\_\_\_\_\_\_\_\_\_\_\_\_\_\_\_\_\_\_\_\_\_\_\_\_\_\_\_\_\_\_\_\_\_\_\_\_\_\_\_

Le choix OTHERS peut être utilisé comme pour les tableaux mais attention il faut que les champs restants soient tous du même type.

Comme pour les tableaux, les agrégats d'articles peuvent être utilisés pour :

- donner une valeur initiale dans les déclarations d'objets

- fixer la valeur de retour d'une fonction

- donner une valeur à un paramètre effectif de procédures ou de fonctions.

**marignan : constant date := (14, avril, 1859);**

**-- remplacement des valeurs par défauts**

**une\_date : constant dete := (an => 1993, jour => 2, mois => mars);**

**le\_jour\_j : date := (13, mai, 1992);**

**valeur\_complexe : complexe := (re => 5.0, im => 6.6);**

La règle suivante est respectée lors de la construction d'agrégats :

*Une seule valeur doit être donnée à chaque champ; il n'est pas possible d'utiliser le mécanisme par défaut.*

**hier : date := (9,9); -- NON, agrégat non complet**

Exemple d'agrégats comme valeur de paramètre effectif et comme valeur rendue par une fonction : fonction d'addition de deux complexes :

\_\_\_\_\_\_\_\_\_\_\_\_\_\_\_\_\_\_\_\_\_\_\_\_\_\_\_\_\_\_\_\_\_\_\_\_\_\_\_\_\_\_\_\_\_\_\_\_\_\_\_\_\_\_\_\_\_\_\_\_\_\_\_\_\_\_\_\_\_\_\_\_\_\_\_\_\_\_\_

```
Function add_complexe (z1, z2 : complexe) return complexe is
Begin
    return (z1.re + z2.re , z1.im + z2.im); -- agrégat résultat 
END add_complexe; -- de la fonction
```
Appel utilisant un agrégat comme paramètre effectif:

```
z := add_complexe((1.5,2.0) ,compl2); -- agrégat
```
Remarque : grâce à la surcharge (voir plus loin), il est possible de donner à la fonction ci-dessus le nom "+" :

```
Function "+" (z1, z2 : complexe) return complexe is
Begin
    return (z1.re+z2.re, z1.im + z2.im);
END "+";
```
Appel utilisant la forme infixée :

**z := compl1 + compl2;**

<< exemples pages 160, 161>>

## Type article non contraint

On distingue ce type par une partie discriminante qui figure après l'identificateur dans une déclaration de type article.

```
Type sexe is (feminin, masculin);
Type les_personne (le_sexe : sexe) is RECORD
    nom : string(1..20);
    prenom : string(1..15);
    age : natural := 0;
    CASE le_sexe is 
         WHEN masculin => -- caractéristiques d'un homme
         WHEN feminin => -- caractéristiques d'une femme
END RECORD;
```
Le champ discriminant dont la déclaration ressemble à celle d'un champ est accessible par la notation pontée en lecture seule. Le discriminant doit être de type discret.

**Type chaine( taille : natural := 80) is record champ : string(1..taille); END record;**

**Type figure is (cercle, carre, rectangle);**

**type objet (forme : figure ) is record** 

**-- .......**

**END record;**

```
ma_figure : objet(carre);
ta_figure : objet(rectangle);
titre : chaine(5);
nom, prenom : chaine; -- longueur par défaut de 80
```
Comme pour les types discrets, réel ou tableaux non contraints, il est possible de déclarer des sous-types (contraints):

**SUBTYPE les\_carres is objet(carre); SUBTYPE chaines\_de\_taille\_2 is chaine(2);**

Mais attention à ne pas écrire (en donnant l'intervalle des valeurs): **SUBTYPE petites\_chaines is chaine(1..10); -- NON**

*Contrairement aux tableaux, des objets articles ne sont pas nécessairement contraints.*

p Dans les déclarations ci-dessus :

- *ma\_figure* est un carre,

- *nom* et *prenom* sont des chaînes qui au départ sont de taille 80. Mais elles pourront changer de taille par affectation globale. Elles ne sont pas contraintes.

- *titre* est une chaîne dont la longueur est fixée à 5 pour toujours.

#### On en déduit :

• Les objets articles d'un type article contraint sont obligatoirement contraints.

\_\_\_\_\_\_\_\_\_\_\_\_\_\_\_\_\_\_\_\_\_\_\_\_\_\_\_\_\_\_\_\_\_\_\_\_\_\_\_\_\_\_\_\_\_\_\_\_\_\_\_\_\_\_\_\_\_\_\_\_\_\_\_\_\_\_\_\_\_\_\_\_\_\_\_\_\_\_\_

• Les objets articles, d'un type article non contraint dont les discriminants ne possèdent pas de valeurs par défaut, sont obligatoirement contraints.

• Les objets articles, d'un type article non contraint (dont les discriminants possèdent des valeurs par défaut) sont contraints si la valeur du discriminant apparait explicitement dans la déclaration de l'objet (cf. titre) ou s'il est déclaré comme étant d'un sous-type et non contraint si la valeur par défaut est utilisée (cf. nom).

#### Rôle du discriminant :

Le discriminant doit être de type discret.

- Il permet d'établir une contrainte d'indice sur un composant de type tableau. Ceci nous permet d'avoir des tableaux dont la taille change en les "cachant" dans un objet article.

- Il permet de choisir la valeur pour la partie variante de l'article

- Il permet d'établir une contrainte de discriminant sur un composant de type article.

p La valeur du discriminant est lue par la notation pointée. Il est interdit d'accéder au discriminant en écriture. Un objet article non contraint ne change de valeur de discriminant que par affectation globale sur tous les champs de l'article.
Discriminant comme contrainte d'indice :

Au même titre que les tableaux non contraints tels que :

**TYPE vecteur is ARRAY(integer range <>) of float; TYPE matrice is ARRAY**(integer range  $\leq$ , integer range  $\leq$ ) of float;

1- On peut mettre des champs d'article comme étant un tableau non contraint :

**subtype taille\_pile is integer range 1..100; type pile(taille : taille\_pile) is record le\_contenu : vecteur(1..taille); le\_sommet : taille\_pile; end record;**

Attention : on peut pas écrire pour *le\_sommet* **le\_sommet : integer RANGE 1..taille\_pile;**

Car cela ne correspond pas au rôle défini d'un discriminant.

2- On peut mettre des champs d'article comme étant un tableau non contraint :

**subtype cote\_carre is integer range 0..64; type carree(cote : cote\_carre) is record le\_carre : matrice(1..cote , 1..cote); end record;**

3- On peut définir des objets tableaux qui peuvent changer de taille

\_\_\_\_\_\_\_\_\_\_\_\_\_\_\_\_\_\_\_\_\_\_\_\_\_\_\_\_\_\_\_\_\_\_\_\_\_\_\_\_\_\_\_\_\_\_\_\_\_\_\_\_\_\_\_\_\_\_\_\_\_\_\_\_\_\_\_\_\_\_\_\_\_\_\_\_\_\_\_

```
type mat_carree(cote : cote_carre := 16) is record
     le_carre : matrice(1..cote , 1..cote);
end record;
```
p La déclaration en (2) et en (3) semblent similaires, elles sont pourtant très différentes. En (3), la déclaration permet d'avoir des objets non contraints (tableaux) qui seront des tableaux dont la taille peut évoluer alors que (2) ne le permet pas.

#### **Résumons :**

Pour créer un objet non contraint à partir d'un type tableau non contraint, il faut :

- mettre le type tableau non contraint dans un record ayant comme discriminant la contraint d'indice de ce tableau;

- déclarer l'objet avec la valeur par défaut du discriminant; c.à.d. ne pas donner la valeur du discriminant à la déclaration.

- si l'objet non contraint doit être initialisé, utiliser un agrégat pour faire une affectation globale.

Exemples :

**s1 : mat\_carree; -- objet article non contraint de taille=16**

```
s2 : mat_carree(8) -- objet article contraint de taille=8
```

```
s3 : mat_carree(3) := (3, (1..3 => (1..3 => 0.0)));
```

```
-- objet article contraint de cote =3; l'agrégat doit contenir
```
**-- tous les champs y compris le discriminant** 

**s4 : mat\_carree := (3, (1..3 => (1..3 => 0.0)));**

**-- objet article non contraint de cote =3; la valeur du** 

**-- discriminant n'est pas donnée dans la déclaration**

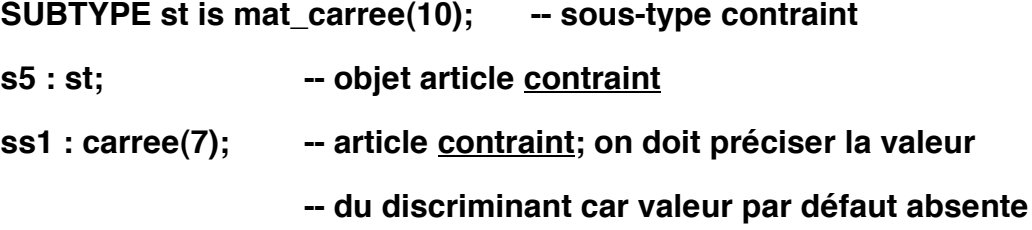

Exemples de modification de la taille d'un objet :

le changement de taille se fait par affectation globale :

**s1 := s5; -- nouvelle valeur de s1.cote = 10 s1 := (4, (1..4 => (1..4 => 0.0))) ; -- s1.cote = 4 s1 := s2; -- nouvelle valeur de s1.cote = 8**

\_\_\_\_\_\_\_\_\_\_\_\_\_\_\_\_\_\_\_\_\_\_\_\_\_\_\_\_\_\_\_\_\_\_\_\_\_\_\_\_\_\_\_\_\_\_\_\_\_\_\_\_\_\_\_\_\_\_\_\_\_\_\_\_\_\_\_\_\_\_\_\_\_\_\_\_\_\_\_

p Mais on ne peut pas écrire :  $s2 := s3$ ; -- NON, les deux objets sont -- contraints et de taille différentes s1.cote := 3; -- NON, accès en écriture au discriminant

p"Accès en lecture au discriminant IF  $s1.\text{cote} = 4 \text{ THEN } \dots$  -- OUI, lecture

*Un objet non contraint est donc une sorte de tableau flexible dont la taille peut varier pendant l'exécution du programme.*

Résumons les différents type de tableaux

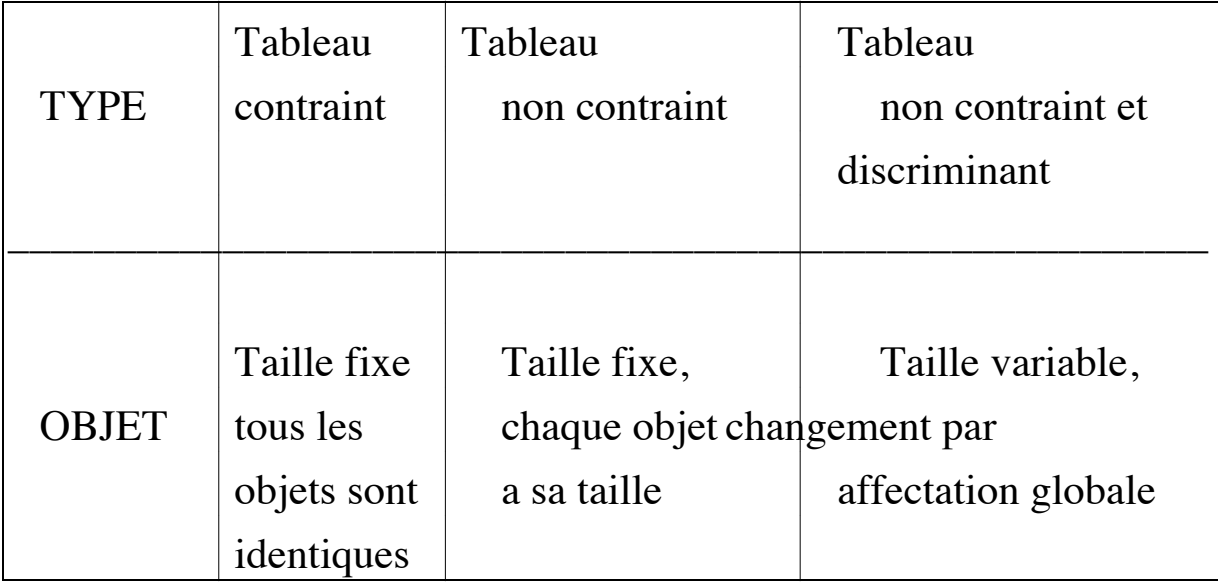

La possibilité de faire varier la taille permet de résoudre des problèmes où une certaine flexibilité est demandée aux structures de données.

#### Exemple : La définition classique et prédéfinie de STRING

```
SUBTYPE positive is integer range 1..integer'last;
TYPE STRING is ARRAY(positive range <>) of character;
```
permet de déclarer des chaînes de taille différentes mais fixe pour chacune. Si l'on veut manipuler des chaînes dont la longueur varie, on peut écrire :

```
SUBTYPE natural is integer range 0..integer'last; -- prédéfini
TYPE chaine(longueur : natural := 0) is RECORD
    contenu : string(1..longueur); -- 0 => chaîne vide
END record;
```

```
nom, prenom : chaine;
prenom := (6,"joseph");
nom := (9, "duchateau");
```
**Function "&" (ch1,ch2 : chaine) return chaine is**

**Begin**

**return(ch1.longueur+ch2.longueur,** 

```
ch1.contenu & ch2.contenu); -- pas de problème de
```
**-- récursivité car ce "&" opère sur deux STRINGs**

**end "&";**

**nom := prenom & nom; -- nom.longueur = 15**

**-- nom.contenu'first =1**

**-- nom.contenu'last =15**

\_\_\_\_\_\_\_\_\_\_\_\_\_\_\_\_\_\_\_\_\_\_\_\_\_\_\_\_\_\_\_\_\_\_\_\_\_\_\_\_\_\_\_\_\_\_\_\_\_\_\_\_\_\_\_\_\_\_\_\_\_\_\_\_\_\_\_\_\_\_\_\_\_\_\_\_\_\_\_

# Les sous programmes

Un problème résolu suivant la méthode de l'analyse descendante est décomposé en sous-problèmes. Cette décomposition se concrétise en associant un sous-programme à chaque sous problème.

\_\_\_\_\_\_\_\_\_\_\_\_\_\_\_\_\_\_\_\_\_\_\_\_\_\_\_\_\_\_\_\_\_\_\_\_\_\_\_\_\_\_\_\_\_\_\_\_\_\_\_\_\_\_\_\_\_\_\_\_\_\_\_\_\_\_\_\_\_\_\_\_\_\_\_\_\_\_\_

➂ Un sous-programme correspond à un sous-problème précis apparu lors de l'analyse du problème. Il peut être écrite séparément et au besoin se diviser lui-même en sous-programmes.

➂ L'action réalisée par un sous-programme peut être utilisée en différent points du programme. Il suffira d'en demander l'exécution.

En ADA, un sous-programme peut

- être mis au point séparément;

- être utilisé par d'autres programmes;

- être logiquement regroupé avec d'autres sous-programmes ou d'autres entités dans un paquetage.

Deux sortes de sous-programmes (abstraction) :

❐ Procédure : regroupe une série de commandes (instructions); peut avoir des paramètres comme moyen d'échanger des informations avec l'environnement d'appel et de modifier cet environnement.

❐ Fonction : permet de calculer une valeur d'un type quelconque; utilise des paramètres non modifiables.

La déclaration d'un sous-programme peut se faire en deux étapes :

\_\_\_\_\_\_\_\_\_\_\_\_\_\_\_\_\_\_\_\_\_\_\_\_\_\_\_\_\_\_\_\_\_\_\_\_\_\_\_\_\_\_\_\_\_\_\_\_\_\_\_\_\_\_\_\_\_\_\_\_\_\_\_\_\_\_\_\_\_\_\_\_\_\_\_\_\_\_\_

- déclaration de son entête;

- déclaration de son corps.

L'entête constitue l'interface entre le sous-programme et les unités utilisatrices. Elle peut être spécifiée sans que son corps la suit immédiatement (cf. récursivité croisée).

Exemples de déclaration d'entêtes :

**Procedure affiche(t : table); Function sup(x,y : float) return float;**

Suite à une déclaration d'entête, le sous-programme est connu par son nom, il peut être appelé. Le corps sera défini ultérieurement.

La spécification d'une entête (suivie ou non du corps) contient une liste de paramètres formels. Pour chaque paramètre, on spécifie un nom, un type, un mode de passage et éventuellement une valeur par défaut (seulement si mode  $=$  IN).

On distingue trois modes de passage de paramètres :

IN : le paramètre agit comme une constante non modifiable. C'est le mode par défaut.

OUT : le paramètre agit comme une variable qui ne peut pas être lue, mais seulement écrite. Il correspond à un résultat.

IN OUT : le paramètre agit comme une variable qui peut être lue et modifiée. Il correspond à une donnée et à un résultat.

p Les paramètres d'une fonction sont tous en mode IN. Ils ne peuvent (donc) pas être modifiés. Le type de la valeur calculée par la fonction est mis après le mot clé RETURN.

\_\_\_\_\_\_\_\_\_\_\_\_\_\_\_\_\_\_\_\_\_\_\_\_\_\_\_\_\_\_\_\_\_\_\_\_\_\_\_\_\_\_\_\_\_\_\_\_\_\_\_\_\_\_\_\_\_\_\_\_\_\_\_\_\_\_\_\_\_\_\_\_\_\_\_\_\_\_\_

Le corps d'une sous-programme est composé de deux parties :

• Partie déclarative : contient les déclarations classiques de type, variables, constantes, exceptions, d'autres sous-programmes....

• Partie impérative : c'est la description de la réalisation de l'algorithme sous forme d'une séquence d'instructions. Cette partie est éventuellement terminée par une section de description des exceptions (voir plus loin).

Lors de la définition du sous-programme, la spécification (l'entête) de celui-ci est reprise intégralement en tête de sous-programme.

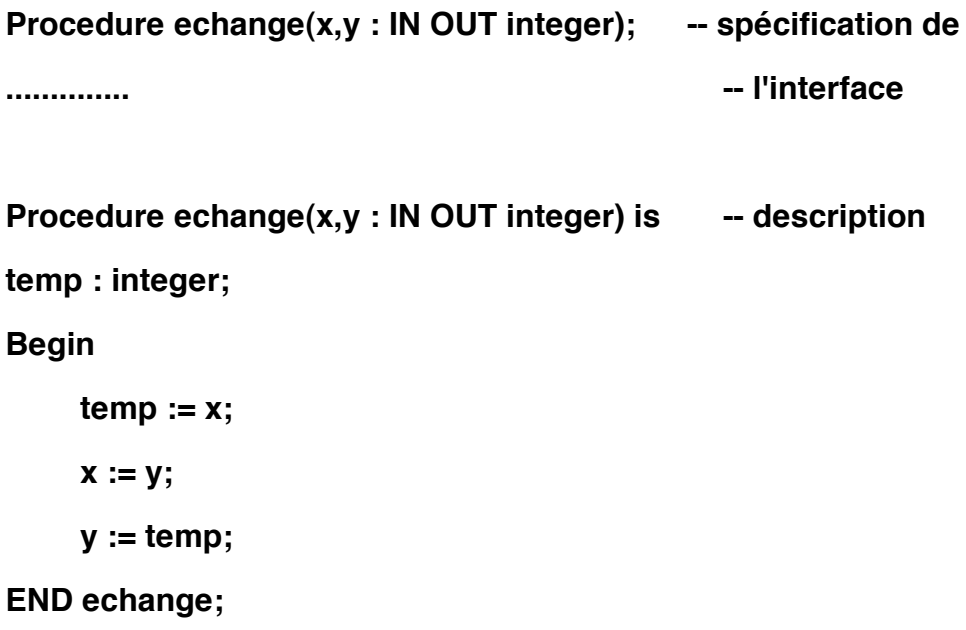

Exemple de décomposition et écriture des sous-programmes :

 $193,4,5>>$ 

 $<< p.$ 

\_\_\_\_\_\_\_\_\_\_\_\_\_\_\_\_\_\_\_\_\_\_\_\_\_\_\_\_\_\_\_\_\_\_\_\_\_\_\_\_\_\_\_\_\_\_\_\_\_\_\_\_\_\_\_\_\_\_\_\_\_\_\_\_\_\_\_\_\_\_\_\_\_\_\_\_\_\_\_

## Portée, Visibilité et Surcharge

La modularité nécessite des règles de portée et de visibilité.

\_\_\_\_\_\_\_\_\_\_\_\_\_\_\_\_\_\_\_\_\_\_\_\_\_\_\_\_\_\_\_\_\_\_\_\_\_\_\_\_\_\_\_\_\_\_\_\_\_\_\_\_\_\_\_\_\_\_\_\_\_\_\_\_\_\_\_\_\_\_\_\_\_\_\_\_\_\_\_

Les règles de portée définissant, pour chaque déclaration, la région dans laquelle la déclaration a un effet. Ceci permet d'améliorer la lisibilité et la maintenabilité des programmes et d'en faciliter les tests.

Il est possible d'encapsuler ou de cacher, dans des unités du langage, des détails non nécessaires à un certain niveau d'abstraction.

Exemple :

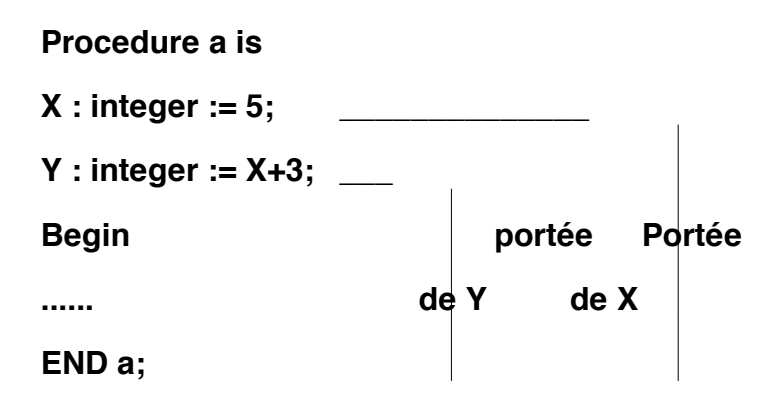

Règles de portée et visibilité :

Règle d'ordonnancement : Une entité n'est accessible tant qu'elle n'a pas été déclarée.

Cette règle rend visible :

- un sous-programme par son nom dont l'entête est déclarée
- les paramètres formel d'un sous-programme
- les déclarations dans la partie déclarative d'un sous-programme
- les déclarations englobantes

<< exemple p. 198,199>>

Règle d'accessibilité ou de visibilité : Dans un sous-programme, les entités accessibles sont les entités déclarées dans ce sous-programme (en fonction de la règle d'ordonnancement), et les entités déclarées dans les sous-programmes englobants.

\_\_\_\_\_\_\_\_\_\_\_\_\_\_\_\_\_\_\_\_\_\_\_\_\_\_\_\_\_\_\_\_\_\_\_\_\_\_\_\_\_\_\_\_\_\_\_\_\_\_\_\_\_\_\_\_\_\_\_\_\_\_\_\_\_\_\_\_\_\_\_\_\_\_\_\_\_\_\_

La portée définit tous les points d'un programme où une entité est accessible :

Règle de portée : La portée d'une entité déclarée dans un sousprogramme s'étend à ce sous-programme et à tous les sous-programmes qu'il déclare (sous réserve de la règle d'ordonnancement).

## Masquage de visibilité :

Il peut arriver que plusieurs entités sous le même identificateur soient visibles en un point du programme. Lequel accède-t-on avec l'identificateur? Comment accéder aux autres?

Une entité est dite directement visible si son nom sans préfixe suffit pour la référencer.

Une entité est dite indirectement visible si son nom doit être préfixé pour la référencer.

Une entité peut ne pas être directement visible si une autre entité du même nom est déclarée dans un sous-programme plus interne. Cette nouvelle entité masque la première.

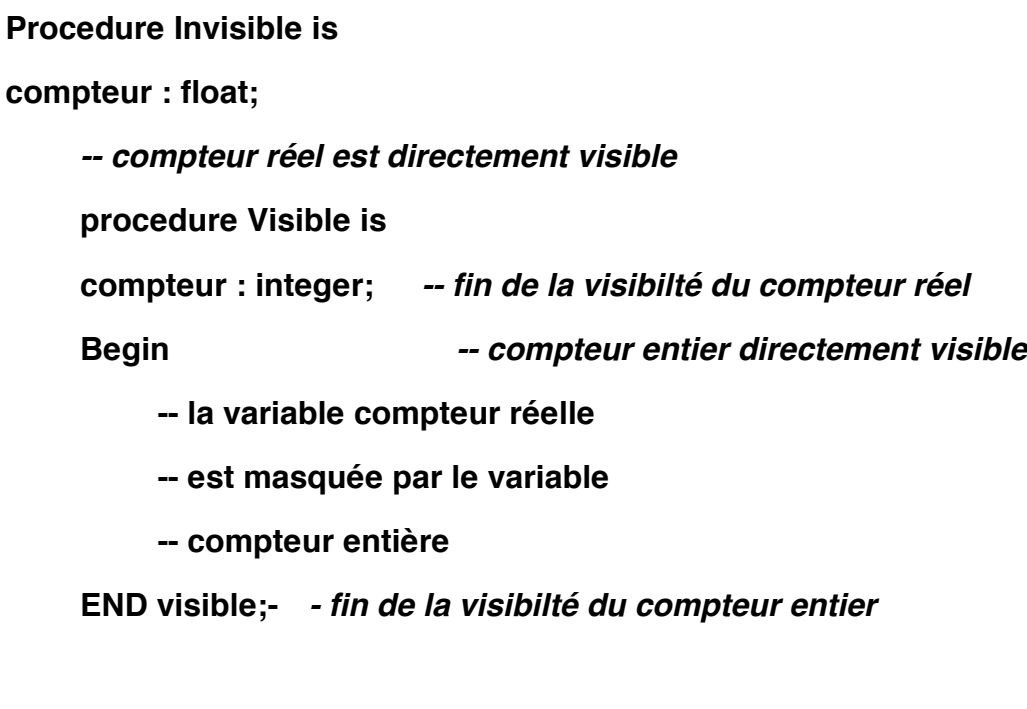

**Begin** *-- compteur réel est directement visible* **END Invisible;**

p Si la procédure visible doit accéder à la variable compteur réelle, elle doit la référencer par *Invisible.compteur*

\_\_\_\_\_\_\_\_\_\_\_\_\_\_\_\_\_\_\_\_\_\_\_\_\_\_\_\_\_\_\_\_\_\_\_\_\_\_\_\_\_\_\_\_\_\_\_\_\_\_\_\_\_\_\_\_\_\_\_\_\_\_\_\_\_\_\_\_\_\_\_\_\_\_\_\_\_\_\_

Exemples simples de procédures :

Dans un premier temps, les procédures accèdent aux données globales. Les procédures sont ensuite paramétrées.

<< exemples pages 203,204,205,206>>

# La surcharge des sous-programmes

ADA admet, dans certain cas que plusieurs déclarations introduisant le même identificateur soient directement visibles en un point du programme. C'est le phénomène de *surcharge*. Quand un identificateur surchargé est utilisé, le compilateur détermine le bon en fonction des règles de visibilité puis de surcharge. Remarquons que les mêmes règles interviennent pour les littéraux d'énumération.

\_\_\_\_\_\_\_\_\_\_\_\_\_\_\_\_\_\_\_\_\_\_\_\_\_\_\_\_\_\_\_\_\_\_\_\_\_\_\_\_\_\_\_\_\_\_\_\_\_\_\_\_\_\_\_\_\_\_\_\_\_\_\_\_\_\_\_\_\_\_\_\_\_\_\_\_\_\_\_

Pour lever l'ambiguïté, le compilateur utilise :

- le nombre de paramètres effectifs,

- le type et l'ordre des paramètres effectifs,

- le nom des paramètres formels dans le cas d'une notation nominale,

- le type du résultat dans le cas d'une fonction

Exemple : On peut définir une fonction maximum avec des réels, des entiers,... Le compilateur fait appel à la fonction correspondant au type des paramètres :

**Function maximum (op1,op2 : integer) return integer; Function maximum (op1,op2 : float) return float; Function maximum (op1,op2 : matrice) return matrice;**

Pour une utilisation plus conviviale, on peut surcharger les opérateurs prédéfinis d'ADA :

> AND, OR, XOR, NOT  $\lt$ ,  $\lt$   $\lt$ ,  $\gt$ ,  $\gt$   $\gt$  $+$ ,  $-$ ,  $*$ ,  $/$ ,  $**$ , MOD, REM

Notons que le fait de pouvoir par exemple additionner deux entiers ou deux réels par le même opérateur "+" est du à la surcharge de cet opérateur.

\_\_\_\_\_\_\_\_\_\_\_\_\_\_\_\_\_\_\_\_\_\_\_\_\_\_\_\_\_\_\_\_\_\_\_\_\_\_\_\_\_\_\_\_\_\_\_\_\_\_\_\_\_\_\_\_\_\_\_\_\_\_\_\_\_\_\_\_\_\_\_\_\_\_\_\_\_\_\_

#### Remarques :

*• La surcharge de l'opérateur "=" n'est admise que sur des opérandes de type limité privé pour lesquels cet opérateur n'est pas défini (voir plus loin).* 

- *L'opérateur "/=" est toujours déduit de l'opérateur "=".*
- *La surcharge de l'affectation ":=" n'est pas possible.*

## Mécanismes d'appel et de retour de sous-programmes

#### A l'appel :

Il y a passage de la valeur des paramètres effectifs dans les paramètres formels correspondants dont le mode est IN ou IN OUT. Les paramètres en mode OUT ne reçoivent aucune valeur.

## Pendant l'exécution :

Les paramètres formels en mode IN sont des constantes, ils ne peuvent être accédés qu'en lecture.

Les paramètres en mode OUT sont des variables; leur valeur n'est pas accessible, on peut seulement leur affecter une valeur.

Les paramètres formels en mode IN OUT sont des variables à part entière, ils sont accessibles en lecture et en écriture.

#### A la fin de l'exécution :

Il y a passage de la valeur des paramètres formels, dont le mode est OUT ou IN OUT dans les paramètres effectifs correspondant. Les paramères en mode IN n'auront pas été modifiés.

\_\_\_\_\_\_\_\_\_\_\_\_\_\_\_\_\_\_\_\_\_\_\_\_\_\_\_\_\_\_\_\_\_\_\_\_\_\_\_\_\_\_\_\_\_\_\_\_\_\_\_\_\_\_\_\_\_\_\_\_\_\_\_\_\_\_\_\_\_\_\_\_\_\_\_\_\_\_\_

#### La fin de l'exécution :

La fin de l'exécution d'un sous-programme intervient

- pour une procédure :
- lorsque la dernière instruction du corps a été exécutéé (END)
- lorsque l'instruction RETURN est exécutée
- lorsqu'une exception a été déclenchée
- pour une fonction :

- lorsque l'instruction RETURN est exécutée. Le corps de la fonction doit comporter au moins une instruction RETURN suivie d'une expression donnant un résultat dont le type est celui spécifié dans l'entête. Cette expression est la valeur de la fonction.

- lorsqu'une exception a été déclenchée

<< exemple de la page 208-209>>

# Appel d'un sous-programme

Un appel de sous-programme est composé du nom du sousprogramme appelé suivi d'une liste de paramètres effectifs. La correspondance entre les les paramètres effectifs et les paramètres formels peut être faite de deux manières :

- Par la notation nominative : On précise le nom du paramètre formel. Dans ce cas, l'ordre est sans importance :

**Procedure memorise(element : IN integer; sur : IN OUT tampon); memorise(element => 342, sur => buffer);**

- Par la notation positionnelle : Le nom du paramètre formel est absent. C'est l'ordre des paramètres qui permet d'effectuer la correspondance :

#### **memorise(342, buffer);**

- Par la notation mixte : On précise la notation positionnelle, puis nominative:

$$
memorise(342, sur => buffer);
$$

Remarques :

- l'appel d'une procédure correspond à une commande (instruction), tandis que l'appel d'une fonction rend une valeur qui peut être utilisée comme opérande dans une expression.

- Lors que le nom d'une fonction correspond à un opérateur prédéfini (surcharge), on peut utiliser les paramètres effectifs comme opérandes.

#### Exemple :

**Function "+"(x,y : matrice) return matrice;-- "+" surchargé**

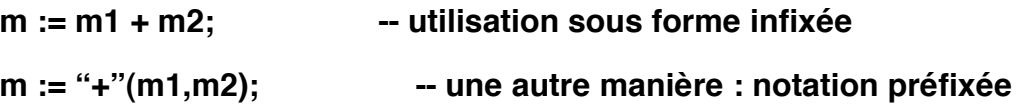

#### Valeurs par défaut :

Il est possible d'associer aux paramètres formels en mode IN des valeurs par défaut. L'évaluation de l'expression par défaut se fera à chaque appel.

```
Exemple :
procedure servez_cafe( marque : string;
                          force_cafe : force := costaud;
                           temp_cafe : temperature := chaud;
                           option_cafe : option := sucre;
                           nombre_cc : quantite := 10);
```

```
servez_cafe("hot coffee"); -- prise des options par défaut
servez_cafe("jacques...", nombre_cc => 20); -- café double
servez_cafe("black", force_cafe => leger, option_cafe => lait);
```
Les paramètres formels qui n'ont pas de valeur par défaut doivent avoir un paramètre effectif correspondant à l'appel.

Récursivité

- Aucune différence majeure avec Pascal , C ou autres langages.
- Exemples de récursivité simple et croisée (Prédéclaration) .

\_\_\_\_\_\_\_\_\_\_\_\_\_\_\_\_\_\_\_\_\_\_\_\_\_\_\_\_\_\_\_\_\_\_\_\_\_\_\_\_\_\_\_\_\_\_\_\_\_\_\_\_\_\_\_\_\_\_\_\_\_\_\_\_\_\_\_\_\_\_\_\_\_\_\_\_\_\_\_

# Les Paquetages

Les modules sont les briques de base dans la construction d'un programme. La notion de module en ADA est supportée par le paquetage. Les paquetages sont compilés séparément et permettent de se créer un environnement riche en les accumulant dans des bibliothèques.

\_\_\_\_\_\_\_\_\_\_\_\_\_\_\_\_\_\_\_\_\_\_\_\_\_\_\_\_\_\_\_\_\_\_\_\_\_\_\_\_\_\_\_\_\_\_\_\_\_\_\_\_\_\_\_\_\_\_\_\_\_\_\_\_\_\_\_\_\_\_\_\_\_\_\_\_\_\_\_

Notions liées au paquetage :

• Encapsulation : Un paquetage est une collection d'entités et de ressources logicielles "encapsulées". Il permet de regrouper dans une même unité de programme des déclarations de constantes, de types, d'objets et de sous-programmes.

• Abstraction : Un paquetage permet de séparer la spécification d'un type (ensemble de valeurs et d'opérations sur ces valeurs) de sa mise en oeuvre (notion de type abstrait).

Comme dans les sous-programmes, un paquetage comprend deux parties :

#### **- une spécification**

#### **- un corps**

La spécification constitue l'interface entre unité et environnement. Elle comporte une partie visible contenant les déclarations des objets exportés et une partie cachée (privée) qui sert essentiellement dans le cas des types abstraits (voir plus loin).

Le corps réalise la mise en oeuvre des ressources définies dans la spécification. Elle peut comporter une partie déclaration et éventuellement une séquence d'initialisation du paquetage. Le corps doit

obligatoirement contenir les corps des unités de programmes définies dans la spécification.

\_\_\_\_\_\_\_\_\_\_\_\_\_\_\_\_\_\_\_\_\_\_\_\_\_\_\_\_\_\_\_\_\_\_\_\_\_\_\_\_\_\_\_\_\_\_\_\_\_\_\_\_\_\_\_\_\_\_\_\_\_\_\_\_\_\_\_\_\_\_\_\_\_\_\_\_\_\_\_

*La spécification de paquetage :*

Exemple :

**Package les\_complexes IS Type complexe is record re , im : float; END record; Function "+"(x,y : complexe) return complexe; -- entêtes d'autres fonctions telles que "\*", "/".. END les\_complexes;**

# *Utilisation des paquetages :*

### **Visibilité à l'extérieur et à l'intérieur du paquetage :**

Les entités déclarées dans la partie visible (spécification) d'un paquetage ont pour portée celle du paquetage. Elles ne sont directement visibles qu'à l'intérieur du paquetage.

A l'extérieur du paquetage, il faut utiliser la notation pointée :

**WITH les\_complexes;**

**.......... c1,c2 : les\_complexes.complexe; c1 := les\_complexes."+"(c1,c2);**

Pour éviter la notation pointée, on peut soit utiliser le mécanisme de renommage (voir plus loin) soit utiliser la clause USE. Cette clause permet normalement de rendre directement visible les entités exportées.

**WITH les\_complexes; USE les\_complexes;**

**..........**

```
c1,c2 : complexe;
```
**c1 := c1 + c2;**

Remarque sur la clause USE :

*Il est impossible avec la clause USE de masquer/surcharger une déclaration directement visible à l'endroit d'apparition de la clause USE; les entités exportées n'ont pas la priorité.* 

```
Package probleme IS
    subtype chaine is STRING(1..20);
     Function "&"(x,y : string) return chaine;
END probleme ;
```
**WITH probleme; USE probleme; procedure plante is CH,b : chaine; begin CH := "Ada " & "est grand"; end plante;**

L'exécution de ce programme provoque une exception CONSTRAINT\_ERROR car l'opérateur & est celui qui est prédéfini sur les STRINGs. Il n'y a pas surcharge car les *chaine* est sous-type de *string*. L'affectation de la chaîne "Ada est grand" à CH provoque l'exception car cette chaîne ne fait pas 20 caractères exactement.

Dans l'exemple ci-dessus, on utilise le paquetage les\_complexes qui est compilé séparément. Ce type d'usage correspond à un usage ascendante où l'on utilise des briques de base.

Une autre manière est d'appliquer une méthode descendante en définissant le paquetage à l'intérieur de l'unité qui l'utilise. On peut en suite compiler le corps séparément :

\_\_\_\_\_\_\_\_\_\_\_\_\_\_\_\_\_\_\_\_\_\_\_\_\_\_\_\_\_\_\_\_\_\_\_\_\_\_\_\_\_\_\_\_\_\_\_\_\_\_\_\_\_\_\_\_\_\_\_\_\_\_\_\_\_\_\_\_\_\_\_\_\_\_\_\_\_\_\_

**Procedure utilisateur is Package les\_complexes IS Type complexe is.... -- entêtes des fonctions du paquetage END les\_complexes; USE les\_complexes; c1,c2 : complexes;**

**PACKAGE BODY les\_complexes IS SEPARATE;**

**-- le corps sera compilé séparément**

**Begin**

**c1 := c1 + c2;**

**END utilisateur;**

Remarquons que sans la clause USE, la fonction "+" n'est pas directement visible et il faut utiliser la notation pontée.

# Visibilité et héritage

Seuls les entités exportées par le paquetage, c'est à dire définies dans sa spécification sont accessibles de l'extérieur.

Il n'y a donc pas d'héritage en ADA : les entités que le paquetage utilise (par une clause WITH) ne sont évidemment pas accessibles à l'extérieur. La seule solution est de reprendre le même contexte par les mêmes clauses WITH. La clause WITH ne s'applique que sur l'unité où elle est présente.

Exemple :

**WITH les\_complexes; use les\_complexes; Package imaginaire IS .......**

**End imaginaire;**

Les paquetages qui utilisent imaginaire n'ont pas accès au paquetage les\_complexes. Ils doivent donc importer les\_complexes s'ils veulent l'utiliser.

## Le renommage

Le renommage est utilisé pour simplifier les références aux objets lors que ceux-ci ne sont pas directement visibles et alléger les écritures préfixées, ces références Une déclaration de renommage permet de désigner une entité existante sous un nouveau nom sans que la liaison entre un ancien nom et l'entité soit détruite.

Différents usages sont possibles :

• Utiliser un nom plus simple :

### **x : integer renames gestion.enseignant.compte;**

Ainsi, x désigne l'entité compte du paquetage enseignant interne au paquetage gestion.

• Rendre plus rapide l'accès à un objet :

**TYPE tab is ARRAY(etudiant) of note; Procedure calcul(a: tab; i:etudiant) is major\_promo : note renames a(i);**

Ici, major\_promo dénote l'élément i du tableau a.

• Renommage de sous-programmes, paquetages ... (voir plus loin)

# Le corps du paquetage

#### **Forme générale :**

Package BODY nom IS

-- déclarations éventuelles

-- eventuellemnet Begin

-- suite d'instructions

-- Exception éventuelles

-- traitement des exceptions

END nom; -- END obligatoire

Le corps du paquetage peut être compilé séparément.

Les entités déclarées dans le corps ont leur portée réduite à ce corps et ne sont pas visibles à l'extérieur du paquetage.

L'élaboration d'un corps de paquetage comprend :

• l'élaboration de la partie déclarative. Les objets locaux du corps sont installés. Cette partie comprend les descriptions des sousprogrammes définis dans la partie spécification;

• l'exécution des instructions du corps (entre le Begin éventuel et le End du paquetage). Les objets locaux sont initialisés. Ces initialisations survivent (même après la fin de l'exécution du corps). Ils restent accessibles, en particulier via les sous-programmes exportés par le paquetage. (un appel à un de ces sous-programmes de l'extérieur manipulera les données dans leur forme initialisée).

Exemple :

```
Package Body les_complexes IS
    Function "+"(x,y : complexe) return complexe is
    Begin
         return(x.re+y.re, x.im+y.im);
    END "+";
```
**Function "\*"(x,y : complexe) return complexe is**

**Begin**

**return( re => x.re\*y.re - x.im\*y.im , im => x.re\*y.im + x.im\*y.re);**

**END "\*";**

**-- d'autres fonctions sur les complexes -- pas de Begin du corps donc pas d'initialisation END les\_complexes;**

Le corps du paquetage doit obligatoirement contenir les corps de toutes les unités de programmes définies dans la spécification.

## Paquetage et types privés

Ce mécanisme permet d'implanter les types abstraits, c'est à dire une définition de type et des opérations qui portent sur les valeurs du domaine défini par le type sans toute fois laisser voir les détails d'implantation du type et des opérations.

La spécification comporte une partie visible et une partie privée. Dans la partie visible, on trouve les déclarations d'entités exportées :

• une ou plusieurs déclarations de types privés;

• les déclarations des opérations définies sur les objets des types privés (sous forme de spécification d'entête de sous-programme);

• des déclarations d'exceptions correspondant à des cas d'erreurs de manipulation de ces types;

• déclarations de constantes...

Il y a deux sortes de types privés :

- types privés simples :

**type germe is PRIVATE;**

- types privés limités

#### **type cle is LIMITED PRIVATE;**

La structure interne d'un type privé est invisible à l'extérieur du paquetage. L'accès à ces objets n'est alors possible qu'à travers les sous-programmes définis dans la partie spécification du paquetage; Ce qui permet une meilleure protection des objets.

\_\_\_\_\_\_\_\_\_\_\_\_\_\_\_\_\_\_\_\_\_\_\_\_\_\_\_\_\_\_\_\_\_\_\_\_\_\_\_\_\_\_\_\_\_\_\_\_\_\_\_\_\_\_\_\_\_\_\_\_\_\_\_\_\_\_\_\_\_\_\_\_\_\_\_\_\_\_\_

Les opérations d'affectation et les tests d'égalité et d'inégalité restent possibles pour les objets d'un type privé (mais pas les autres tests).

La limitation des opérations sur les types privés ne s'applique qu'à l'extérieur du paquetage qui le déclare. Dans le corps même du paquetage, ce type conserve toutes ses opérations.

Exemple :

**Package les\_complexes IS Type complexe is PRIVATE; Function "+"(x,y : complexe) return complexe; -- entêtes d'autres fonctions telles que "\*", "/"..**

#### **PRIVATE**

**Type complexe is record re , im : float; END record; END les\_complexes;**

Ainsi, les utilisateurs du paquetage les\_complexes n'ont plus accès à la structure d'un objet de type complexe. Ils ne peuvent donc pas faire référence aux champs *re* et *im* de ce type.

Si l'on doit donner la possibilité d'accès à ces champs, on déclare dans la partie spécification du paquetage les sous-programmes permettant cet accès.

Par exemple, on déclare :

**Function reelle(nombre:complexe) return float; -- rend la valeur de la partie réelle d'un nombre complexe Function imaginaire(nombre:complexe) return float; -- rend la valeur de la partie réelle d'un nombre complexe Procedure initialiser(re,im : float; nombre : out complexe); -- initialise un nombre complexe**

Les détails d'implantation d'un nombre complexe sont cachés. On peut décider de les implanter autrement; par exemple, par un tableau à deux éléments :

**Private type indice is (re,im); type complexe is ARRAY(indice) of float;**

Remarque : la déclaration de type privé peut comporter une liste de contraintes de discriminants. Le type caché est alors un type article non contraint :

#### **Type symbole(size : positive) is Private;**

Il est possible de déclarer des constantes d'un type privé dans la partie visible (constante différées). La valeur de la constante est inconnue à l'extérieur du paquetage. La déclaration ne comporte alors que le nom et le type de la constante. La partie privée doit déclarer la valeur de la constante :
**Package protection IS**

**Type mot\_de\_passe is private; code : CONSTANT mot\_de\_passe; Function codage(nom : string) return mot\_de\_passe; Function "<"(op1,op2 : mot\_de\_passe) return mot\_de\_passe;**

### **PRIVATE**

**Type mot\_de\_passe is range 0..9999;**

**code : CONSTANT mot\_de\_passe := 0;**

**End protection;**

Exemple d'utilisation :

**Use protection; mon\_code : mot\_de\_passe := code;**

Il est possible de masquer un opérateur prédéfini en le redéfinissant dans la partie visible. Dans l'exemple précédent, l'opérateur "<" masque celui déclaré sur les entiers.

La surcharge/masquage de l'opérateur "= n'est possible que pour les types limités privés sur lesquels cette opération est interdite.

# Les paquetages prédéfinis

L'annexe C du manuel de référence fournit la spécification du paquetage STANDARD. Ce paquetage constitue l'environnement de tout programme ADA. Il contient les déclarations des types, constantes, exceptions et opérateurs prédéfinis du langage. ceux-ci sont visibles directement. On les utilisera avec la notation pointée dans le cas de masquage.

### Méthodologie

Sous-programmes et paquetages jouent un rôle fondamental dans la programmation ADA et en particulier la structuration de gros logiciels. Les paquetages permettent de :

- regrouper une collection de déclarations;
- former des bibliothèques d'unité de programmation;
- définir des types abstraits;

### Collection de déclarations :

Afin de faciliter les modifications et améliorer la lisibilité des programmes, on regroupe logiquement les entités telles que :

- les constantes d'un même système d'unité;

- l'ensemble des types et des objets globaux d'un programme et leur initialisations.

Le paquetage peut être utilisé pour regrouper des objets communs à plusieurs modules. Cette pratique a cependant le défaut d'encourager le programmeur à utiliser des variables globales.

### Regroupement d'unités de programmation

Cet usage correspond à la définition de bibliothèques de sousprogrammes. La spécification du paquetage contient alors des déclarations de type, de constantes, de sous-programmes, voir d'exceptions. Le corps du paquetage ne contient alors que les corps des sous-programmes définis dans la partie spécification.

### Définition d'objets abstraits :

Une bonne pratique de programmation consiste à n'exporter qu'un type privé par paquetage avec les opérations applicables sur ce type.

On étudie ci-dessous un exemple de paquetage d'un type abstrait ensemble de caractère. Lors de l'étude de la généricité, nous verrons comment définir un ensemble de n'importe quel type.

La définition d'un ensemble est celle des mathématiques. Les valeurs possible d'un ensemble de caractères sont données par tous les caractères possibles.

### Exemple : paquetage ensemble

L'exemple suivant décrit le paquetage ensemble (non générique)

Exemple Ensemble (95)

# La Compilation séparée

Constat : Les environnements de programmation sont de plus en plus riches. La construction d'un système informatique ressemble de plus en plus à un assemblage de pièces d'un jeu de "légo"; c'est à dire, par un assemblage d'unités.

Dans une telle démarche, le concept de "module" est central. Ces modules qui peuvent être "génériques" (modules paramétrés) sont produits par la compilation "séparée" de programmes réalisant des tâches bien définies avec une interface propre et claire.

En ADA, le concept paquetage, bien supérieure au sousprogramme, est le moyen de construction de briques de base de grosses applications. Un paquetage permet au programmeur non seulement de regrouper des déclarations de sous-programmes, mais également d'assembler des déclarations de types et d'objets utiles à d'autres parties de son application.

On peut par exemple acheter des paquetages (sous forme source ou binaire), en produire par les membres de l'équipe chargée du développement et les assembler à l'aide de la compilation séparée.

La compilation séparée en ADA supporte deux méthodes de construction de programmes :

•La méthode descendante (sous-problèmes auxquels on fait correspondre des sous-unités)

• La méthode ascendante qui consiste à mettre en bibliothèque des unités de programme dont on a un usage important et varié.

La généricité permet d'élargir le domaine d'utilisation d'une unité. Une unité générique (paramétrée) définit une famille d'unités ne différant que par un certains nombre de caractéristiques (différentes valeurs des paramètres). La définition d'une unité générique procède par généralisation puis, par la création d'un exemplaire spécialisé.

La compilation séparée

Fait partie intégrante d'ADA. Par sa définition, le langage ADA met en place les mêmes contrôles pour un programme écrit en un seul morceau que pour un programme formé de plusieurs unités compilées séparément.

L'utilité de cette compilation est évidente (et nécessaire) dans les grosses applications sur lesquelles travaillent plusieurs personnes. Une fois définies et compilées les interfaces; le travail peut être réparti.

La compilation séparée permet également de se constituer progressivement un environnement de travail de plus en plus riche lorsque l'on travaille dans un environnement personnalisé.

On peut compiler séparément le corps d'une unité et ainsi d'utiliser dans la construction d'un programme une unité non encore réalisée. Ce qui permet de retarder des choix de mise en oeuvre.

\_\_\_\_\_\_\_\_\_\_\_\_\_\_\_\_\_\_\_\_\_\_\_\_\_\_\_\_\_\_\_\_\_\_\_\_\_\_\_\_\_\_\_\_\_\_\_\_\_\_\_\_\_\_\_\_\_\_\_\_\_\_\_\_\_\_\_\_\_\_\_\_\_\_\_\_\_\_\_

Le découpage en sous-unités permet d'éviter des recompilations inutiles (nécessaires pour une application écrite en un seul morceau).

Le langage ADA distingue deux sortes d'unités de compilation :

❒ Les unités **primaires** :

Ce sont :

- spécification de sous-programme
- spécification de sous-programme générique
- spécification de paquetage
- spécification de paquetage générique
- corps de sous-programme

Ces unités sont les briques de bases dans l'approche ascendante. Il s'agit d'une unité de compilation "importée" (par la clause WITH) réutilisable dans divers contextes.

Exemples :

les unités de la bibliothèque d'entrées-sorties, les unités de l'allocation / libération, de conversion, les paquetages personnels...

### ❒ Les unités **secondaires**

Ce sont les unités que l'on déclare SEPARATE et qui sont détachées de leur contexte de définition et d'utilisation. Une unité secondaire dépend obligatoirement (directement ou non) d'une unité primaire. Elle ne peut pas être utilisée seule.

Une unité secondaire peut être soit un corps d'unité primaire, soit une sous-unité. Ces unités couvrent les corps des sous-programmes, les corps de paquetages et les corps des tâches. Elles permettent de mettre en ouvre l'approche descendante.

### Approche descendante

Dans cette approche, on procède par décomposition de problèmes en sous-problèmes et par raffinement successifs. A un niveau donné de la décomposition, quand on effectue la réalisation d'une unité, on précise seulement la spécification des sous-unités utilisées; la réalisation de ces sous-unités est repoussée à plus tard.

Le corps d'une sous-unité peut donc constituer une unité de compilation (secondaire). La spécification de celle-ci doit apparaître dans l'unité qui l'utilise (unité parente). Le corps est remplacé dans l'unité parente par une **souche** (stub) et le mot clé SEPARATE indique que ce corps est compilé séparément.

Une souche peut remplacer un corps de :

• sous-programme :

**Procedure placer(tab : in out vecteur; i : integer)** 

**IS SEPARATE;**

• paquetage :

**Package BODY fifo IS SEPARATE;**

• type tâche :

### **TASK BODY semaphore IS SEPARATE;**

Ainsi, l'unité parente contenant les souches de sous-unités peut être compilée sans que le corps des sous-unités l'aient été.

L'unité parente peut être elle-même sous-unité d'une autre unité. Lors de la définition du corps d'une sous-unité, on indique :

SEPARATE(chemin\_d'accès\_à\_la\_sous-unité)

*Les objets visibles, directement ou non, à l'endroit où apparaît la souche de la sous-unité sont aussi visibles dans le corps de la sousunité. Dans l'exemple suivant, les variables globales sont toutes visibles. La dépendance entre une sous-unité et l'unité parente induit un ordre de compilation et de recompilation (voir plus loin).*

Le chemin d'accès à une sous-unité part d'un corps d'unité primaire et désigne de façon non ambiguë une sous-unité. Il s'agit d'un chemin dans un arbre. Ce chemin ne contient que des noms d'unités compilées séparément car une souche ne peut apparaître que dans la partie déclarative du corps d'une unité de compilation.

ex p. 105

### L'approche Ascendante : La clause WITH

Cette approche consiste à bâtir un programme à partir d'unités de programme dont la spécification a été préalablement compilée et mise dans une bibliothèque ADA (unités primaires).

Pour utiliser ces unités, on insère dans l'unité utilisatrice, dans la partie appelée *contexte*, des clauses WITH indiquant les unités primaires que l'on veut utiliser. Cette partie contexte précède le texte de l'unité en cours de définition :

**WITH text\_io; Use text\_io; WITH integer\_io; Use integer\_io; Package BODY mon\_paquetage IS ..... End mon\_paquetage ;**

Dans cet exemple, on indique que le corps du paquetage *mon\_paquetage* utilise l'unité de compilation prédéfinie *text\_io*. La clause **Use** permet d'accéder directement, sans passer par la notation pointée, aux objets exportés par *text\_io*.

L'effet (la portée) de la partie contexte d'une unité s'étend :

- à l'unité de compilation
- à son corps s'il s'agit d'une spécification
- à ces sous-unités

Placer une clause WITH devant une spécification alors que seul le corps utilise l'unité exportée par la clause WITH peut entraîner des recompilations inutiles. Il est de bonne pratique de ne placer une clause WITH que là où elle est strictement nécessaire : Un corps ou une sousunité peut posséder une partie contexte.

\_\_\_\_\_\_\_\_\_\_\_\_\_\_\_\_\_\_\_\_\_\_\_\_\_\_\_\_\_\_\_\_\_\_\_\_\_\_\_\_\_\_\_\_\_\_\_\_\_\_\_\_\_\_\_\_\_\_\_\_\_\_\_\_\_\_\_\_\_\_\_\_\_\_\_\_\_\_\_

### Quelques paquetages prédéfinis

- calendar : gestion de temps
- system : caractéristiques dépendant de la machine
- machine\_code : programmation langage machine
- unchecked\_conversion : conversion de type sans contrôle
- unchecked\_deallocation : désallocation mémoire
- sequential\_io : entrées/sortie séquentielles
- direct io : fichiers à accès direct
- text io : fichiers texte
- io\_exceptions : exceptions dues aux entrées/sorties
- low\_level\_io : entrées/sorties physiques

# Construction d'une application

Ordre de compilation - Recompilation

Etant donnée les dépendance entre les unités, elles doivent être compilées dans un certain ordre :

- un corps doit être compilé après sa spécification (relation C)

- une sous-unité être compilée après l'unité parente (relation S)

- une unité de compilation (unité primaire, corps ou sous-unité) doit être compilée après les unités de compilation mentionnées dans les clause WITH de sa partie contexte (relation W).

Un programme ADA peut donc être représenté par un arbre de dépendance dont les noeuds sont des unités de compilation et les arcs des relations de dépendance (C, W et S).

dessin p. 109

Le graphe traduit les règles de portée et de visibilité du langage ADA. Il induit un ordre de compilation et un ordre de recompilation. Une modification dans une unité de compilation nécessite la recompilation de toutes les unités qui en dépendent directement ou non.

\_\_\_\_\_\_\_\_\_\_\_\_\_\_\_\_\_\_\_\_\_\_\_\_\_\_\_\_\_\_\_\_\_\_\_\_\_\_\_\_\_\_\_\_\_\_\_\_\_\_\_\_\_\_\_\_\_\_\_\_\_\_\_\_\_\_\_\_\_\_\_\_\_\_\_\_\_\_\_

Dans l'exemple précédent, une modification du corps de Z nécessite aucune recompilation (aucune unité ne dépend de ce corps). Une modification de la spécification de Z nécessite une recompilation du corps de Z ainsi que de la sous-unité P.

Il est important de ne placer les clauses WITH que là où elles sont nécessaires.

**WITH x; WITH y; WITH z; Package a is -- comme l'exemple précédent End a;**

Une modification de la spécification de Z dans le programme cidessus nécessite une recompilation de la spécification de a, du corps de a et de la sous-unité P (dépendant de le spécification de Z) bien que seule la sous-unité P utilise l'unité Z.

Quand une sous-unité de compilation n'utilise aucune entité de son unité parente, il peut être intéressant d'en faire une unité primaire de compilation.

### Exemple :

**Procedure application is**

**Procédure p(compteur : in out integer) is SEPARATE;**

**End application;**

Dans ce cas, une modification de l'unité Application entraîne une recompilation inutile de la sous-unité P.

**WITH p; Procedure Application IS ...**

**End Application;**

Dans ce cas, la recompilation de l'unité primaire P est évité lors que Application est modifiée.

Programme Principal - Edition de liens

En ADA, aucun mot clef n'existe pour désigner à la compilation quelle est l'unité de compilation constituant le programme principal. Cette notion n'apparait qu'à l'édition de liens.

On peut désigner un sous-programme d'une unité primaire comme étant le programme principal lors de l'édition de liens. Ainsi, un même sous-programme peut être programme principal dans une application et simple sous-programme interne dans une autre. Remarquons qu'une implantation pourra imposer des restrictions sur las paramètres du sousprogramme qui est le programme principal de l'application.

A l'éditions des liens, l'on vérifie que le programme est complet et que tous les corps des sous-unités constituant l'application ont été compilés. L'édition de liens vérifie que toutes les unités de compilation sont à jour, c'est à dire qu'une modification d'une unité A et sa recompilation a bien entraîné la recompilation des unités dépendant de A.

### Ordre d'élaboration

L'élaboration d'un programme ADA débute par l'élaboration des unités de compilation (élaboration des spécifications et des corps) dont a besoin le programme principal. Il s'agit des unités de bibliothèques mentionnées dans les clauses WITH du programme principal, de son corps et de ses sous-unités. D'une manière générale et de façon transitive, il est nécessaire d'élaborer toutes les unités de bibliothèques appartenant à l'arbre de dépendance du programme.

 $<<$  dessin p. 113>>

# Les Exceptions

Un programme ne se déroule pas toujours comme prévu, plusieurs cas d'erreurs peuvent venir perturber son bon déroulement : division par zéro, dépassement des bornes d'un tableau, débordement de la pile, fichier inexistant, erreur de type repérée à l'exécution...

On ne peut pas toujours provoquer un arrêt du programme à cause de ces erreurs; par exemple, dans un système embarqué, ceci reviendrait à arrêter le système ( fusée, avion, chaîne de production). Il faut donc être capable de tolérer les pannes. Les exception en ADA constituent un outil pour résoudre ce genre de problèmes.

Une exception en ADA est dite déclenchée. Ce déclenchement peut être effectué par :

- le matériel (division par zéro);
- l'exécutif ADA ( erreur de fichier)
- le programme lui même

Dans le dernier cas, deux possibilités existent :

• les exception prédéfinies qui se déclenchent automatiquement lors que les erreurs qu'elles représentent surviennent;

• les exception définies dans le programme que l'on déclenche explicitement (par l'instruction RAISE). Ce déclenchement ne témoigne pas forcément d'une erreur, mais par fois d'un cas non habituel (exceptionnel).

Une exception peut être traitée localement dans l'unité de programme dont l'exécution a déclenché l'exception. C'est le rôle de *traiteur* (récupérateur) d'exceptions.

Une exception non traité localement est propagée à l'unité appelant. Cette propagation continue tant qu'aucun traiteur n'est rencontré. Elle cause l'arrêt du programme si aucune traitement n'est trouvé. Une exception traité localement peut être propagée afin d'effectuer un traitement au niveau appelant.

Concernant le traitement des exceptions, on trouve les schémas suivants dans la littérature :

• Schéma de détection/correction : on effectue une récupération et le contrôle est repassé à l'endroit ou l'exception a eu lieu.

• Schéma de terminaison : l'unité de programme traite éventuellement l'exception et se termine (écriture d'un message, modification de certains paramètres de sortie);

• Schéma nouvel essai : un nouvel essai du programme par le même algorithme (ou un autre) est tenté. Ce schéma nécessite la restauration du contexte (mise en oeuvre assez lourde).

ADA met par défaut en ouvre le schéma de terminaison. Cependant, on peut réaliser les autres schémas.

### Déclaration des exceptions

Une exception peut être :

- prédéfinie
- fournie par un paquetage prédéfini
- déclarée par l'utilisateur

# Les exceptions prédéfinies

- constraint\_error
- numeric\_error
- program\_error
- storage\_error
- tasking\_error

Les situations qui peuvent déclencher ces exceptions sont :

### CONSTRAINT\_ERROR :

- sortie d'un intervalle, d'une contrainte d'index, d'une contrainte de discriminant
- accès à un champ d'article inexistant (record non contraint)
- accès par un pointeur NULL

### NUMERIC\_ERROR :

- résultat d'une opération prédéfinie hors de l'intervalle numérique de la machine (en particulier division par zéro)

### PROGRAM\_ERROR :

- en particulier lors qu'un appel à un sous-programme survient alors que le corps de celui-ci n'a pas été élaboré

- STORAGE\_EROR :

manque de place lors de l'élaboration des déclarations; d'une demande d'espace mémoire par un allocateur

- TASKING\_ERROR : erreur de tâches.

Exception fournies par un paquetage

C'est par exemple le cas de l'exception TIME\_ERROR du paquetage CALENDAR, ou les exceptions liées aux entrées/sorties sur les fichiers dont les déclarations sont faites dans le paquetage IO\_EXCEPTIONS.

Les exceptions déclarées par l'utilisateur Forme générale : identificateurs : EXCEPTION;

Exemples :

**interblocage : EXCEPTION; pile\_vide, pile\_pleine : EXCEPTION;**

### Traitement des exceptions

Un bloc ou un corps d'unité de programme (tâche, sousprogramme, paquetage) peut contenir une partie de traitement d'exception, démarrant par le mot clef EXCEPTION et se terminant par le mot clef END du bloc ou de l'unité. La partie exception peut contenir plusieurs traiteurs qui récupèrent différentes exception propagée éventuellement dans le bloc ou l'unité.

Exemple :

**BEGIN**

**.......**

**EXCEPTION**

**WHEN pile\_pleine | storage\_error =>** 

**put\_line("la pile est pleine");**

**WHEN pile\_vide =>**

**put\_line("la pile est vide");**

**WHEN constraint\_error | data\_error =>**

**put\_line("problème de contrainte");**

**RAISE constraint\_error;**

**-- ici, on redéclenche pour l'unité appelant**

### **WHEN OTHERS =>**

**put\_line("une exception non prévue");**

**un\_param\_de\_sortie := une\_valeur\_spéciale;**

**-- ici par exemple, on positionne une variable End unité;**

Rappelons que certaine de ces exceptions peuvent avoir été déclenchées ou propagées à partir des sous-programmes que notre unité manipule.

\_\_\_\_\_\_\_\_\_\_\_\_\_\_\_\_\_\_\_\_\_\_\_\_\_\_\_\_\_\_\_\_\_\_\_\_\_\_\_\_\_\_\_\_\_\_\_\_\_\_\_\_\_\_\_\_\_\_\_\_\_\_\_\_\_\_\_\_\_\_\_\_\_\_\_\_\_\_\_

Le traitement des exception est séquentiel. Une exception NE peut être présente plusieurs fois dans la partie exception. La clause OTHERS qui ne peut apparaître que dans le dernier récupérateur et comme seul choix, permet de récupérer n'importe quelle exception. Quand aucun traiteur d'exception n'est trouvé pour une exception, celle-ci est propagée à l'unité appelant.

Déclenchement et Propagation d'une exception

Le déclenchement d'une exception peut être ❒ **explicite** : effectué à l'aide de l'instruction RAISE

Exemple :

```
IF index_pile = 0 THEN RAISE pile_vide;
Elsif index_pile = max_pile THEN RAISE pile_pleine;
End;
```
Il est possible de déclencher explicitement n'importe quelle exception, prédéfinie ou non.

### ❒ **implicite** (cas d'exception prédéfinie)

Le déclenchement entraîne l'abandon de l'exécution normale du bloc ou de l'unité où a eu lieu l'exception.

On considère les cas de figures suivants :

1- si le bloc ou l'unité comporte un traiteur pour cette exception, l'action associée est exécutée. Il s'agit donc d'un saut au traitement de l'exception. L'unité en cours se termine après ce traitement. L'unité appelant ne sait pas que son appel à l'unité en défaut s'est mal terminé, sauf si dans la partie traitement un paramètre est positionné ou si l'exception est redéclenchée.

2- si le bloc ou l'unité ne comporte pas de traiteur pour cette exception, l'unité en cours se termine à l'instruction qui l'a déclenché. Cette exception est propagée à l'unité appelante avec les mêmes règles. Cette propagation peut donc continuer tant que l'unité qui la recoit n'a pas de traiteur pour cette exception. s'il n'y a aucun récupérateur, deux cas peuvent être considérés :

- la propagation arrive au programme principal et l'exécution du programme s'arrête avec en général un message donnant le nom de l'exception;

- une des unités appelant est une tâche. Il n'y a pas de propagation au-dehors de la tâche. Celle-ci s'arrête et le reste du programme continue de s'exécuter.

Remarque : Le compilateur a parfois la possibilité de détecter qu'une opération entraînera le déclenchement d'une exception. Il l'indique par un message lors de la compilation laissant à l'utilisateur le choix d'exécuter malgré tout le programme ou non.

 $\gg$  ex p. 121, 121-1 $\gg$ 

### Remarques :

• Lors qu'une exception DATA\_ERROR survient pendant la lecture d'une valeur, la valeur lue reste disponible et peut être lue sous un autre type à la prochaine lecture. L'instruction SKIP\_LINE permet d'ignorer cette valeur.

• Il est possible dans un récupérateur d'exception de modifier les paramètres formels de mode OUT et IN OUT d'un sous-programme ou d'exécuter l'instruction RETURN.

• Après l'appel à une unité qui s'est terminée par une exception, certains paramètres (OUT ou IN OUT) ont pu changer de valeur. Il s'agit souvent des gros types (tableaux, articles). Pour signaler des incohérences éventuelles, on ajoute souvent un paramètre supplémentaire indiquant qu'il y a eu une exception. cette valeur pourra être consultée pour entreprendre des actions appropriés lors des modifications de ces gros types.

```
Procédure P(...; bien_passe : out boolean) is
Begin
    ....
    bien_passe := true; -- la procédure s'est bien exécutée
Exception
    When OTHERS =>
         bien_passe := false; -- y a eu un problème
End P;
```
Exemple :

p. 122-1..

# Les structures de données dynamiques

Mêmes principes que ceux vus dans le cas général.

On note cependant que :

• La plupart des langages (e.g. Pascal,C) imposent une gestion personnalisée de la libération des emplacement réservés dans le TAS.

Certaine implantations d'ADA mettent en place une procédure automatique de ramassage des miettes pour récupérer les emplacements qui ne sont plus utilisés.

• En ADA, un premier niveau de déréférenciation est effectué automatiquement. Le symbole ^ de déréférenciation est représenté par le mot clé *all* pour accéder à l'objet pointé dans sa totalité. Hors mis ce cas, les autres accès n'ont pas besoin de déréférencer l'accès.

• En ADA toute déclaration d'une variable de type accès initialise cet objet (le pointeur) à la constante NULL. Cette valeur indique que la variable ne contient pas d'accès sur un objet.

### Déclaration d'un type accès :

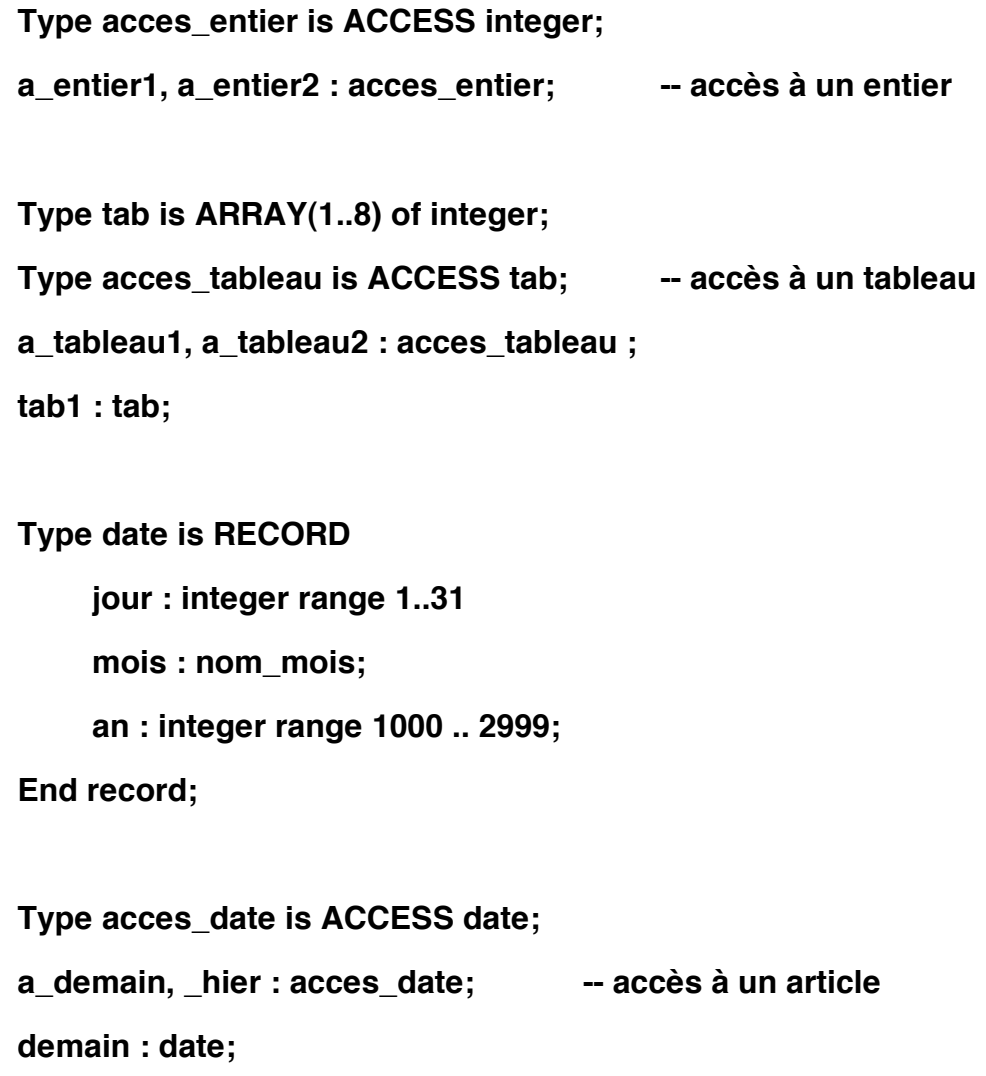

### Création par l'allocateur :

Pour créer un objet de type accès, on utilise l'allocateur NEW. Cet allocateur crée l'objet et donne comme résultat une valeur d'accès qui désigne cet objet. On peut initialiser l'objet de type accès lors de son allocation par une expression qualifiée.
```
a_entier1 := new integer; -- a_entier1 contient NULL
a_tableau1 := new tab;
a_demain := new date;
a_entier2 := new integer'(45); -- initialisation à 45
a_tableau2 : new tab'(OTHERS => 0);
a_demain := new date'(jour => 3, mois => fevrier, an => 1988);
```
## Accès aux objets créés

L'accès se fait par la notation pointée. L'utilisation du mot clé **all** permet d'accéder globalement à l'objet.

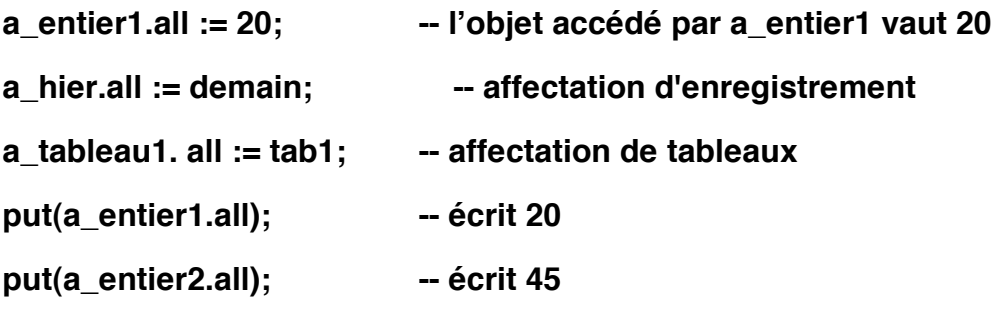

❒ Utilisé sans notation pointée ou sans indice, un objet de type accès désigne l'accès sur un objet :

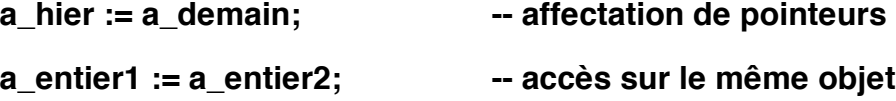

❒ Utilisée avec la notation pointée, un objet de type accès désigne l'accès à un composant d'un article (déréférenciation):

**a\_demain.jour := 24; a\_demain.mois := juin;**

❒ Utilisée avec un indice, un objet de type accès désigne l'accès à un élément d'un tableau :

**a\_tableau1(2) := 20; -- un élément du tableau accédé a\_tableau2(2) := a\_tableau1(5);**

## Exemple

WITH text\_io, integer\_io; Use text\_io, integer\_io; Procedure affectation\_acces IS type acces\_entier is ACCESS integer; x,y: acces\_entier; **Begin**  $x := NEW$  integer;  $x.ALL := 5;$  $y := x;$ put(y.ALL); -- écrit 5  $y.$ all := 7; put(x.ALL); -- écrit 7

End affectation\_acces;

Exemple (pointeur sur pointeur) :

```
with text_io; use text_io;
procedure essptr is
type pt1 is access integer; -- pointeur sur un entier
type pt2 is access pt1; -- pointeur sur pointeur sur entier
i1 : pt1;
i2 : pt2;
```
**begin**

$$
i2 := new\; pt1;
$$

**i1 := new integer;**

**i1.all := 12;**

**i2.all := i1;**

**i2.all.all := 125;**

**put(integer'image(i1.all)); -- écrit 125**

#### **end essptr ;**

Les structures de données récursives

Une structure dont la définition contient une référence à elle-même. Cette définition est forcément un enregistrement.

=> les listes, les arbres,.....

Déclaration en ADA à l'aide d'une déclaration incomplète :

**Type cellule; -- déclaration incomplète; ne peut être utilisée -- que dans une déclaration de type accès Type lien IS ACCESS cellule;**

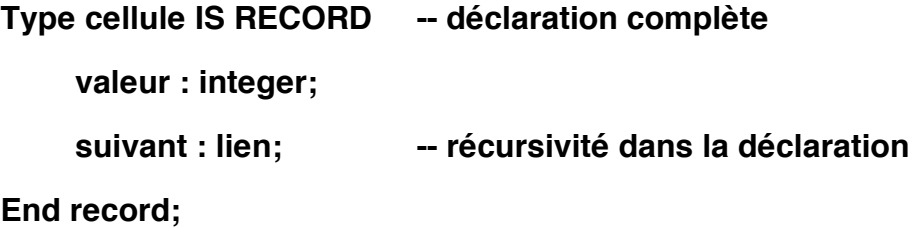

Une liste simplement chaînée sera une suite de cellules. Une liste comporte toujours un accès sur la première cellule (tête).

\_\_\_\_\_\_\_\_\_\_\_\_\_\_\_\_\_\_\_\_\_\_\_\_\_\_\_\_\_\_\_\_\_\_\_\_\_\_\_\_\_\_\_\_\_\_\_\_\_\_\_\_\_\_\_\_\_\_\_\_\_\_\_\_\_\_\_\_\_\_\_\_\_\_\_\_\_\_\_

**Exemple :** Ecrire un programme qui crée une liste d'entiers. Ces entiers sont lus au clavier et le contenu de la liste est ensuite écrit sur le terminal dans l'ordre inverse.

\_\_\_\_\_\_\_\_\_\_\_\_\_\_\_\_\_\_\_\_\_\_\_\_\_\_\_\_\_\_\_\_\_\_\_\_\_\_\_\_\_\_\_\_\_\_\_\_\_\_\_\_\_\_\_\_\_\_\_\_\_\_\_\_\_\_\_\_\_\_\_\_\_\_\_\_\_\_\_

```
WITH text_io, integer_io;
USE text_io, integer_io;
Procedure liste IS
Type boite;
Type pt_boite is access boite;
Type boite is RECORD
           info : integer;
          svt : pt_boite;
     end record;
p,r : pt_boite := NULL;
i : integer;
Begin
     while not end_of_file loop
          put("donner un entier ");
          get(i); skip_line;
          r:= new boite'(i,p);
           p := r;
      end loop;
     put_line("les valeurs lues sont (dans l'ordre inverse) :"); 
      r:=p;
      while r /= NULL loop
          put(r.info); r := r.svt;
      end loop;
End liste;
```
 $<<$  exemple page 28 $>>$ 

Structures récursives complexes

On peut mettre plusieurs accès dans une cellule. Par exemple, pour construire une liste doublement chaînée, on prévoit un accès sur la cellule suivante et un accès sur la cellule précédente:

\_\_\_\_\_\_\_\_\_\_\_\_\_\_\_\_\_\_\_\_\_\_\_\_\_\_\_\_\_\_\_\_\_\_\_\_\_\_\_\_\_\_\_\_\_\_\_\_\_\_\_\_\_\_\_\_\_\_\_\_\_\_\_\_\_\_\_\_\_\_\_\_\_\_\_\_\_\_\_

```
Type cellule is RECORD
```

```
valeur : integer;
     suivant, precedent : lien;
End record;
```
On peut également introduire un accès sur un fils gauche et un autre sur un fils droit pour produire un arbre binaire :

## **Type noeud IS RECORD**

**valeur : integer;**

**filsgauche, filsdroit : lien;**

**End record;**

**-- ecrire un programme qui lit une série des chaînes au clavier et les insère**

**-- dans un ABOH puis affiche le contenu de l'arbre dans l'ordre**

**WITH text\_io; USE text\_io;**

**PROCEDURE arbre IS**

**TYPE noeud;**

**TYPE lien IS access noeud;**

**TYPE noeud IS record**

**info : string(1..10);**

**gauche,droit : lien;**

#### **END record;**

```
arbre : lien := NULL;
```

```
ch : string(1..10);
```
**l : integer;**

```
PROCEDURE insere(e : string; arbre : in out lien) IS
```
#### **BEGIN**

```
 IF arbre = NULL THEN
```
**arbre := new noeud'(e,null,null);**

 **ELSIF arbre.info > e THEN insere(e,arbre.gauche);**

 **ELSE insere(e,arbre.droit);**

 **END IF;**

**END insere;**

```
PROCEDURE affiche(arbre : lien) IS
```
#### **BEGIN**

 **IF arbre /= NULL THEN affiche(arbre.gauche);** 

**put(arbre.info);**

**affiche(arbre.droit);**

 **END IF;**

**END affiche;**

#### **BEGIN**

 **LOOP**

```
ch := (others => ' ');
```
**put("donner une chaine (< 10 caracteres) ");**

**get\_line(ch,l);**

**insere(ch,arbre);**

 **END LOOP;**

#### **EXCEPTION**

**when END\_ERROR => affiche(arbre);**

when OTHERS => put\_line("probleme de lecture ");

**affiche(arbre);**

**END arbre;**

Exemple : paquetage de gestion d'un arbre binaire :

<< exemple p. 184,185>>

Type accès, tableaux non contraints ou articles à discriminants

\_\_\_\_\_\_\_\_\_\_\_\_\_\_\_\_\_\_\_\_\_\_\_\_\_\_\_\_\_\_\_\_\_\_\_\_\_\_\_\_\_\_\_\_\_\_\_\_\_\_\_\_\_\_\_\_\_\_\_\_\_\_\_\_\_\_\_\_\_\_\_\_\_\_\_\_\_\_\_

Le type accédé peut être n'importe quel type. Il peut y avoir des interdépendances entre plusieurs types accédés.

<< exemple page 31 plus ses commentaires >>

Remarques :

• *Un objet créé par un allocateur est toujours contraint.*

On ne peut donc pas changer les valeurs des discriminants de cet objet.

• Un objet accès peut être contraint ou non contraint. S'il est contraint (contraintes d'indices ou discriminants données à la déclaration), il désigne toujours des objets avec les mêmes valeurs de discriminants ou les mêmes contraintes d'indices. S'il n'est pas contraint, il pourra de manière successive, désigner des objets (contraints) dont les valeurs de discriminants ou de contraintes d'indices sont différentes.

 $<<$  ex p. 32 $>>$ 

<< exemple page 33>>

Exercice du Crible d'Eratosthene :

Il s'agit de générer la liste des nombres premiers de l'intervalle 1..N

\_\_\_\_\_\_\_\_\_\_\_\_\_\_\_\_\_\_\_\_\_\_\_\_\_\_\_\_\_\_\_\_\_\_\_\_\_\_\_\_\_\_\_\_\_\_\_\_\_\_\_\_\_\_\_\_\_\_\_\_\_\_\_\_\_\_\_\_\_\_\_\_\_\_\_\_\_\_\_

Deux étapes :

1- génération d'une liste contenant 1..N (procédure Genere)

2- élimination des nombre non-premiers de cette liste (procédure Elimine)

**Procedure Genere(N: entier; P: sortie lien) =** 

**R : lien;**

**Debut**

```
P := nil;
```
**pour i bas 1..N faire**

```
nouveau(R); R^.info := i; R^.svt := P; P:= R;
```
**Fin pour;**

**fin Genere;**

**Procedure Elimine(P : lien ) = -- élimination des nombre non-premiers**

**Procedure Elimine\_multiple(X: entier ;P : sortie lien ) =**

**-- élimination des multiples de X dans P**

**Debut**

**si P /= Nil alors**

**si (P^.info mod X = 0) alors** 

**P := P^.svt; elimine\_multiples(X,P);** 

**sinon Elimine\_multiples(X,P^.svt);**

**Fin si;**

**Fin si;**

**Fin Elimine\_multiple;**

#### **Debut -- Debut Elimine**

**si P /= Nil alors**

**elimine\_multiples(p^.info,p^.svt); elimine(p^.svt);**

**fin si;**

**fin Elimine;**

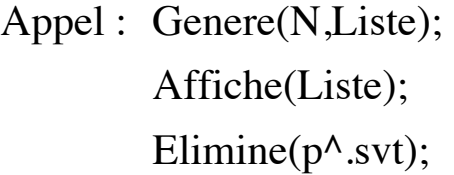

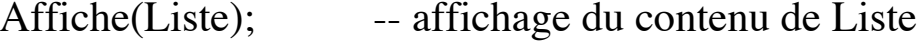

-- le premier élément est 1, on le

laisse

Affiche(Liste);

## Exemple : occurrences avec les listes

On dispose d'un fichier texte contenant des mots. Les mots peuvent être séparés par un ou plusieurs espaces, un point, une virgule ou le retour chariot....

On veut obtenir le nombre d'occurrences de chaque mot de ce texte. Pour cela, on utilisera une liste de boites. Chaque boite contient un mot et le nombre de fois où celui-ci apparait dans le texte.

## **Le principe :**

ouvrir le fichier F Liste <- nil Tant que non fdf(F) \$ lire un mot M si  $M \ll m$ ot vide alors si M est dans Liste alors faire +1 sur nb\_occ de M sinon insérer M dans Liste mettre nb\_occ de M à 1 \$

Fermer F Editer Liste;

La lecture des mots :

Pour simplifier, on lit le fichier F à la volée (caractère par caractère) et on construit un mot. Ce qui permet d'utiliser les types chaînes et ensembles Pascal.

 Discuter des avantages et des inconvénients de maintenir la liste triée.

# La Généricité

La généricité permet d'élargir le contexte d'utilisation d'une unité de programme. Elle permet de détacher une sous-unité de compilation définie lors d'une approche descendante de la programmation, de son unité parente et devenir une unité de bibliothèque à part entière.

La généricité permet de définir des familles paramétrées d'unités de programmes, les unités d'une même famille ne différant que par un certain nombre de caractéristiques décrites à l'aide de paramètres formels génériques. La création d'une unité de programme à partir d'une unité générique se fait par **instanciation** (création d'un exemplaire spécifique à partir d'un moule). Lors de cette instanciation on associe des paramètres effectifs aux paramètres formels génériques.

La généricité peut s'appliquer (unité pouvant être générique) :

- aux packages
- aux abstractions (procédures et fonctions)

Les paramètres génériques peuvent être :

- des types
- des constantes
- des objets (variables)
- des abstractions (procédures et fonctions)

\_\_\_\_\_\_\_\_\_\_\_\_\_\_\_\_\_\_\_\_\_\_\_\_\_\_\_\_\_\_\_\_\_\_\_\_\_\_\_\_\_\_\_\_\_\_\_\_\_\_\_\_\_\_\_\_\_\_\_\_\_\_\_\_\_\_\_\_\_\_\_\_\_\_\_\_\_\_\_

La généricité simple : type en paramètre

Considérons la procédure d'échange de deux objets de type entier.

```
PROCEDURE echange_entier(premier, second : IN OUT integer) IS 
tampon : integer ;
Begin
    tampon : = premier ;
    premier : = second ;
    second : = tampon ;
End echange_entier ;
```
La seule opération effectuée sur les objets manipulés par cette procédure est l'affectation. Il est donc *a priori* possible d'échanger des objets du "**type à affectation**" (tous les types sauf **privé limité e**t **tâche)**.

Si nous voulons réaliser l'échange avec un type différent, par exemple des réels, nous sommes obligés de réécrire complètement une autre procédure :

**PROCEDURE echange\_reel(premier, second : IN OUT float) IS tampon : float ;**

**Begin**

**tampon : = premier ; premier : = second ; second : = tampon ; End echange\_reel;**

Pour chaque type d'élément à échanger, nous devons réécrire une procédure. Pourtant, seul le type des objets à échanger diffère d'une procédure à l'autre.

\_\_\_\_\_\_\_\_\_\_\_\_\_\_\_\_\_\_\_\_\_\_\_\_\_\_\_\_\_\_\_\_\_\_\_\_\_\_\_\_\_\_\_\_\_\_\_\_\_\_\_\_\_\_\_\_\_\_\_\_\_\_\_\_\_\_\_\_\_\_\_\_\_\_\_\_\_\_\_

La généricité nous permet d'écrire un moule à partir duquel on peut créer des procédures spécifiques à chaque type (sans avoir à réécrire ces procédures).

Dans le cas de l'échange, seul le type diffère entre les différentes procédures : le type constitue un paramètre générique. Ceci peut être comparé aux paramètres des procédures et des fonctions qui permettent à ces sous-programmes de travailler avec des objets différents (mais de même type).

Les paramètres génériques sont déclarés entre le mot clé **GENERIC** et la spécification de la procédure.

## Déclaration de la procédure générique

#### **GENERIC**

**type element is private ; Procedure echange\_tout (premier, second : in out element);**

**IS PRIVATE** signifie ici que le paramètre effectif qui sera associé à **"element"** pourra être de tout type sur lequel l'affectation et la comparaison sont définis (type à affectation)

Le corps de *echange\_tout* est le même que celui de *echange\_entier*.

**PROCEDURE echange\_tout(premier, second : IN OUT element) IS tampon : element;**

\_\_\_\_\_\_\_\_\_\_\_\_\_\_\_\_\_\_\_\_\_\_\_\_\_\_\_\_\_\_\_\_\_\_\_\_\_\_\_\_\_\_\_\_\_\_\_\_\_\_\_\_\_\_\_\_\_\_\_\_\_\_\_\_\_\_\_\_\_\_\_\_\_\_\_\_\_\_\_

```
Begin
    tampon : = premier ; premier : = second ;
    second : = tampon ;
End echange_tout ;
```
Grâce à la procédure générique ci-dessus, il est possible de créer, en les spécialisant par un type précis, de nouvelles procédures. Cette opération de création s'appelle l'**instanciation** de procédure générique.

## Instanciation de procédures

**Procédure echange\_caractere IS NEW echange\_tout(element => character) ; Procédure echange\_integer IS NEW echange\_tout(element => integer); Procédure echange\_float IS NEW echange\_tout(float) ;**

Mise en oeuvre de la généricité

La généricité s'applique à deux unités de programmes :

- les sous-programmes (procédures et fonctions),

- les paquetages.

*==> Il n'y a pas de généricité possible avec les tâches.*

Considérons le paquetage de gestion de pile permettant de dépiler et d'empiler des entiers.

\_\_\_\_\_\_\_\_\_\_\_\_\_\_\_\_\_\_\_\_\_\_\_\_\_\_\_\_\_\_\_\_\_\_\_\_\_\_\_\_\_\_\_\_\_\_\_\_\_\_\_\_\_\_\_\_\_\_\_\_\_\_\_\_\_\_\_\_\_\_\_\_\_\_\_\_\_\_\_

**PACKAGE gestion\_de\_piles\_d\_entiers IS Type pile is private; Procedure empiler (la\_pile : in out pile ; l\_element : integer) ; Procedure depiler (la\_pile : in out pile ; l\_element : out integer); Function longueur (la\_pile : pile) return natural ;**

#### **PRIVATE**

*- implantation du type pile non spécifiée* **End gestion\_de\_piles\_d\_entiers ;**

Nous allons rendre ce paquetage générique, car la notion de pile est indépendante du type des éléments qu'elle contient. Le type des éléments à empiler constitue donc le paramètre générique.

#### **GENERIC**

**Type element is PRIVATE; -- paramètre générique PACKAGE gestion\_de\_toutes\_piles IS Type pile is PRIVATE; Procedure empiler (la\_pile : IN OUT pile ; l\_element : element) ; Procedure depiler (la\_pile : IN OUT pile; l\_element : OUT element); Function longueur (la\_pile : pile) return natural ; PRIVATE** *- implantation du type pile non spécifiée* **End gestion\_de\_toutes\_piles ;**

*Element* est ici un type paramètre formel générique du paquetage *gestion\_de\_toutes\_piles.* A l'intérieur de la spécification et du corps du paquetage générique, on peut utiliser *element* en tant que type.

\_\_\_\_\_\_\_\_\_\_\_\_\_\_\_\_\_\_\_\_\_\_\_\_\_\_\_\_\_\_\_\_\_\_\_\_\_\_\_\_\_\_\_\_\_\_\_\_\_\_\_\_\_\_\_\_\_\_\_\_\_\_\_\_\_\_\_\_\_\_\_\_\_\_\_\_\_\_\_

On indique, par **IS PRIVATE**, qu'on utilise l'affectation (et/ou l'égalité) à l'intérieur du corps. C'est le cas des procédures *empiler* et *dépiler*.

La création d'exemplaires spécialisés se fait par instanciations :

**PACKAGE gestion\_piles\_d\_entiers IS NEW gestion\_de\_piles(integer) ; PACKAGE gestion\_piles\_de\_flottants IS NEW gestion\_de\_piles(element => float) ;**

entier *et* float *sont ici les paramètres effectifs correspondant à*  element (*l'égalité et l'affectation sont autorisés sur les entiers et les flottants).*

On dispose ainsi de deux paquetages spécialisés fournissant deux types "pile" différents :

> **pile\_entier : gestion\_piles\_d\_entiers.pile; pile\_reel : gestion\_piles\_de\_flottants.pile;**

On dispose maintenant de deux objets qui peuvent être utilisés. Pour alléger les notations, on utilise la clause **USE**, qui rend directement visible l'intérieur des spécifications des paquetages :

\_\_\_\_\_\_\_\_\_\_\_\_\_\_\_\_\_\_\_\_\_\_\_\_\_\_\_\_\_\_\_\_\_\_\_\_\_\_\_\_\_\_\_\_\_\_\_\_\_\_\_\_\_\_\_\_\_\_\_\_\_\_\_\_\_\_\_\_\_\_\_\_\_\_\_\_\_\_\_

```
USE gestion_pile_d_entiers ;
USE gestion_pile_de_flottants ;
     ...
empiler (pile_entier, 3) ;
empiler (pile_reel, 4.5) ;
```
Remarques :

1- Une fois une unité générique spécifiée, on ne peut que :

- lui associer un corps,
- instancier des exemplaires.

2- Un paquetage générique peut constituer une unité de compilation à part entière. Il peut donc servir dans le contexte d'autres paquetages ou d'autres sous-programmes (clause **WITH**). Cependant, il n'est pas possible d'appliquer la clause **USE** sur un paquetage générique, seules ses instanciations peuvent être utilisées avec la clause **USE**.

3- Seule l'utilisation du type **RECORD** avec discriminant permet d'avoir une pile qui peut contenir à la fois un entier et un réel.

**Exercice** : Réutliser la procédure générique *echange\_tout* et le paquetage générique *gestion\_de\_toutes\_piles* (dont les définitions sont rappelées ci-dessous) pour écrire un paquetage générique qui offre comme type un vecteur d'éléments, comme objet une pile d'éléments, (élément est le paramètre générique) et comme service des procédures de :

- transfert de la pile vers un vecteur et vice versa,

- inversion dans un vecteur des éléments d'indice faible par ceux d'indice élevé.

#### **GENERIC**

**type element is private ;**

**Procedure echange\_tout (premier, second : in out element);**

**PROCEDURE echange\_tout(premier, second : IN OUT element) IS tampon : element;**

**Begin**

**tampon : = premier ; premier : = second ; second : = tampon ;**

**End echange\_tout ;**

#### **GENERIC**

**Type element is PRIVATE;**

**PACKAGE gestion\_de\_toutes\_piles IS**

**Type pile is private;**

**Procedure empiler (la\_pile : IN OUT pile ; l\_element : element) ;**

**Procedure depiler (la\_pile : IN OUT pile;** 

**l\_element : OUT element);**

**Function longueur (la\_pile : pile) return natural ;**

#### **PRIVATE**

*- implantation du type pile non spécifiée*

End gestion\_de\_toutes\_piles;

<< exemple page 128>>

## Vers un exemple plus complexe

Soit la procédure de TRI suivante :

**Type table\_entier is ARRAY (1 .. 50) OF integer ; Procedure tri\_entier (tab\_a\_trier : IN table\_entier ; tab\_trie : OUT table\_entier) ;**

Cette procédure permet de trier un tableau d'entiers. Si on désire trier un tableau de caractère ou de réels, il faut écrire d'autres procédures ou rendre cette procédure générique.

#### **GENERIC**

**Type table is private ;** *-- paramètre dit générique* **Procedure tri\_tout (tab\_a\_trier : in table ; tab\_trie : out table) ;** *-- cette procédure décrit le tri de tableaux de type table -- le type n'est pas connu pour l'instant*

Cette procédure peut être instanciée en lui passant comme paramètre effectif des tableaux à une dimension :

Exemples d'instanciation :

**Type table\_entier is ARRAY (1 .. 50) OF integer ; Procedure tri\_entier IS NEW tri\_tout(table\_entier) ;**

**Type table\_caractere is ARRAY (1 .. 100) OF character ; Procedure tri\_caractere IS NEW tri\_tout(table\_caractere) ;**

A ce niveau, on voit apparaître un certain nombre de problèmes :

**•** Le paramètre précisé lors de l'instanciation doit ici être un type tableau. Pour trier ce tableau, l'algorithme de tri utilise des attributs propres au type tableau. Il faut donc spécifier dans la description de **tri\_tout** que seuls les paramètres de type tableau sont acceptés lors de l'instanciation. Un paramètre TYPE générique doit donc, dans certains cas, préciser les **contraintes** que doivent satisfaire les types fournis en paramètres effectifs lors de l'instanciation.

**•** Les éléments de ce tableau doivent être comparables. S'il s'agit d'un tableau d'articles il faut indiquer ce que veut dire comparer deux articles (article n'est pas un type scalaire, donc pas de relation d'ordre).

Il y a deux solutions à ce problème. On peut soit contraindre les éléments du type tableau à des éléments comparables, soit donner la manière avec laquelle on doit comparer les éléments. Dans ce dernier cas on fournit en paramètre générique la fonction de comparaison (voir plus loin).

Les mécanismes de généricité complet mis en oeuvre en ADA permettent de résoudre ces différents problèmes.

Une unité générique comporte comme toute unité de programme une spécification et, éventuellement, un corps qui peuvent être compilés séparément.

## Spécification générique

Une spécification d'unité générique commence par le mot réservé **GENERIC** précédant la liste des paramètres formels génériques. Seuls les sous-programmes et les paquetages peuvent être génériques.

Les paramètres formels génériques peuvent être de quatre sortes :

## - des paramètres **valeurs** (Caractéristique de dimensionnement),

- des paramètres **objets** (Liaison d'une unité à un objet global),
- des paramètres **types** (Tris d'entiers Tris de nombres flottants),

- des paramètres **sous-programmes** (Tris croissants - Tris décroissants)

Exemple :

#### **GENERIC**

**type pixel is range <>; -- entier type abcisse is range <>; -- entier type ordonnee is range <>; -- entier type image is ARRAY (abcisse, ordonnee) OF pixel ; PACKAGE logiciel\_image is**

**-- Partie visible et partie privée du paquetage**

**End logiciel\_image ;**

L'exemple ci-dessus comporte un paquetage générique possédant quatre paramètres *pixel, abcisse, ordonnee* et *image*. Le paquetage fournit des logiciels de traitement d'images de taille quelconque pour

lesquelles les pixels n'ont pas leur domaine de valeurs fixé une fois pour toute.

\_\_\_\_\_\_\_\_\_\_\_\_\_\_\_\_\_\_\_\_\_\_\_\_\_\_\_\_\_\_\_\_\_\_\_\_\_\_\_\_\_\_\_\_\_\_\_\_\_\_\_\_\_\_\_\_\_\_\_\_\_\_\_\_\_\_\_\_\_\_\_\_\_\_\_\_\_\_\_

Instanciation

L'unité de programme générique définit un moule ou "template". A partir de ce moule, il est possible de créer par instanciation des exemplaires d'unité de programme.

Ainsi le paquetage logiciel\_image permet de créer deux paquetages *logiciel1* et *logiciel2 :*

**type petit IS range 0..255 ; type long IS RANGE 0..511 ; type petit\_pixel IS range 0..127 ; type gros\_pixel IS range 0..255 ; type image1 IS ARRAY (petit, petit) OF gros\_pixel; type image2 IS ARRAY (long, long) OF petit\_pixel ;** 

**PACKAGE logiciel1 IS NEW logiciel\_image (petit, petit, gros\_pixel, image1) ;**

**PACKAGE logiciel2 IS NEW logiciel\_image (long, long, petit\_pixel, image2) ;**

Comme pour les paramètres de sous-programmes, il est possible d'associer des valeurs par défaut aux paramètres formels. Les trois notations *positionnelles*, *nominales* et *mixtes* sont utilisables pour effectuer la correspondance entre les paramètres effectifs et les paramètres formels.

## Les paramètres génériques

Nous avons précisé la nécessité d'avoir des paramètres types avec contrainte et des paramètres **sous-programmes**. Le langage ADA permet également de passer des paramètres **valeurs** ou **objets**.

## Paramètres types

Le langage ADA permet d'imposer des contraintes sur les paramètres types effectifs. Déjà l'indication **IS PRIVATE** impose une contrainte sur le type qui peut être passé en paramètre effectif ; il doit être un type à affectation (ne peut pas être une tâche).

Les différentes façons d'imposer une contrainte sont données cicontre :

### 1) **TYPE** aucune\_contrainte **IS LIMITED PRIVATE** ;

- *-- Tout type autorisé; aucune opération prédéfinie n'est exigée,*
- *-- pas même l'affectation ou l'égalité*

#### 2) **TYPE** un\_type **IS PRIVATE** ;

- *-- N'importe quel type pour lequel l'affectation*
- *-- et la comparaison égalité-inégalité est permise*

#### 3) **TYPE** un\_pointeur **IS ACCESS** un\_type\_quelconque ;

- *-- N'importe quel type accès permettant*
- *-- de pointer sur des objets de type* **un**\_**type\_quelconque**

4) **TYPE** un\_discret **IS**  $(\ll)$  ; *-- N'importe quel type discret (entier ou énuméré)*

5) **TYPE** un\_entier **IS RANGE** <> ; *-- N'importe quel type entier*

6) **TYPE** un\_flottant **IS DIGITS** <>;*-- N'importe quel type réel flottant*

7) **TYPE** un\_fixe **IS DELTA** <>; *-- N'importe quel type réel fixe*

8) **TYPE** tableau\_contraint **IS ARRAY** (un\_type\_indice) **OF** element ;

> *-- N'importe quel type tableau dont le type indice est -- un\_type\_indice et le type des éléments element*

9) **TYPE** tableau\_non\_contraint **IS ARRAY** (un\_type\_indice **RANGE <>)** OF element ; *-- N'importe quel type tableau dont le type indice est un sous- -- type de* **un\_type\_indice** *et le type des éléments* **element**

La méthode de programmation consiste donc à passer du particulier au général **en regardant quelles sont les opérations prédéfinies et les attributs utilisés dans l'unité de programme.**

Il y a dans ADA une classification des types selon le critère de généralité. A chaque classe de types correspond un ensemble d'opérations prédéfinies et d'attributs. Nous montrons ces classes en utilisant la même numérotation pour les classes que pour les contraintes.

\_\_\_\_\_\_\_\_\_\_\_\_\_\_\_\_\_\_\_\_\_\_\_\_\_\_\_\_\_\_\_\_\_\_\_\_\_\_\_\_\_\_\_\_\_\_\_\_\_\_\_\_\_\_\_\_\_\_\_\_\_\_\_\_\_\_\_\_\_\_\_\_\_\_\_\_\_\_\_

<< dessin arbre des types p. 135>>

On remarque que certaines classes ne sont pas numérotées. Il n'existe donc pas de règle pour fixer une contrainte sur cette classe. Ainsi, on ne peut pas demander en ADA à ce que les paramètres effectifs soient des scalaires, des réels (fixe et flottant) ou des types composés.
Avec l'indication **limited private**, On indique qu'on n'utilise aucune opération ou attribut prédéfini. Les opération dont on a besoin devront être explicitement précisées (voir plus loin).

\_\_\_\_\_\_\_\_\_\_\_\_\_\_\_\_\_\_\_\_\_\_\_\_\_\_\_\_\_\_\_\_\_\_\_\_\_\_\_\_\_\_\_\_\_\_\_\_\_\_\_\_\_\_\_\_\_\_\_\_\_\_\_\_\_\_\_\_\_\_\_\_\_\_\_\_\_\_\_

Exemple : déclaration de la procédure générique qui trie des tableaux dont les éléments sont de type discret :

\_\_\_\_\_\_\_\_\_\_\_\_\_\_\_\_\_\_\_\_\_\_\_\_\_\_\_\_\_\_\_\_\_\_\_\_\_\_\_\_\_\_\_\_\_\_\_\_\_\_\_\_\_\_\_\_\_\_\_\_\_\_\_\_\_\_\_\_\_\_\_\_\_\_\_\_\_\_\_

#### **GENERIC**

**Type indice is (<>); -- discret : entier ou énuméré Type element is (<>); -- discret : entier ou énuméré Type table is ARRAY (indice) OF element; Procedure tri\_discret (tab\_a\_trier : in table; tab\_trie : Out table) ;**

#### Instanciation :

**Type l\_indice is integer range 1..50; Type tableau\_entier is ARRAY (l\_indice) OF integer; Procedure tri\_entier IS NEW tri\_discret(l\_indice, integer, table\_entier);**

**Type tableau\_caracteres is ARRAY (l\_indice) OF character; Procedure tri\_caracteres IS NEW** 

**tri\_discret(l\_indice, character, table\_caracteres);**

#### Remarque :

On peut pas aller jusqu'au bout de ce raisonnement : bien qu'il y ait des opérations communes à tous les types numériques (entiers, réels), on ne peut pas indiquer une contrainte numérique et définir par exemple une fonction somme qui calcule la somme des éléments d'un tableau dont les éléments sont numériques; on ne peut donc pas écrire :

#### **GENERIC**

**Type un\_numerique is NUMERIC; -- NON, pas en ADA .........**

Pour ce faire, il faudra définir trois unités génériques, chacune paramétrée par un des types numériques.

#### **GENERIC**

**Type un\_numerique is RANGE <> ; -- les entiers**

#### **GENERIC**

**Type un\_numerique is DELTA <>; -- les virgules fixes**

#### **GENERIC**

**Type un\_numerique is DIGITS <>; -- les virgules flottantes**

De même, on ne peut pas paramétrer par un type scalaire (discret ou réel) et il nous faudra trois unités génériques (pour discret, fixe et flottant).

Il est donc impossible de généraliser la procédure *tri\_tout* pour traiter des tableaux d'entiers ou de réels.

La seule solution est de déclarer cet élément de n'importe quel type, c'est à dire *IS PRIVATE*. On pourra ainsi instancier la procédure générique avec des paramètres éléments de type non scalaire (accès ou

composé). Ceux-ci n'étant pas comparables, il sera nécessaire de préciser en paramètre générique la fonction de comparaison. Les paramètres sous-programmes

Dans la déclaration suivante, on indique que n'importe quel type privé convient (PRIVATE). On dispose de l'opération d'affectation(:=) et de comparaison  $(=, |=)$ . Par contre, pour faire des comparaisons telles que (<=, >=, ..), on précise une fonction *compare* en paramètre :

#### **GENERIC**

**Type element is PRIVATE;**

**WITH Function** *compare* **(op1,op2: element) return boolean;**

**Type indice is (<>); -- discret**

**Type tableau is ARRAY (indice) OF element;**

**Procedure tri\_tout (tab : IN OUT tableau);**

Utilisation :

**Type nationalite is (breton, catalan, basque, berrichon); Type tab1 is ARRAY (nationalite) OF integer;**

**PROCEDURE tri\_croissant IS NEW** 

**tri\_tout(integer, "<=", nationalite, tab1);**

**PROCEDURE tri\_decroissant IS NEW** 

**tri\_tout(integer, ">=", nationalite, tab1);**

## Paramètres sous-programmes par défaut

On associe des paramètres par défauts aux sous-programmes. Ces paramètres seront pris si l'on ne précise pas le nom du sous-programme lors de l'instanciation :

\_\_\_\_\_\_\_\_\_\_\_\_\_\_\_\_\_\_\_\_\_\_\_\_\_\_\_\_\_\_\_\_\_\_\_\_\_\_\_\_\_\_\_\_\_\_\_\_\_\_\_\_\_\_\_\_\_\_\_\_\_\_\_\_\_\_\_\_\_\_\_\_\_\_\_\_\_\_\_

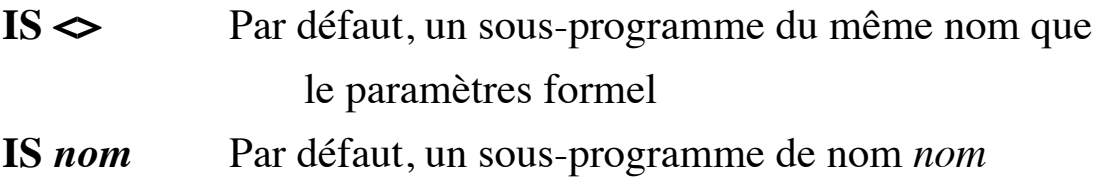

#### **GENERIC**

**Type element is PRIVATE;**

WITH Function "<=" (op1,op2: element) return boolean is  $\Leftrightarrow$ ;

**-- si ce paramètre n'est pas précisé, on prend "<="**

**Type indice is (<>); -- type discret**

**Type tableau is ARRAY (indice) OF element;**

**Procedure tri\_tout (tab : IN OUT tableau);**

#### Utilisation :

**Type nationalite is (breton, catalan, basque, berrichon);**

**Type tab\_entier is ARRAY (nationalite) OF integer;**

**Type tab\_reel is ARRAY (nationalite) OF float;**

**PROCEDURE tri\_entier IS NEW** 

**tri\_tout(integer, nationalite, tab\_entier );**

*-- Par défaut, "<=" prédéfini sur les entiers est pris*

**PROCEDURE tri\_réel IS NEW tri\_tout(float, nationalite, tab\_reel );** *-- Par défaut, "<=" prédéfini sur les réels est pris*

Si l'on veut dans certains cas fixer soi-même l'opération d'égalité, et dans d'autres cas, prendre par défaut l'égalité prédéfinie :

\_\_\_\_\_\_\_\_\_\_\_\_\_\_\_\_\_\_\_\_\_\_\_\_\_\_\_\_\_\_\_\_\_\_\_\_\_\_\_\_\_\_\_\_\_\_\_\_\_\_\_\_\_\_\_\_\_\_\_\_\_\_\_\_\_\_\_\_\_\_\_\_\_\_\_\_\_\_\_

#### **GENERIC**

**......**

```
WITH Function egal(op1,op2 : element) return boolean IS "=";
.....
```
Le mécanisme de passage de sous-programme est utilisé pour généraliser l'utilisation des sous-programmes et "les passer en paramètre d'un autre sous-programme" comme dans certains langages.

Dans l'exemple suivant, la fonction *integrale* calcule l'intégrale du fonction *f* entre deux valeurs a et b. la fonction à intégrer constitue un paramètre générique :

#### **GENERIC**

```
WITH FUNCTION f(x : float) return float;
FUNCTION integrale (a,b : float; nb_pas : integer) Return float ;
```
**FUNCTION integrale (a,b : float; nb\_pas : integer) Return float is Begin**

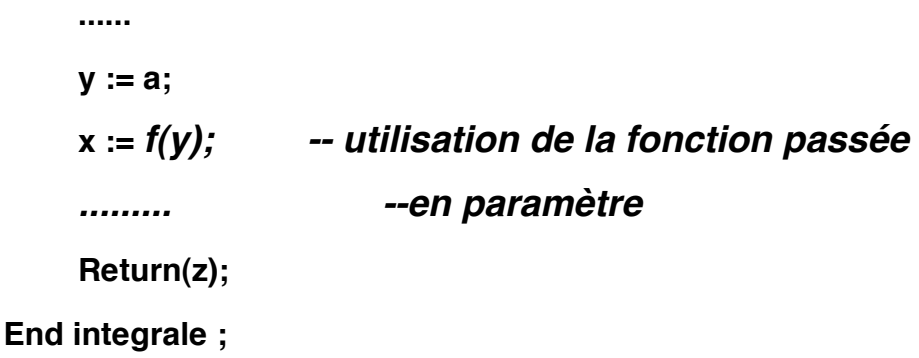

Une instanciation :

**Function cos(d:float) return float; -- sera définie plus loin Function integer\_cos IS NEW integral(f=> cos);**

\_\_\_\_\_\_\_\_\_\_\_\_\_\_\_\_\_\_\_\_\_\_\_\_\_\_\_\_\_\_\_\_\_\_\_\_\_\_\_\_\_\_\_\_\_\_\_\_\_\_\_\_\_\_\_\_\_\_\_\_\_\_\_\_\_\_\_\_\_\_\_\_\_\_\_\_\_\_\_

Une utilisation :

**integer\_cos(a => 3.2, b=> 4.1, nb\_pas => 1000);**

Les paramètres valeurs

Un paramètre par valeur constitue une constante à l'intérieur de l'unité générique. On peut préciser une valeur par défaut pour un tel paramètre :

**GENERIC**

**ligne : IN integer := 24; colonne : IN integer := 80; PACKAGE terminal is ...**

Exemples d'instanciation :

**PACKAGE minitel IS NEW terminal(24,40); PACKAGE imprimante IS NEW terminal(lignes => 66, colonne => 132); PACKAGE console IS NEW terminal; -- par défaut 24 et 80**

Remarque : on peut réaliser le même effet avec les tableaux dynamiques, tableaux non contraints ou articles non contraints.

Un cas d'utilisation : Certaines implantations n'autorisent pas que la procédure principale ait des paramètres. Pour ce faire, il est possible de compiler une instance de procédure générique :

\_\_\_\_\_\_\_\_\_\_\_\_\_\_\_\_\_\_\_\_\_\_\_\_\_\_\_\_\_\_\_\_\_\_\_\_\_\_\_\_\_\_\_\_\_\_\_\_\_\_\_\_\_\_\_\_\_\_\_\_\_\_\_\_\_\_\_\_\_\_\_\_\_\_\_\_\_\_\_

```
GENERIC
    nb_phi : positive := 4;
Procedure table_de_phi ; -- procédure générique
-- instanciation
Procedure table_de_2_phi is NEW table_de_phi(2);
```
*table\_de\_2\_phi* peut servir de programme principal pour toute implantation.

Paramètres Objets :

Le paramètre effectif doit être une variable; une variable par défaut peut être associée à la déclaration de paramètre formel. On utilise cette méthode pour détacher de son environnement une variable globale dont le passage en paramètre à une procédure est couteuse.

### **GENERIC**

```
var_globale : IN OUT un_type;
Procedure travail;
```
Instanciation :

 **Procedure travail1 is NEW travail(globale1);**

# Généricité et récursivité

A l'extérieur de l'unité générique, le nom d'une fonction générique ne peut être utilisée qu'à instancier un exemplaire. Par contre, à l'intérieur de l'unité générique, on peut utiliser ce nom et donc pour la récursivité :

#### **GENERIC**

**Type type\_entier is Range <>; Function Factorielle(d : type\_entier) return type\_entier; Function Factorielle(d : type\_entier) return type\_entier is Begin -- rappel récursif de la fonction Factorielle**

**End Factorielle;**

## Généricité et compilation séparée

Contrairement aux autre unités non-génériques, le corps d'une unité générique doit être compilé avant toute instanciation. C'est la spécification plus le corps de l'unité générique que constituent un moule.

Une instanciation d'unité générique peut constituer une unité de compilation. Dans l'exemple ci-dessous, le paquetage *entier\_io* est crée par instanciation du paquetage générique *integer\_io* interne au paquetage *text\_io* :

**WITH text\_io; use text\_io; Package entier\_io is NEW integer\_io(integer);** *-- création du paquetage entier\_io pour faire des entrées sorties d'entiers.*

\_\_\_\_\_\_\_\_\_\_\_\_\_\_\_\_\_\_\_\_\_\_\_\_\_\_\_\_\_\_\_\_\_\_\_\_\_\_\_\_\_\_\_\_\_\_\_\_\_\_\_\_\_\_\_\_\_\_\_\_\_\_\_\_\_\_\_\_\_\_\_\_\_\_\_\_\_\_\_

### Exemple: package générique implantant un ensemble

#### **GENERIC**

**TYPE element IS private;**

 **WITH function egal(e1,e2:element) return boolean IS "=";**

 **WITH procedure afficher(x:element);**

#### **PACKAGE ensemble\_generique IS**

**TYPE ensemble IS PRIVATE;**

**ens\_vide : constant ensemble;**

**function dans(x:element; e:ensemble) return boolean;**

**function "\*"(e1,e2: ensemble) return ensemble;**

**function "+"(e1,e2: ensemble) return ensemble; function "+"(e:ensemble; x:element) return ensemble; function "+"(x:element;e:ensemble) return ensemble;**

**procedure affiche\_ensemble(e:ensemble);**

**PRIVATE -- implantation de l'ensemble sous forme de liste**

**TYPE ele;** 

**TYPE ensemble IS access ele;**

**TYPE ele IS record**

**info : element;**

**svt : ensemble;**

**END record;**

**ens\_vide : constant ensemble := NULL;**

**END ensemble\_generique;**

#### **PACKAGE BODY ensemble\_generique IS**

**function dans(x:element; e:ensemble) return boolean IS**

#### **BEGIN**

 **if e=ens\_vide then return false;**

 **else return ((e.info = x) or else dans(x,e.svt));**

 **END if;** 

**END dans;**

**function "\*"(e1,e2:ensemble) return ensemble IS**

**temp : ensemble;**

#### **BEGIN**

 **if e1=ens\_vide then return ens\_vide;**

 **elsif dans(e1.info,e2) then return (e1.info + e1.svt \* e2));**

```
 else return(e1.svt * e2);
```
 **END if;** 

```
END "*";
```
**function "+"(e1,e2:ensemble) return ensemble IS**

#### **BEGIN**

 **if e1=ens\_vide then return e2;**

 **elsif dans(e1.info,e2) then return (e1.svt + e2);**

 **else return (e1.info + ( e1.svt + e2));**

 **END if;**

**END "+";**

#### **function "+"(e:ensemble;x:element) return ensemble IS**

**temp : ensemble;**

#### **BEGIN**

```
 temp := NEW ele'(x,e);
```
 **return temp;**

**END "+";**

#### **function "+"(x:element;e:ensemble) return ensemble IS**

#### **BEGIN**

 **return (e+x);**

**END "+";**

**procedure affiche\_ensemble(e:ensemble) IS**

#### **BEGIN**

 **if e /= ens\_vide then afficher(e.info); affiche\_ensemble(e.svt); END if;**

**END affiche\_ensemble;**

**END ensemble\_generique;**

## Exemples d'utilisation

**WITH text\_io;**

**WITH ensemble\_generique;**

**procedure test\_ensemble\_entier IS**

**procedure aff(e:integer);**

**PACKAGE mon\_ens IS NEW ensemble\_generique(element => integer,afficher => aff);**

**use mon\_ens;**

**e1,e2,e3,e4 : ensemble:=ens\_vide;**

**procedure aff(e:integer) IS**

**BEGIN text\_io.put(integer'image(e));**

**END aff;**

#### **BEGIN**

**e1 := e1 +1 ; affiche\_ensemble(e1);text\_io.NEW\_line;**

**e2 := 10 + e2; affiche\_ensemble(e2);text\_io.NEW\_line;**

**e3 := e1 + e2; affiche\_ensemble(e3);text\_io.NEW\_line;**

**e4 := e1 \* e2; affiche\_ensemble(e4);text\_io.NEW\_line;**

**END test\_ensemble\_entier;**

**WITH text\_io;**

**WITH ensemble\_generique;**

**procedure test\_ensemble\_chaine IS**

**procedure aff(e:string);**

**subTYPE chaine IS string(1..6);**

**PACKAGE mon\_ens IS NEW ensemble\_generique(element => chaine,afficher => aff);**

**use mon\_ens;**

**e1,e2,e3,e4 : ensemble:=ens\_vide;**

**procedure aff(e:string) IS**

**BEGIN**

 **text\_io.put(e(e'first..e'last));**

**END aff;**

#### **BEGIN**

```
e1 := e1 + "ada "; 
e1 := e1 + "est "; affiche_ensemble(e1);text_io.NEW_line;
e2 := "genial" + e2; affiche_ensemble(e2);text_io.NEW_line;
e3 := e1 + e2; affiche_ensemble(e3);text_io.NEW_line;
e4 := e1 * e2; affiche_ensemble(e4);text_io.NEW_line;
IF dans("ada ",e1) then text_io.put_line("vrai"); else text_io.put_line("faux");
END if;
```
**END test\_ensemble\_chaine;**

# Entrées-Sorties en ADA

C'est la façon par laquelle l'ordinateur communique avec l'extérieur. Le fichier est un support de lecture/écriture sans que l'on ait à se préoccuper de sa gestion physique (magnétique)

Les informations sur les fichiers sont sous deux formes :

- BINAIRE : le fichier n'est pas directement lisible;
- TEXTE : la forme reconnue par les imprimantes et les terminaux. Cette forme (caractères ASCII) est lisible.

# Organisations des fichiers en ADA

• Séquentielle : comme sur une bande magnétique où, pour atteindre une chanson, il faut partir du début et passer par toutes celles qui précèdent.

Pour lire l'élément N d'un fichier, il faut lire les N-1 éléments. Les fichiers textes sont des fichiers séquentiels.

•A accès direct : Les éléments sont directement accessibles par leur index. Comme sur un disque, on peut choisir la chanson à écouter.

ADA fournit 4 paquetages prédéfinis :

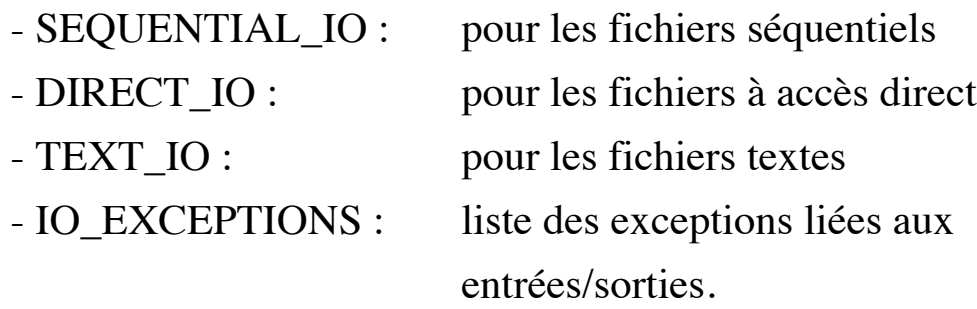

## Fichiers Textes

Cas simple : Lecture à partir du clavier et écriture sur l'écran.

Pour pouvoir manipuler les fichiers textes dans une unité de compilation, il faut faire précéder celle-ci de :

```
With text_io;
```

```
Use texte_io; -- pour éviter la notation pointée
```
Pour lire et écrire des entiers ainsi que les réels, on peut procéder de deux manières :

♣ créer les instances suivantes de paquetages *integer\_io* et *float\_io* :

**With text\_io; Package integer\_io IS NEW text\_io.integer\_io(integer); With text\_io; Package float\_io IS NEW text\_io.float\_io(float);**

La compilation de cette unité insère les paquetages *integer\_io* et *float\_io* dans la librairie. On peut ensuite les utiliser par :

With integer io, float io; Use integer io, float io;

 Pour une meilleure adaptation des opérations d'entrées/sorties aux types que l'on déclare (de même que pour les entrées sorties sur les types énumérés), on peut créer des instances des paquetages génériques ci-dessus dans chaque programme :

**With text\_io; Procedure P IS Type mon\_entier IS .... Package mon\_entier\_io IS NEW text\_io.integer\_io(mon\_entier );**

Structure d'un fichier texte en ADA

- C'est une suite de pages ;
- Chaque page est formée d'un suite de lignes ;
- Une ligne est formée d'une suite de caractères.

Les pages d'un fichier, les lignes d'une page et les caractères d'une ligne sont numérotées à partir de 1. Le numéro d'un caractère dans une ligne représente sa colonne.

On peut savoir si l'on est à la fin de fichier, de page ou de ligne. Lors que l'on est à la fin du fichier, on est à la fin de ligne et de page:

*end\_of\_file* implique *end\_of\_page* AND *end\_of\_line*

On peut sauter à la page ou à la ligne suivante :

- en entrée : *skip\_line* et *skip\_page*
- en sortie : *new\_line* et *new\_page*

La spécification (paquetage TEXT IO)

**Type COUNT IS range 0 .. INTEGER'LAST; Subtype POSITIVE\_COUNT IS COUNT range 1 .. COUNT'LAST;**

❏ **Function end\_of\_file return boolean;**

*-- True si la fin du fichier d'entrée est atteinte*

❏ **Function end\_of\_page return boolean;**

*-- True si la fin de page ou la fin du fichier d'entrée est atteinte*

❏ **Function end\_of\_line return boolean;**

*-- True si la fin de ligne ou la fin du fichier d'entrée est atteinte*

❏ **Procedure new\_page; -- saut de page en sortie**

❏ **Procedure skip\_page; -- saut de page en entrée**

❏ **Procedure new\_line (spacing : IN positive\_count :=1);**

**-- saut de** *spacing* **ligne en sortie**

❏ **Procedure skip\_line (spacing : IN positive\_count :=1);**

**-- saut de** *spacing* **ligne en entrée**

Il est possible de connaître le numéro de la page, de la ligne ou de la colonne courante. De même on peut se positionner sur une ligne ou une colonne :

❏ **Procedure set\_col(to : IN positive\_count);**

*-- en sortie, se positionner en colonne to. Pas de retour en arrière*

❏ **Procedure set\_line(to : IN positive\_count);**

*-- en sortie, se positionner sur la ligne to sur la page courante (si*

*-- la ligne n'a pas été atteinte).* 

*-- En entrée, permet de sauter des lignes.*

❏ **Function col Return positive\_count;**

*-- rend le numéro de la colonne courante sur le fichier de sortie*

❏ **Function line Return positive\_count;**

*-- rend le numéro de la ligne courante sur le fichier de sortie*

❏ **Function page Return positive\_count;**

*-- rend le numéro de la page courante sur le fichier de sortie*

## Entrées-Sorties de chaînes de caractères

❏ **Procedure get(item : OUT string);**

**-- lit autant de caractères que la taille de** *item***.**

❏ **Procedure put(item : IN string);**

**-- écrit les caractères de** *item* **dans la ligne courante**

❏ **Procedure get\_line(item : OUT string; last : OUT natural);**

**-- lecture avec passage à la ligne suivante (***skip\_line* **implicite).** 

**--** *last* **est la position du dernier caractère lu.**

❏ **Procedure put\_line(item : IN string);**

**-- écriture avec passage à la ligne suivante (***new\_line* **implicite).** 

#### Exemple

**With text\_io; Use text\_io;**

**Procedure lit\_ecrit IS**

**ch : string(1..20);**

**i : integer;**

#### **Begin**

**put\_line("donner une chaîne "); get(ch);**

**put\_line("le contenu de la chaîne est " & ch);**

put\_line("donner une autre chaîne "); get\_line(ch,i);

**put\_line("la chaîne réellement lue " & ch(1..i));**

**End lit\_ecrit;**

Entrées-Sorties d'entiers et de réels

On suppose que les paquetages *integer\_io* et *float\_io* sont importés par une clause WITH.

\_\_\_\_\_\_\_\_\_\_\_\_\_\_\_\_\_\_\_\_\_\_\_\_\_\_\_\_\_\_\_\_\_\_\_\_\_\_\_\_\_\_\_\_\_\_\_\_\_\_\_\_\_\_\_\_\_\_\_\_\_\_\_\_\_\_\_\_\_\_\_\_\_\_\_\_\_\_\_

▲ Lecture : Par la procédure GET.

Cette procédure saute les caractères blancs, fin de ligne et de page jusqu'à trouver un signe (+,-) ou un chiffre. Elle lit alors le littéral entier ou réel. La lecture s'arrête dès qu'un caractère qui ne fait pas partie d'un nombre est rencontré.

▲ Ecriture : Par la procédure PUT. Cette procédure imprime une valeur numérique.

Exemple : Supposons qu'une ligne contient  $bbb2.3x - -b = blanc$ 

**i,j:integer; c,d:character;**

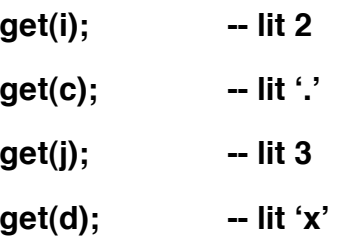

Avec la même ligne on peut avoir :

**x : float; d : character;**

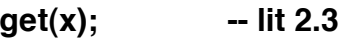

**get(d); -- lit ʻx'**

Exemples d'impressions :

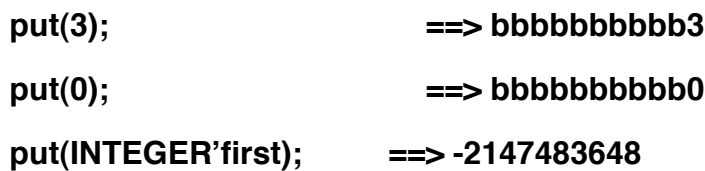

Exemple :

Lire une série d'entiers (100 au plus) et les imprimer à raison de 8 entiers par ligne.

\_\_\_\_\_\_\_\_\_\_\_\_\_\_\_\_\_\_\_\_\_\_\_\_\_\_\_\_\_\_\_\_\_\_\_\_\_\_\_\_\_\_\_\_\_\_\_\_\_\_\_\_\_\_\_\_\_\_\_\_\_\_\_\_\_\_\_\_\_\_\_\_\_\_\_\_\_\_\_

<< exemple page 7>>

Impression d'un nombre flottant

Un réel est imprimé sous le format : FORE.AFT E EXP FORE : la partie entière (de longueur 2 par défaut) AFT : la partie fractionnaire (de longueur *float'digits-1* par défaut) EXP : la partie exposant (de longueur 3 par défaut)

\_\_\_\_\_\_\_\_\_\_\_\_\_\_\_\_\_\_\_\_\_\_\_\_\_\_\_\_\_\_\_\_\_\_\_\_\_\_\_\_\_\_\_\_\_\_\_\_\_\_\_\_\_\_\_\_\_\_\_\_\_\_\_\_\_\_\_\_\_\_\_\_\_\_\_\_\_\_\_

Ce format permet d'imprimer un nombre réel avec float'digits chiffres décimaux significatifs. La partie entière contient un chiffre (normalisation)

```
Exemples (pour float'digits = 6):
```
**put(123.5); ==> b1.2300E+02 put(-0.356E7); ==> -3.560006+06**

Les exception liées aux entrées-sorties

Les exceptions suivantes sont disponibles dans le paquetage *text\_io* (à l'origine, elles sont déclarées dans le paquetage *io\_exceptions* et renommées dans *text\_io*).

END\_ERROR : déclenchée lorsqu'une fin de fichier est atteinte lors d'une opération GET, SKIP\_LINE, SKIP\_PAGE,...

DATA\_ERROR : déclenchée lors d'une opération de lecture de nombre entier ou réel (GET), lorsque les caractères lus ne correspondent pas à un littéral d'entier ou de réel. Le caractère fautif reste le caractère courant.

Exemple : Si une ligne contient *bbb.3* et on exécute *get(i)* avec i de type integer ou réel, l'exception DATA\_ERROR est déclenchée et le caractère courant sera le '.' que l'on pourra consommer par une lecture de caractères.

# Gestion des fichiers

=> trois sortes de fichiers prédéfinis en ADA :

- A accès séquentiel (paquetage SEQUENTIAL\_IO)
- A accès direct (paquetage DIRECT\_IO)
- Fichier texte (paquetage TEXT\_IO)

Les deux premiers sont génériques et le paramètre générique correspond au type des éléments du fichier :

**With io\_exceptions;**

**GENERIC**

**type element\_type IS PRIVATE;**

**Package sequential\_io IS .....**

Pour pouvoir utiliser un fichier séquentiel (ou à accès direct), il faut inclure le paquetage *sequential\_io* par une clause WITH puis créer un exemplaire de ce paquetage générique en fournissant le type d'élément du fichier :

Exemple (pour un fichier séquentiel) :

```
With sequential_io;
```
**Procedure P IS**

**Type etudiant IS RECORD**

**nom, prenom : string(1..20);**

**age : positive;**

**End Record;**

**Package fichier\_etudiants IS NEW sequential\_io(etudiant);**

**.......**

Le paquetage *text\_io* n'est pas générique. Il suffit donc d'une clause WITH pour y avoir accès et pouvoir faire des entrées sorties sur les caractères ainsi que sur les chaînes de caractères.

\_\_\_\_\_\_\_\_\_\_\_\_\_\_\_\_\_\_\_\_\_\_\_\_\_\_\_\_\_\_\_\_\_\_\_\_\_\_\_\_\_\_\_\_\_\_\_\_\_\_\_\_\_\_\_\_\_\_\_\_\_\_\_\_\_\_\_\_\_\_\_\_\_\_\_\_\_\_\_

Remarquons que *text\_io* contient des paquetages (sous-unités) génériques qui sont *integer\_io*, *float\_io* et *enumeration\_io*.

Le paquetage *sequential\_io* est générique. On y accède par WITH puis l'on instancie un exemplaire de ce paquetage.

Primitives de gestion de fichiers

=> communes à *sequential\_io*, *direct\_io* et *text\_io*.

=> Concernent la création, l'ouverture, la fermeture et la destruction.

#### **Type file\_type IS LIMITED PRIVATE;**

**Type file\_mode IS (in\_file, inout\_file, out\_file);**

**-- le mode** *inout\_file* **ne s'applique qu'aux fichiers à** 

**-- accès direct**

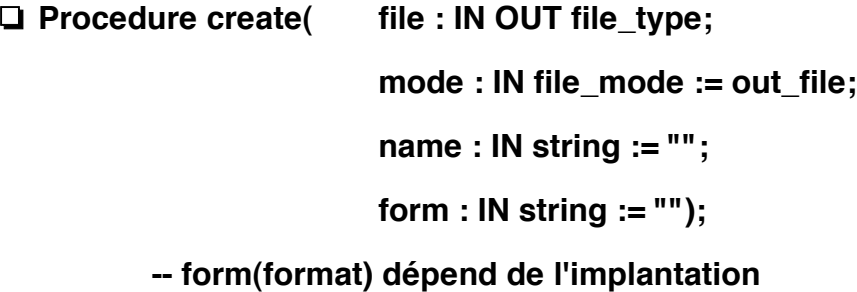

```
❏ Procedure open( file : IN OUT file_type;
```
**mode : IN file\_mode := out\_file; name : IN string := ""; form : IN string := "");**

❏ **Procedure close (file : IN OUT file\_type);**

❏ **Procedure delete (file : IN OUT file\_type);**

❏ **Procedure reset (file : IN OUT file\_type; mode : IN file\_mode);**

❏ **Procedure reset (file : IN OUT file\_type);**

❏ **Function mode(file : IN file\_type) return file\_mode;**

❏ **Function name(file : IN file\_type) return string;**

❏ **Function form(file : IN file\_type) return string;**

❏ **Function is\_open(file : IN file\_type) return boolean;**

Désignation d'un fichier

En ADA, les fichiers sont des objets d'un type *file\_type* exporté du paquetage *text\_io* ou d'un exemplaire de *sequential\_io* ou *direct\_io*.

Exemples :

• Pour faire des entrées/sorties séquentielles sur un fichier binaire contenant des informations sur les étudiants :

**Type etudiant is record**

**.....**

**End record;**

**Package fichier\_etudiants IS NEW sequential\_io(etudiant);**

**f\_etudiant : fichier\_etudiants.file\_type;**

• Pour faire des entrées/sorties séquentielles sur un fichier texte: **source : text\_io.file\_type;**

*f\_etudiant* et *source* seront ensuite le paramètre des opérations d'entrées sorties.

p *file\_type* est un type limité privé. On ne peut donc pas faire d'opération d'affectation, tests d'égalité/inégalité sur des objets de ce type.

On ne peut que déclarer des objets de ce type et les passer en paramètre aux routines d'entrées/sorties. Un objet de ce type peut cependant être passé en paramètre en mode IN OUT (voir plus loin).

Comme dans la plupart des langages de programmation, un fichier ADA possède :

\_\_\_\_\_\_\_\_\_\_\_\_\_\_\_\_\_\_\_\_\_\_\_\_\_\_\_\_\_\_\_\_\_\_\_\_\_\_\_\_\_\_\_\_\_\_\_\_\_\_\_\_\_\_\_\_\_\_\_\_\_\_\_\_\_\_\_\_\_\_\_\_\_\_\_\_\_\_\_

• un nom interne (logique) qui est du type *file\_type* ci-dessus; c'est le paramètre FILE des routines d'entrées/sorties.

• un nom externe (physique). C'est le nom du fichier sur disque. Ce nom donné sous forme d'une chaîne de caractères est utilisé en paramètre des routines de création et d'ouverture.

## Utilisation

Afin d'utiliser un fichier, on établit un lien entre les noms logique et physique d'un fichier lors des opération CREAT et OPEN. Lors que ce lien est établi sans erreur, le fichier est dit ouvert et on peut le manipuler:

#### **CREATE(equipe\_de\_foot, name => "/users/cnam/foot");**

Avec cette opération, un fichier séquentiel dont le nom sut disque est /users/cnam/foot est créé et sera manipulable dans le programme via le nom *equipe\_de\_foot*.

#### **OPEN(source, IN\_FILE, "test.a");**

Ouverture d'un fichier texte qui a priori existe déjà sur le disque.

Le lien physique / logique est détruit lors de la fermeture (CLOSE) ou le destruction (DELETE) du fichier. Le fichier est alors dit fermé.

**CLOSE(equipe\_de\_foot); delete(source);**

La fonction *is\_open* permet de savoir si un fichier est ouvert ou fermé.

Si le nom (externe) d'un fichier est la chaîne nulle ("" : par défaut), le fichier est dit temporaire. La durée de vie d'un tel fichier est inférieure ou égale à celle du programme. Ces fichiers ne laisseront aucune trace sur le disque.

# Modes d'utilisation des fichiers

 $\Rightarrow$  3 modes :

- IN\_FILE : lecture seule

- OUT\_FILE : écriture seule

- INOUT\_FILE : lecture et écriture. Ce mode n'est permis que pour les fichiers à accès direct.

A la création on ne peut préciser que les modes OUT\_FILE ou INOUT\_FILE.

La procédure RESET permet de modifier le mode d'ouverture d'un fichier déjà ouvert.

La fonction MODE permet de connaître le mode d'ouverture d'un fichier.

## Erreurs survenues lors d'utilisation des fichiers

Les trois paquetages prédéfinis text\_io, sequential\_io et direct\_io fournissent les mêmes exceptions :

- STATUS\_ERROR : déclenchée quand un fichier n'est pas dans l'état voulu (déjà ouvert, fermé,..)
- MODE\_ERROR : déclenchée quand un fichier n'est pas dans le mode volulu (lecture sur un fichier ouvert en écriture seule...)
- NAME\_ERROR : déclenchée lors des opérations der création et d'ouverture lors que le paramètre NAME (nom externe) n'est pas correct, ou ouverture d'un fichier inexistant sur disque;
- USE\_ERROR : problème tels que la taille maxi atteinte, problèmes de protection...
- DEVICE\_ERROR : problèmes matériel du système d'entrées/sorties

END\_ERROR : tentative de lecture à la fin du fichier

DATA\_ERROR : problème du type de la valeur lue (lettre dans un entier..)

```
A propos de END_ERROR
```
=> deux façons de lire un fichier :

Dans ce premier exemple, à la fin du fichier, on ne peut avoir qu'une fin de ligne ou une fin de page.

```
With text_io; use text_io;
With entier_io; use entier_io; -- paquetage instancié
Procedure exemple_1 IS
    i : integer; somme : integer := 0;
Begin
    While not end_of_file Loop
         get(i);
         somme := somme + i;
    End loop;
    put(somme); new_line;
End exemple_1;
```
Dans ce deuxième exemple, à la fin du fichier, des espaces peuvent apparaître après le dernier entier.

```
With text_io; use text_io;
With entier io; use entier io;
Procedure exemple_2 IS
    i : integer; somme : integer := 0;
Begin
    Loop
         get(i); somme := somme + i;
    End loop;
    -- Cette ligne n'est jamais atteinte
Exception
          When end_error => put(somme); new_line;
End exemple_2;
```
## A propos de NAME\_ERROR

Ecrire une procédure qui tente d'ouvrir un fichier en écriture et s'il n'y parvient pas, tente de le créer.

\_\_\_\_\_\_\_\_\_\_\_\_\_\_\_\_\_\_\_\_\_\_\_\_\_\_\_\_\_\_\_\_\_\_\_\_\_\_\_\_\_\_\_\_\_\_\_\_\_\_\_\_\_\_\_\_\_\_\_\_\_\_\_\_\_\_\_\_\_\_\_\_\_\_\_\_\_\_\_

```
Procedure ouvre_creation (nom_ada : IN OUT file_type;
```

```
nom_externe : string; acces : OUT boolean) IS
```
**Begin**

```
open(nom_ada, out_file, nom_externe);
acces := true;
```
#### **Exception**

**When name\_error =>**

- *-- le fichier "nom\_externe n'existe pas ou parce que le*
- *-- nom fourni est incorrect. Dans ce cas, create*
- *-- déclenche la même exception*

**Begin**

- *-- l'usage d'un bloc permet de traiter l'exception*
- *-- déclenchée par create. Sans ce bloc, l'exception*
- *-- est propagée vers l'appelant.*

```
create(nom_ada, name => nom_externe);
```

```
acces := true;
```
**Exception**

**When OTHERS => succes := false;**

**End ;**

**When OTHERS =>**

*-- on traite ici les cas tels que :*

- *-- fichier déjà ouvert (status\_error)*
- *-- problème matériel (device\_error)*
- *-- problème de protection (use\_error)*

**succes := false;**

**End ouvre\_creation;**

# Les fichiers Séquentiels

Le paquetage générique *sequential\_io* fournit les primitives d'accès séquentiel à un fichier.

\_\_\_\_\_\_\_\_\_\_\_\_\_\_\_\_\_\_\_\_\_\_\_\_\_\_\_\_\_\_\_\_\_\_\_\_\_\_\_\_\_\_\_\_\_\_\_\_\_\_\_\_\_\_\_\_\_\_\_\_\_\_\_\_\_\_\_\_\_\_\_\_\_\_\_\_\_\_\_

=> un fichier séquentiel ne peut être ouvert en lecture et écriture en même temps. (mode *inout\_file* non autorisé).

En lecture, les élément sont accédés à partir du premier jusqu'au dernier. La fonction END\_OF\_FILE rend *true* lorsque la fin du fichier a été atteinte.

L'ouverture d'un fichier existant en écriture, ou l'opération RESET avec le mode *out\_file* ont pour effet d'effacer le fichier; il est alors considéré comme vide.

❏ **Procedure read(file : IN file\_type; item : OUT element\_type);**

**-- lecture de l'élément item**

❏ **Procedure write(file : IN file\_type; item : IN element\_type);**

- **-- écriture de l'élément item**
- **-- exceptions possibles:**
- **-- mode\_error;**
- **-- use\_error (si la taille maxi du fichier atteinte)**

❏ **Function end\_of\_file(file : IN file\_type) return boolean;**

- **-- vrai si la fin du fichier atteinte en lecture.**
- **-- exception : mode\_error (lecture seulement)**

## Compléments sur les fichiers textes

On a vu la manipulation des fichiers clavier et écran et les entrées/ sortie de chaînes, de caractères, d'entiers et de flottants.

Le paquetage *text io* fournit quatre paquetages génériques :

- integer\_io : pour les entrées/sorties d'entiers
- float io : pour les entrées/sorties de flottants
- fixed\_io : pour les entrées/sorties de réels fixes
- enumeration io : pour les entrées/sorties de valeurs d'un type énuméré.

Pour faire ces entrées/sorties, il est nécessaire d'instancier ces paquetages.

Exemples d'instanciations :

**Type couleur IS (bleau, vert, blanc, rouge...); Type operateur IS ('+', '-', '/', '\*', mod, abs); Type abcisse IS range 0..80; Type volt IS DELTA 0.125 Range 0.0 .. 255.0;**

**package coul\_es IS new text\_io.enumeration\_io(couleur); package oper\_es IS new text\_io.enumeration\_io(operateur); package abcisse\_es IS new text\_io.integer\_io(abcisse); package volt\_es IS new text\_io.fixed\_io(volt);**

## Entrées-sorties des entiers

Pour lire ou écrire un nombre entier, il faut instancier le paquetage générique *integer\_io* interne à *text\_io*.

On peut lire et écrire un entier (et un réel) dans une base quelconque comprise entre 2 et 16. La valeur par défaut est 10.

**SUBTYPE numbre\_base IS integer range 2..16; default\_base : number\_base := 10;**

Lecture d'entiers : La procédure GET :

**SUBTYPE field IS integer range 0..X; --dépend de l'implantation** ❏ **Procédure GET(item : out integer; Width : field := 0);**

Lorsque le champ Width n'est pas précisé (= 0); la procédure GET évite les espaces, fins de ligne et de page, jusqu'à trouver un début d'entier (signe ou chiffre). Elle lit alors un entier.

Lorsque le champ Width est différent de 0, Width caractères sont analysés dans la ligne courante (mois s'il ne reste pas autant de caractères).

```
Ecriture d'entiers : La procédure PUT :
```
**default\_width : field := integer'width;**

❏ **Procédure PUT( item : IN integer;** 

width : IN field := default width ;

**base : IN number\_base := default\_base);**

Put écrit item dans la base indiquée. Le nombre est cadré à droite dans un champ de longueur (au mois égal à) Width caractères.

Exemple :

Pour se positionner en <x,y> à l'écran (en mode terminal ANSI), on peut écrire la séquence "Escape [ x ; y H" :

**With text\_io; Use text\_io; With integer\_io; use integer\_io; Procedure gotoxy(x,y : natural) IS Begin**

**put(ascii.esc);**

**put(ascii.l\_bracket);**

**put(x,1);**

*-- le paramètre Width vaut 1. Ainsi, les nombre d'un*

*-- chiffre sont affichés sur un caractère, les nombre de 2*

*-- chiffres sur 2 caractères,....*

*-- Si l'on précise pas 1, le nombre est affiché à droite*

*-- d'un champ de longueur dépendant de l'implantation*  **put(ascii.semicolon);**

**put(y,1);**

**put("H");**

**End gotoxy;**
exemple 21-1/2

# Entrées-sorties des réels

Pour lire ou écrire un nombre réel, il faut instancier le paquetage générique *float\_io* (*fixed\_io*) interne à *text\_io*.

❏ **Procedure get(item : OUT float; width : IN field :=0);**

Lorsque le champ *Width* est égal à 0, la fonction *get* saute les espaces, les fins de ligne et de page, jusqu'à trouver un signe ou un chiffre. Elle lit alors le littéral réel. Lors que le champ *Width* est différent de 0, Width caractères sont analysés dans la ligne courante (ou moins s'il ne reste pas width caractères).

D'une manière générale, un littéral réel imprimé est sous la forme :

## FORE.AFT E EXP

default\_fore : field  $:= 2$ ;

 $default_aff : field := float' digits-1;$ 

default\_exp : field := 3;

❏ **Procedure PUT ( item : IN float;**

**fore : IN field := default\_fore;**

**aft : IN field := default\_aft;**

**exp : IN field := default\_exp);**

FORE : la partie entière

AFT : la partie fractionnaire

EXP : la partie exposant (peut être absente)

- Si EXP=0, le format de sortie est FORE.AFT

**Exemple :put(235.03, 5, 3, 0); -- "bb235.030"**

- Si EXP≠0 (par défaut), le format de sortie est FORE.AFT E EXP ==> La partie FORE contient un seul chiffre

**Exemple : dans "-1.2345670E+02", EXP=3, AFT=6, FORE=2**

# Entrées/Sorties de types énumérés

Le paquetage générique *enumeration\_io* fournit les opérations de lecture et d'écriture de valeurs de type énuméré.

Une différence par rapport aux paquetage d'entrées sorties numériques est qu'il n'y a pas de type universel énuméré (comme integer ou float). De ce fait, l'instanciation du paquetage générique *enumeration\_io* doit se faire après la déclaration du type énuméré qui fera l'objet des entrées/sorties.

La procédure GET permet de lire une valeur de type énuméré. Elle évite les espaces, les fins de ligne et de page se trouvant devant la valeur.

❏ **Procedure GET(item : OUT enum);**

## ❏ **Procedure GET(file : IN file\_type; item : OUT enum);**

La procédure PUT permettant d'imprimer une valeur de type énuméré utilise deux paramètres :

• Width : similaire à celui de PUT sur les entiers. Si Width est supérieur au nombre de caractères formant la valeur à imprimer, l'impression est complétée par autant d'espaces à droite que la différence.

• Set : par défaut, la valeur est imprimée en majuscule (set=lower\_case pour imprimer en minuscule).

❏ **Procedure PUT( item : IN enum; width : IN field := 0; set : IN type\_set := upper\_case);**

❏ **Procedure PUT( file : IN file\_type; item : IN enum; width : IN field := 0; set : IN type\_set := upper\_case);**

==> Le paquetage fournit également une procédure GET permettant de lire une valeur à partir du début d'une chaîne :

❏ **Procedure GET( from : IN string; item : OUT enum; last : OUT positive);**

> **-- from(last) donne la position du dernier caractère lu -- de la chaîne from .**

Une procédure PUT permet d'écrire dans une chaîne :

❏ **Procedure GET( to : OUT string;**

**item : IN enum;**

**last : IN type\_set := upper\_case);**

- **-- cahier des charges :**
- **-- Ecrire un programme qui lit deux entiers et un operateur;**
- **-- fait l'operation et range les donnees lues + le resultat dans**
- **-- un fichier de type texte**

**With text\_io;** 

**Procedure ENUM is**

**Type operateur is ('+','-','/','\*',modu);**

**Package enum\_io IS NEW text\_io.enumeration\_io(operateur); Package int\_io IS NEW text\_io.integer\_io(integer);**

```
fic : text_io.file_type;
n1,n2 : integer;
op : operateur;
erreur : exception;
```
**-- lecture de deux entiers et un opérateur** 

```
-- ATTENTION : les quatre premiers opérateurs sont données sous la
-- forme '+', '-, '*' et '/' (avec les '' ) alors que modu est donne tel que
```

```
Procedure lire(N1,N2 : out integer; op : out operateur) is
```
### **Begin**

```
 text_io.put("donner un entier, un operateur et un autre entier ");
 int_io.get(N1); 
 enum_io.get(op);
```
**int\_io.get(N2);** 

```
text_io.skip_line;
```
### **EXCEPTION**

```
 when text_io.data_error => text_io.put_line("problemes de donnes");
                                 RAISE erreur;
```

```
 when others => text_io.put_line("problemes autres"); 
End lire;
```
**function eval(N1,N2 : integer; op : operateur) return integer is begin**

 **case op is**

```
 when '+' => return (N1+N2);
 when '-' => return (N1-N2);
 when '*' => return (N1*N2);
 when '/' => if N2 /= 0 then return (N1/N2);
                else raise erreur;
                end if;
when modu => if N2 /= 0 then return (N1 mod N2);
                     else raise erreur;
                     end if;
```
 **end case;**

**End eval;**

#### **BEGIN**

```
 text_io.create(fic,name => "data1"); 
 lire(n1,n2,op);
```
 **------------ affichage des donnees lues et le resultata l'ecran ------------ int\_io.put(n1,1); enum\_io.put(op); int\_io.put(n2,1); text\_io.put(" ===> "); int\_io.put(eval(n1,n2,op),1);text\_io.new\_line;**

```
 ----------- ecriture des donnees et le resultat dans le fichier -----------
```

```
 int_io.put(fic,n1,1); 
enum_io.put(fic,op); 
int_io.put(fic,n2,1); 
 text_io.put(fic," ===> "); int_io.put(fic,eval(n1,n2,op),1);
 text_io.new_line(fic);
 text_io.close(fic);
```
## **EXCEPTION**

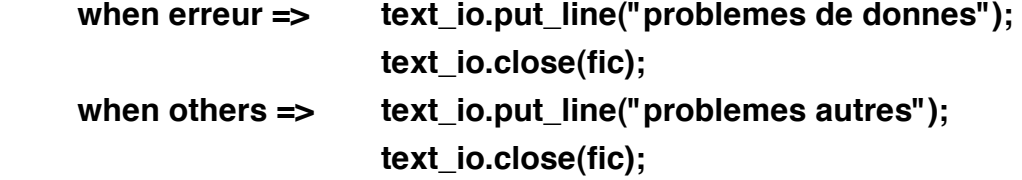

**End enum;**

# Fichiers standard d'entrées/sorties

Nous avons examiné les fichiers standard d'entrées sorties. Les opération PUT et GET ne mentionnent pas explicitement de fichier. Au lancement d'un programme ADA, les fichiers par défaut sont les deux fichiers standard clavier et écran.

**new\_line; put(5); If End\_Of\_File THEN ...**

ADA permet de modifier les canaux d'entrées sorties standard utilisés par les procédures SET\_INPUT et SET\_OUTPUT.

Le jeu d'opérations ci-dessous permet de manipuler ces fichiers :

❏ **Procedure set\_input(file : IN file\_type);**

**-- le fichier par défaut en entrée devient FILE**

**-- exception : status\_error, mode\_error**

❏ **Procedure set\_output(file : IN file\_type);**

- **-- le fichier par défaut en sortie devient FILE**
- **-- exception : status\_error, mode\_error**

Pour connaître les fichiers standard et courant

❏ **Function standard\_input return file\_type;**

❏ **Function standard\_output return file\_type;**

❏ **Function current\_input return file\_type;**

❏ **Function current\_output return file\_type;**

p L'affectation entre les objets de type file\_type (limité privé) est interdite. On ne peut donc pas écrire :

**fichier\_courant := standard\_input;**

Pour réaliser le même effet :

**set\_input(fichier);**

*-- fichier devient le fichier d'entrée par défaut*

**set\_input(standard\_input );**

*-- le fichier standard\_input devient le fichier d'entrée* 

*-- par défaut comme lors de lancement du programme*

# Compléments sur les notions de ligne et de page

On peut fixer, pour un fichier de sortie, les valeurs de taille de ligne et de page.

\_\_\_\_\_\_\_\_\_\_\_\_\_\_\_\_\_\_\_\_\_\_\_\_\_\_\_\_\_\_\_\_\_\_\_\_\_\_\_\_\_\_\_\_\_\_\_\_\_\_\_\_\_\_\_\_\_\_\_\_\_\_\_\_\_\_\_\_\_\_\_\_\_\_\_\_\_\_\_

==> Quand un fichier est ouvert en écriture, il n'y a pas de borne à la taille de ligne ou de page.

A l'aide des procédures et fonctions suivantes, on peut imposer une limite au nombre de caractères d'une ligne, ou de nombre de lignes d'une page. Le changement de ligne ou de page se fera alors automatiquement lors d'une opération PUT lorsque la valeur sortie ne tient pas sur la ligne courante :

• Modification de la longueur maximale d'une ligne, et d'une page :

- ❏ **Procedure set\_line\_length(file : IN file\_type; to : IN count);**
- ❏ **Procedure set\_line\_length(to : IN count);**
- ❏ **Procedure set\_page\_length(file : IN file\_type; to : IN count);**
- ❏ **Procedure set\_page\_length(to : IN count);**

•Interrogation de la longueur de la ligne et de la page

❏ **Function line\_length(file : IN file\_type) return count;**

❏ **Function line\_length return count;**

❏ **Function page\_length(file : IN file\_type) return count;**

❏ **Function page\_length return count;**

Pour les fichiers non bornés, les fonctions *line\_length* et *page\_length* renvoient :

**unbounded : CONSTANT count := 0; -- longueur d'une ligne**

Exemples

**set\_line\_length(fich\_texte,80); -- limité à 80 set\_line\_length(fich\_texte,unbounded);-- fichier non borné**

Exemples de manipulation de fichiers séquentiels

*-- lecture et écriture de 10 entiers dans le fichier*

*-- attention : le contenu du fichier sera illisible*

**With sequential\_io; Procedure fichier1 IS i : integer; package mon\_fic IS new sequential\_io(integer); use mon\_fic; fic : mon\_fic.file\_type; Begin create(fic, name => "data"); for j in 1..10 loop write(fic,j); End loop; close(fic); End fichier1;**

*-- écriture de plusieurs enregistrements dans un fichier séquentiel -- puis lecture et affichage de ces enregistrements*

```
With text_io, integer_io;
Use text_io; integer_io;
With sequential_io; 
Procedure fic_personne IS
type personne IS record
     nom,prenom : string(1..10);
     note : integer ;
     End record;
Package mon_fic IS NEW sequential_io(personne);
Use mon_fic;
fic : mon_fic.file_type;
p: personne := (nom =>(Others =>' '),prenom =>(Others =>' '),note =>0);
```
- **-- lecture des enregistrements du fichier et affichage à l'écran**
- **-- on remarque l'utilisation de l'exception pour terminer proprement la**
- **-- lecture. Un schéma classique == > while not end\_of\_file loop ...**
- **-- provoque des décalage entre l'affichages et les lectures**

```
Procedure lecture IS
Begin
     while not end_of_file(fic) loop
           read(fic,p);
           put("le nom "); put(p.nom); 
           put(" le prenom "); put(p.prenom); 
           put(" la note "); put (p.note); new_line; 
      End loop; 
     EXCEPTION -- plusieurs paquetages importent des 
                         -- exceptions, on précise laquelle (en préfixant) 
                         -- pour lever l'ambiguïté
           When mon_fic.END_ERROR => put_line("fini"); 
           When OTHERS => put_line("problèmes de lecture"); 
End lecture;
```
**-- lecture des enregistrements au clavier et écriture dans le fichier**

```
procedure saisie IS
```
### **Begin**

**put\_line("saisie d'une série de coordonnes, fin = ^D ");**

**LOOP -- boucle infinie avec sortie par exception put("entrer un nom "); get(p.nom,i); skip\_line; put("entrer un prenom "); get\_line(p.prenom); skip\_line; put("entrer une note "); get(p.note); skip\_line; write(fic,p);** 

**End loop;** 

### **EXCEPTION**

```
 When mon_fic.END_ERROR => put_line("fini"); 
          When OTHERS => put_line("problèmes d'écriture"); 
End saisie;
```
## **BEGIN**

```
create(fic, name => "data"); 
saisie;
close(fic);
```

```
open(fic, name => "data", mode => in_file); 
     lecture; 
     close(fic); 
End fic_personne;
```
# Fichiers à accès direct Notion d'index et de taille :

Avec un fichier à accès direct, il est possible d'accéder à un élément en fournissant sa position. Cette position est un entier  $\geq 0$ .

\_\_\_\_\_\_\_\_\_\_\_\_\_\_\_\_\_\_\_\_\_\_\_\_\_\_\_\_\_\_\_\_\_\_\_\_\_\_\_\_\_\_\_\_\_\_\_\_\_\_\_\_\_\_\_\_\_\_\_\_\_\_\_\_\_\_\_\_\_\_\_\_\_\_\_\_\_\_\_

Un fichier à accès direct possède un index qui donne la position de l'élément courant. Lorsque le fichier est ouvert et positionné (RESET), l'index vaut 1; que le fichier soit vide ou non. L'index est incrémenté de 1 après chaque opération de lecture ou d'écriture.

L'index peut être modifié par la procédure suivante :

❏ **Procedure set\_index(file : IN fiel\_type; to : IN positive\_count);** Ainsi que par les procédure READ et WRITE (voir plus loin).

La valeur de l'index peut être obtenue par : ❏ **Function index(file : IN file\_type) return positive\_count;**

La taille d'un fichier à accès direct est la position de son dernier élément. Elle vaut 0 si le fichier est vide. On peut placer l'index au delà du dernier élément (Attention aux trous). On peut connaître la taille d'un fichier par la fonction :

❏ **Function size(file : IN file\_type) return count;**

La fonction *end\_of\_file* rend true si l'index est strictement supérieur à la taille du fichier :

❏ **Function end\_of\_file(file : IN file\_type) return boolean;**

# Opérations séquentielles sur les fichiers à accès direct

On peut alterner des accès direct et séquentiels sur un fichier à accès direct :

\_\_\_\_\_\_\_\_\_\_\_\_\_\_\_\_\_\_\_\_\_\_\_\_\_\_\_\_\_\_\_\_\_\_\_\_\_\_\_\_\_\_\_\_\_\_\_\_\_\_\_\_\_\_\_\_\_\_\_\_\_\_\_\_\_\_\_\_\_\_\_\_\_\_\_\_\_\_\_

❏ **Procedure read(file : IN file\_type; item : OUT element\_type);** ❏ **Procedure write(file : IN file\_type; item : IN element\_type);**

C'est l'index qui fournit la position de l'élément lu ou écrit. Il est incrémenté après l'opération.

Il est possible de fournir aux procédures READ et WRITE un paramètre indiquant la position de l'élément à lire ou à écrire :

❏ **Procedure read(file : IN file\_type; item : OUT element\_type; from : IN positive\_count);**

**--** *from* **fournit la position de l'élément. Index=from+1 après**

**-- Exceptions : Mode\_error, End\_error, Data\_error**

❏ **Procedure write(file : IN file\_type; item : IN element\_type; to : IN positive\_count);**

**--** *to* **fournit la position de l'élément. Index=to+1 après l'opération**

**-- Exceptions : Mode\_error, use\_error (capacité atteinte)**

p Seuls les fichiers à accès direct peuvent être ouverts à la fois en lecture et en écriture.

**Exemple** : le programme ci-dessous effectue la lecture d'un fichier à accès direct à partir d'une certaine position. Le fichier contient des informations sur les étudiant. Chaque information est imprimé à l'écran.

\_\_\_\_\_\_\_\_\_\_\_\_\_\_\_\_\_\_\_\_\_\_\_\_\_\_\_\_\_\_\_\_\_\_\_\_\_\_\_\_\_\_\_\_\_\_\_\_\_\_\_\_\_\_\_\_\_\_\_\_\_\_\_\_\_\_\_\_\_\_\_\_\_\_\_\_\_\_\_

 $<<$  ex page 33-34 $>$